# <span id="page-0-0"></span>**INFORME DEL EJERCICIO DE COMPARACIÓN INTERLABORATORIO (EILA 2021)**

# **ENSAYOS DE HORMIGÓN**

**A nivel de central de fabricación:**

**CENTRAL 16**

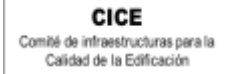

**CSIC** 

**SACE** Subcomisión Administrativa para la<br>Calidad de la Edificación

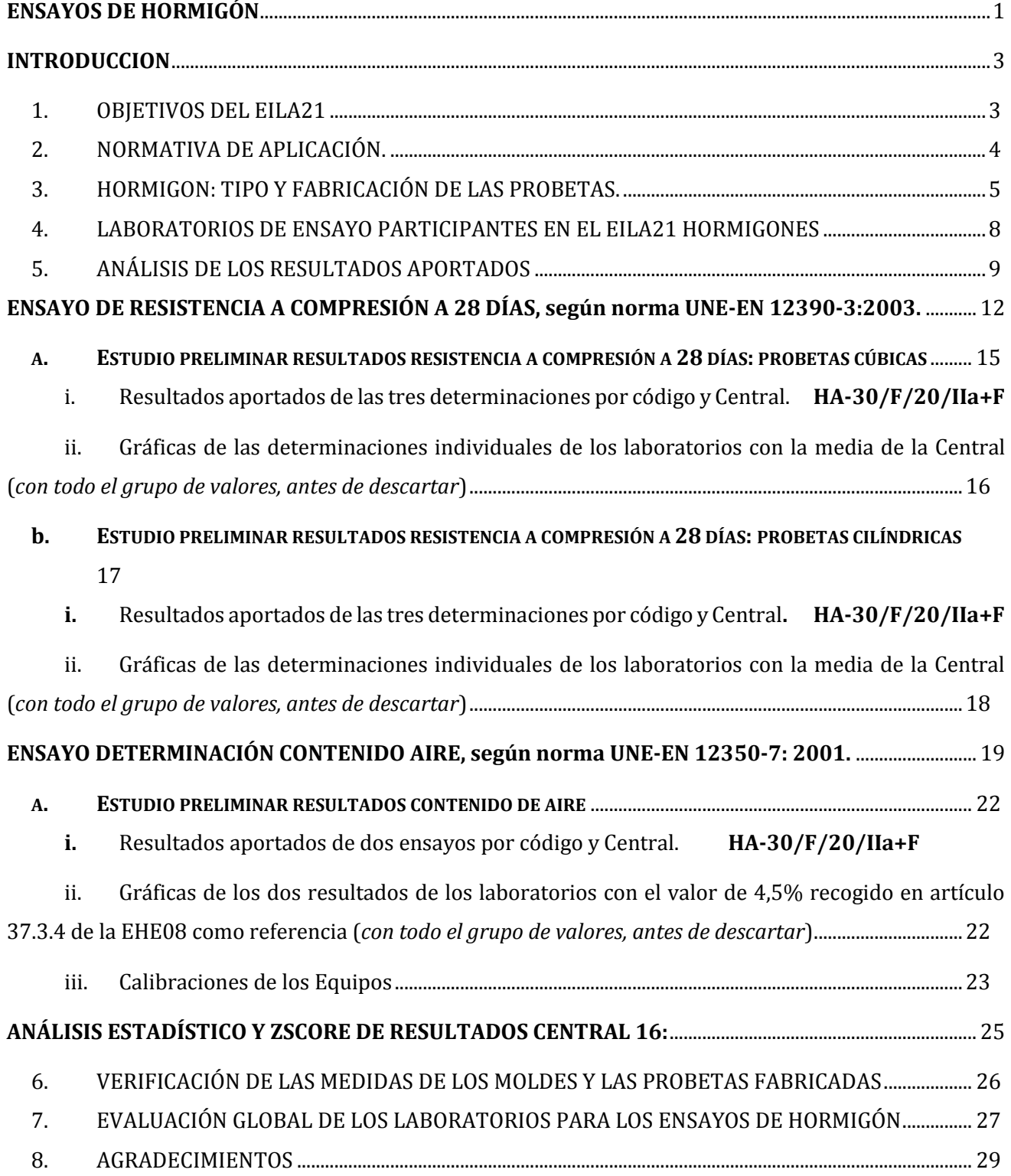

CICE Comité de infraestructuras para la<br>Calidad de la Edificación

**SACE** Subcomisión Administrativa para la Calidad de la Edificación

# **CSIC**

# **INTRODUCCION**

# <span id="page-2-1"></span><span id="page-2-0"></span>**1. OBJETIVOS DEL EILA21**

Los ejercicios de intercomparación entre laboratorios de ensayo para el control de calidad de la edificación tienen su origen y fundamento en la norma **UNE-EN ISO/IEC 17025**, de acuerdo a la cual deben tener implantado un sistema de gestión de la calidad. Como en versiones anteriores, en su actualización de **2017**, en el apartado 7.7 "*Aseguramiento de la validez de los resultados*" establece, entre otros, que para planificar y revisar este seguimiento, debe incluir, entre otros, la participación en comparaciones interlaboratorio de ensayos de aptitud y mantener, de acuerdo con su apartado 8, el sistema de gestión citado.

Según define la **Guía sobre la participación en programas de intercomparación G-ENAC-14, "**las intercomparaciones consisten en la organización, el desarrollo y la evaluación de ensayos del mismo ítem o ítems similares por varios laboratorios, de acuerdo con condiciones preestablecidas."

Éstas incluyen diferentes objetivos:

- Evaluación del desempeño de los laboratorios para ensayos.
- Identificación de problemas en los laboratorios e inicio de actividades correctivas.
- Establecimiento de eficacia y comparabilidad de ensayos.
- Identificación de diferencias entre laboratorios.
- Caracterización de métodos.
- Educación de los laboratorios participantes, basándose en los resultados de su participación.

Sobre estos objetivos, en las Jornadas de inicio de los diferentes ejercicios EILA se realizan, con la colaboración del Instituto Eduardo Torroja, ponencias de carácter formativo.

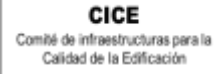

**CSK** 

**SACE** Subcomisión Administrativa para la Calidad de la Edificación

# <span id="page-3-0"></span>**2. NORMATIVA DE APLICACIÓN.**

El tratamiento estadístico de los resultados obtenidos por los laboratorios se analiza siguiendo las siguientes normas:

- **UNE 82009-2:1999** "*Exactitud (veracidad y precisión) de resultados y métodos de medición. Parte 2: Método básico para la determinación de la repetibilidad y la reproducibilidad de un método de medición normalizado".*
- **UNE-EN ISO/IEC 17043:2010** "*Evaluación de la conformidad. Requisitos generales para los ensayos de aptitud*", tomando como valor de referencia del ensayo los valores medios no aberrantes obtenidos.

Además, se consideran dos documentos de ayuda elaborados por la **Entidad Nacional de Acreditación ENAC** para la realización de los ejercicios de intercomparación**:**

- **NT-03 "***Política de ENAC sobre Intercomparaciones"*.
- **G-ENAC-14 "***Guía sobre la participación en programas de intercomparación."*.

Asimismo, conforme al "*Plan de ensayos interlaboratorios a nivel estatal (EILA-21) de ensayos de hormigón*", cada ensayo será evaluado con el cumplimiento de las Normas UNE que se indican a continuación:

- o Fabricación de probetas, según **UNE-EN 12390-2:2001**. Ensayos de hormigón endurecido. Parte 2: Fabricación y curado de probetas para ensayos de resistencia, tanto en probetas cilíndricas como cúbicas.
- o Resistencia a compresión del hormigón a 28 días, según **UNE-EN 12390-3:2003**. Ensayos de hormigón endurecido. Parte 3: Determinación de la resistencia a compresión de probetas a 28 días tanto en cilíndricas como cúbicas y no se aplicará el factor de conversión de la tabla 86.3.2 de la Instrucción EHE-08 *(que el Código Estructural, en adelante Código, recoge en su Tabla 57.3.2. y cuya aplicación es desde el pasado 10 de noviembre y por eso, haremos alusión al mismo en este informe para futuro de estos ensayos,).*
- o Determinación del contenido de aire. Métodos de presión, según **UNE-EN 12350- 7: 2001**. Ensayos de hormigón fresco. Parte 7.

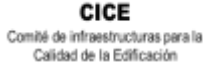

# <span id="page-4-0"></span>**3. HORMIGON: TIPO Y FABRICACIÓN DE LAS PROBETAS.**

El tipo de hormigón que se establece por Protocolo es un **HA-30/F/20/IIa+F** para poder realizar el ensayo de contenido de aire. Para ello, **la relación máxima de agua/cemento debe ser 0,50 a 0,55 y el contenido mínimo de cemento de 300 a 325 kg/m3,** para alcanzar, de conformidad con la Tabla 37.3.2.a., el mínimo del 4,5% recogido en el art. 37.3.4. "*Resistencia del hormigón frente a heladas"* de la EHE-08, (Tabla *43.2.1.a y art. 43.3.3 del Código*), Incluso, se permite el uso de aditivos inclusores de aire para lograr este objetivo.

La elección del suministrador de hormigón por parte de la asociación colaboradora ANEFHOP, ha sido preferentemente de plantas con hormigón que disponga de distintivo de calidad oficialmente reconocido (DCOR), al objeto de garantizar los requisitos de homogeneidad establecidos en la EHE-08.

En este ejercicio, los Coordinadores autonómicos son los que han elegido un laboratorio de entre los participantes para realizar, en su caso, los ensayos de homogeneidad el día de la toma, quedando reflejado en su *Acta de Toma de muestras y de Incidencias* suscrita.

**Tabla 71.2.4. De la EHE-08 (***Tabla 51.2.4 del Código***)**. Comprobación de la homogeneidad del hormigón. Deben obtenerse resultados satisfactorios en los dos ensayos del grupo A y en al menos dos de los cuatro del grupo B

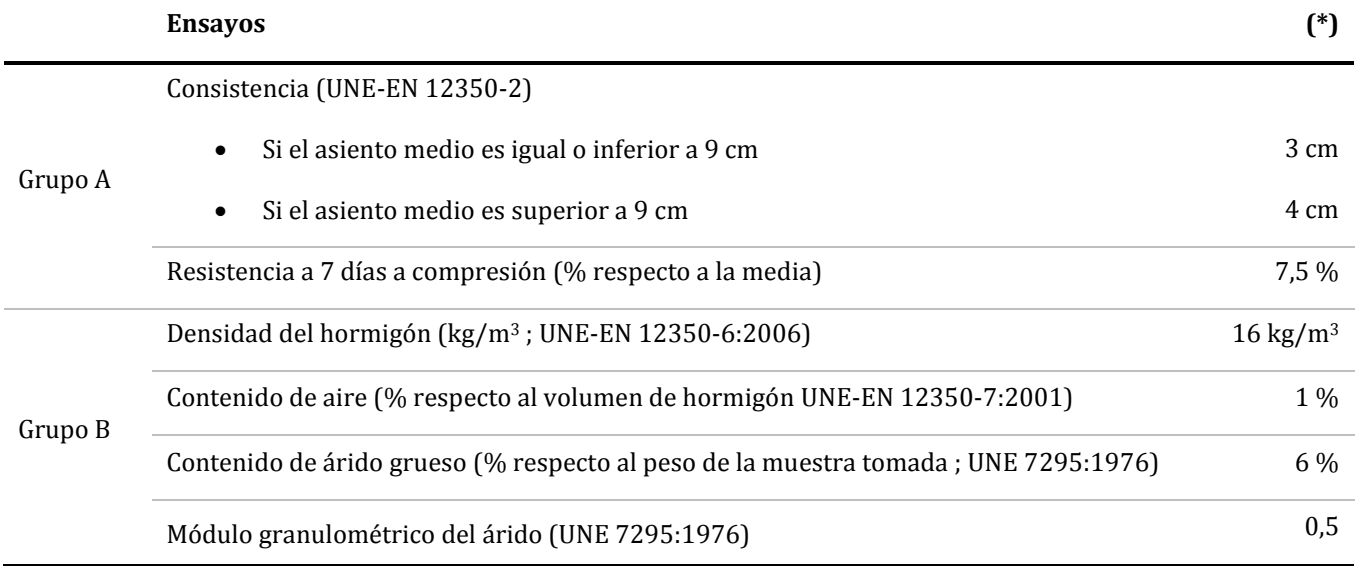

(\*) *Diferencia máxima tolerada entre los resultados de los ensayos de dos muestras tomadas de la descarga del hormigón (1/4 y 3/4 de la descarga).*

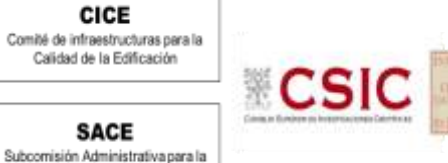

CICE

**SACE** 

Calidad de la Edificación

En todo caso, la central ha hecho entrega de la correspondiente *Hoja de suministro de carg*a el mismo día de celebración.

Se insiste siempre en nuestros ejercicios de la importancia que tiene el cumplimiento de las condiciones particulares en la fabricación de las probetas. Evitar el exceso de desencofrante, tener especial cuidado durante el proceso de llenado, la compactación de cada capa en la probeta (25 golpes) y en la distribución del picado con barra, de manera uniforme por la sección transversal de cada capa (*cada capa ocupará aproximadamente un tercio de la altura del molde en caso de probeta cilíndrica y la mitad de la altura en las cúbicas*); así como, golpear lateralmente los moldes una vez rellenos de hormigón, con una maza de goma hasta que no aparezcan burbujas de aire y, en su caso, eliminar así las depresiones dejadas por la barra de compactar.

Las probetas se han protegido con arpilleras u otros sistemas sobre su cara superior para evitar la deshidratación de la masa del hormigón y se han usado bolsas de plástico, cerradas con bridas. Sin embargo, sobre el curado, avisar, para futuros ejercicios, que en su art. 57.3.2 "*Ensayos de resistencia del hormigón"*, el Código obliga "*Con objeto de evitar la desecación, tras la fabricación de las probetas la superficie expuesta debe cubrirse con una arpillera húmeda o similar, y los moldes deben permanecer en una bolsa sellada")*

Por las circunstancias del COVID-19, aunque las fechas de fabricación de las probetas en el EILA21 se han concentrado en su mayoría en el mes de julio, en septiembre también ha habido tomas. En todo caso, se han recogido las probetas, una vez fabricadas y mantenidas en el molde, al menos tras 16 horas y nunca más de 3 días en la central, de conformidad con la EHE-08 en su artículo 86.3.2 (*art.57.3.2. del Código*).

Los datos obtenidos se han agrupado por central de hormigón (para asegurar características similares) y fabricado de una sola vez (misma amasada o unidad de producción) para poder garantizar la homogeneidad de la muestra a ensayar, y dar validez al análisis estadístico del ejercicio de intercomparación. Sin embargo, en algunas Comunidades Autónomas, la dificultad que entrañaba fabricar el hormigón recogido en el protocolo para el ensayo de contenido de aire, porque su ambiente dista mucho de tener una exposición a heladas, ha dado lugar a pruebas con el aditivo inclusor de aire que han derivado en muestras de alto contenido de éste, pero de mínima resistencia. En estos casos, no se publicarán los informes de las centrales que así les ha ocurrido. Además, para futuro, en estas, no se realizará dicho ensayo pues es en detrimento del ensayo de resistencia y por tanto, del ejercicio de material de hormigón.

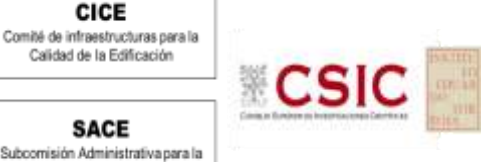

CICE

# **3.1. ENSAYOS DE HOMOGENEIDAD.**

El ensayo de consistencia del hormigón fresco por el método del asentamiento del cono de Abrams, en este ejercicio ha formado parte de los ensayos de homogeneidad realizados. No entra por tanto en el análisis estadístico del EILA21.

Cuando el coordinador autonómico ha aportado los resultados de estos ensayos, se reflejan más abajo.

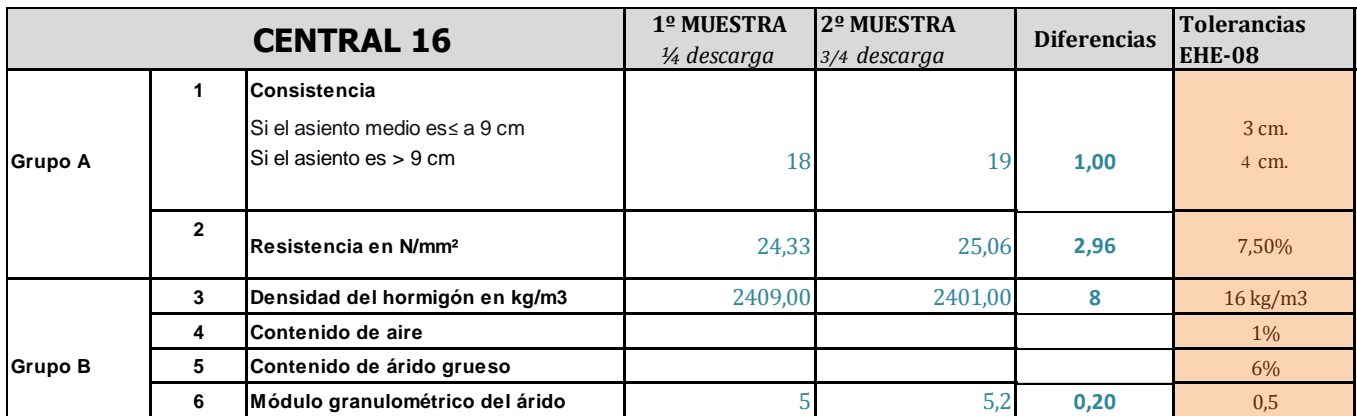

*(Deben obtenerse resultados satisfactorios en los dos ensayos del grupo A y en al menos dos de los cuatro del grupo B)*

Podemos decir que aplicando los límites de consistencia definidos en la tabla 86.5.2.1 del Artículo 31.5 de la EHE-08, se observa que la **consistencia del hormigón fabricado ha sido fluida.**

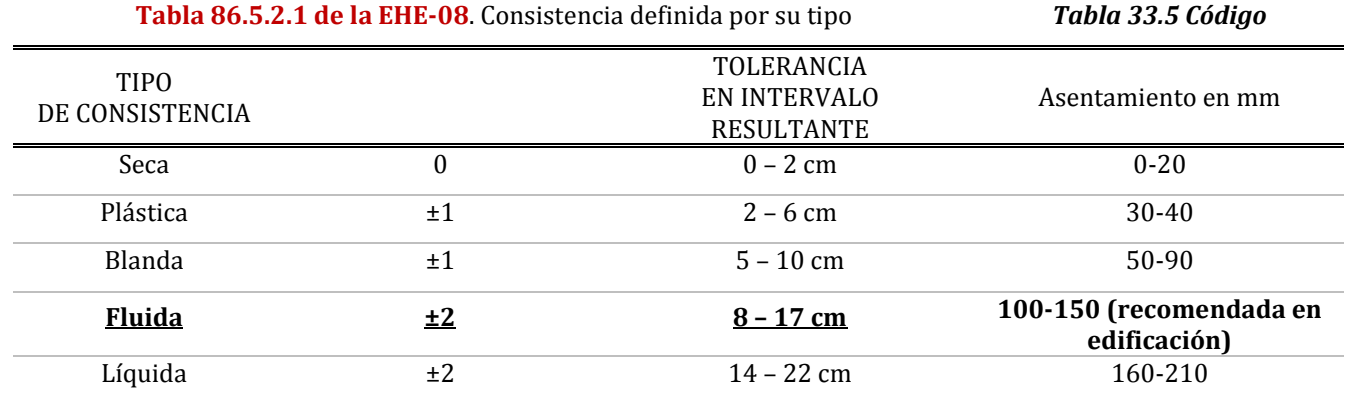

En este ejercicio, cobra especial importancia conocer la consistencia del hormigón, y, por tanto, el valor de asentamiento de la amasada, puesto que el ensayo de contenido de aire ocluido no es aplicable en hormigones con asentamientos inferiores a 10 mm medidos conforme a la norma EN 12350-2, tal y como queda recogido en el apartado 1 de la norma UNE EN 12350-7.

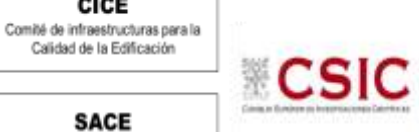

CICE

### <span id="page-7-0"></span>**4. LABORATORIOS DE ENSAYO PARTICIPANTES ENEL EILA21 HORMIGONES**

En este ejercicio de hormigones, han participado un total 17 Comunidades Autónomas, 19 centrales de fabricación de hormigón y 204 laboratorios de ensayo. En la siguiente tabla se muestra el número exacto de laboratorios por Comunidad Autónoma.

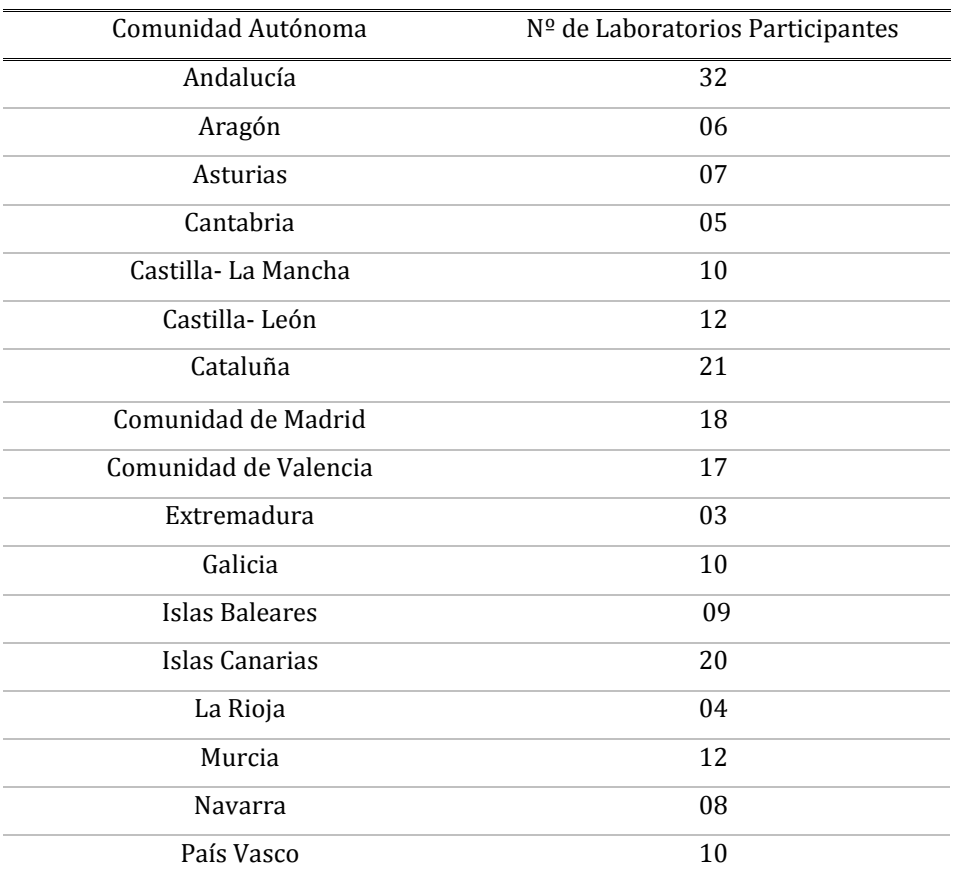

**Tabla 4.1**. Laboratorios declarados participantes, por Comunidad Autónoma.

En la realización de los ensayos hay laboratorios que no tienen declaración responsable, pero son laboratorios certificadores o de centrales, cuyos resultados se han estudiado junto con el resto de los laboratorios. En la siguiente tabla se indica el número de estos laboratorios de central y la Comunidad Autónoma en la que participan.

**Tabla 4.2**. Laboratorios participantes sin declaración responsable

| Comunidad Autónoma | $No$ de Laboratorios | Comunidad Autónoma | $No$ de Laboratorios |
|--------------------|----------------------|--------------------|----------------------|
| Asturias           | 02                   | Valencia           | 02                   |
| Cataluña           | 03                   | Navarra            | 01                   |
| Castilla y León    | 0 <sub>1</sub>       | Murcia             | 02                   |
| Islas Baleares     | 0 <sub>1</sub>       | Madrid             | 02                   |
| Cantabria          | 02                   | País Vasco         | 01                   |

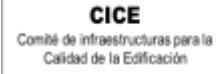

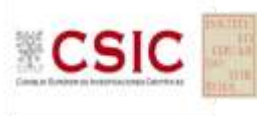

# <span id="page-8-0"></span>**5. ANÁLISIS DE LOS RESULTADOS APORTADOS**

# **5.1. ESTUDIO PRELIMINAR**

El primer paso es un Estudio preliminar (**pre-estadístico**) de todos los datos aportados por los laboratorios participantes, volcados de las fichas de resultados, y elaboradas ex profeso para cada ensayo.

En este punto, se marcan aquellos **VALORES SOSPECHOSOS** que puedan explicarse como un "error técnico humano" y se filtran los **VALORES CON DESVIACIONES** que, en general, son por la incorrecta ejecución del procedimiento de ensayo de la norma o del protocolo.

Primero, se investiga si el resultado se ha debido a un error de transcripción, o por no fijarse en la expresión de las unidades que se estaba pidiendo o por situar el valor en la celda equivocada. Si es así, el resultado se considera *sospechoso*, se expresa correctamente en el análisis estadístico, y se señala en el apartado de Observaciones del mismo.

Seguidamente, en caso de existir, se aplicará de forma generalizada la fórmula de verificación del **criterio de validación** que la propia norma de ensayo establezca Si no cumple la validación, el resultado será **DESCARTADO DEL ANÁLISIS ESTADÍSTICO y** se sombreará en rojo (sea el caso, por ejemplo, del recorrido relativo según la EHE08 para el ensayo de resistencia a compresión). Otros datos, como la diferencia de pesos, serán señalados si se evidencian diferencias con el promedio del resto de laboratorios que han participado en la misma central y, o bien, no aporta el valor de la incertidumbre del ensayo. Serán distinguidos como *valores con desviaciones* en el procedimiento de ensayo, pero no serán descartados en este ejercicio. Dentro de cada ensayo, en el siguiente título de este informe, se indican aquellos datos que se han estudiado y en caso de ser desviaciones excluyentes, si está justificado o no ser descartado en el análisis estadístico.

# **5.2. ANÁLISIS ESTADÍSTICO.**

Una vez que los datos se han revisado, se realiza el Análisis estadístico, donde no pasan aquellas mediciones cuyos datos sean los "*descartados con desviaciones excluyentes"* y se han corregido los "sospechosos". De este análisis conocemos:

 El número mínimo de laboratorios participantes que se aceptan en el EILA-HORMIGONES debe ser p≥3.*Bien es cierto que en la norma UNE 82009-1:1999 en su Artículo 6.3.4 se recoge que, estas estimaciones de las desviaciones de repetibilidad y de reproducibilidad podrían diferir de forma sustancial de sus valores verdaderos si sólo toman parte del contraste un pequeño número de laboratorios (p=5). Lo recomendable es un valor de p entre 8 y 15.* 

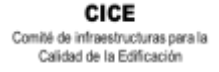

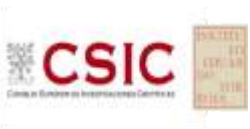

> El número mínimo de réplicas en el interior de cada laboratorio para la misma muestra debe ser n≥2. *Tal y como recoge el artículo 86.3 de la EHE-08, donde dice que: "A los efectos de esta Instrucción, cualquier característica medible de una amasada, vendrá expresada por el valor medio de un número de determinaciones, igual o superior a dos."*

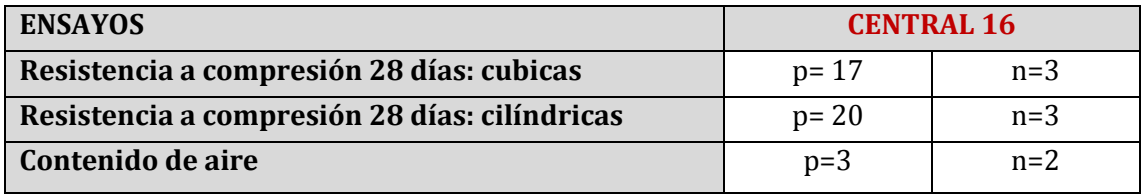

Si los datos cumplen con estos valores mínimos para "p" y "n", se realiza el Análisis estadístico en base a las normas UNE 82009-2 y 82009-6 (equivalentes a las normas ISO 5725-2 e ISO 5725-6, respectivamente), referentes al *Método básico de la repetibilidad y reproducibilidad de un método de medición normalizado*. Esto significa que se realizan las siguientes aproximaciones:

- **Técnica gráfica de consistencia**, utilizando dos estadísticos determinados: interlaboratorios (h) e intralaboratorios (k) **de Mandel**.
- **Ensayos de detección de resultados numéricos aberrantes**: ensayos de variabilidad que se aplican solo en aquellos resultados donde el ensayo Mandel haya conducido a la sospecha:
	- **Ensayo de Cochran** (C): verifica el mayor valor de un conjunto de desviaciones típicas, siendo ello un test unilateral de valores aberrantes y
	- o **Ensayo de Grubbs** (G): verifica la desviación estándar de todas las medias, eliminando de todo el rango de distribución de valores la/s media/s más alta/s y más baja/s, según si es el Simple Grubbs o el Doble Grubbs.

**El valor será rechazado y dejará de ser analizado cuando sea aberrante/ anómalo tanto en las técnicas gráficas de consistencia como en los ensayos de detección de resultados numéricos.** Para identificar si los resultados son anómalos y/o aberrantes, estos métodos comparan el valor estadístico resultante de h, k, C y G obtenido en el Análisis estadístico de los resultados aportados por los laboratorios, con los indicadores estadísticos y valores críticos recogidos en las Tablas 4, 5, 6 y 7 de las normas antes citadas para una (p) y una (n) conocidas, respectivamente.

# **5.3. VALOR ASIGNADO**

Una vez descartados los resultados rechazados en el análisis estadístico (anómalos y aberrantes), el valor asignado se obtiene del promedio de los datos no descartados ni anómalos ni aberrantes.

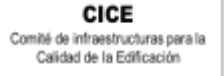

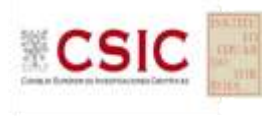

# **5.4. DATOS DE PRECISIÓN**

Una vez descartados los valores rechazados, se determina la repetibilidad y reproducibilidad del ensayo por central, para conocer las dispersiones de los resultados, **en base al promedio de las varianzas** o también conocido como METODO ANOVA *(siglas de analisys of varience*) recogido en la norma ISO 17025. Para ello, se parte de la desviación típica de repetibilidad Ɣ r (%), a partir de las determinaciones individuales del laboratorio, y se calcula el límite de repetibilidad. Y la desviación típica intralaboratorios Ɣ **<sup>L</sup>** (%), a partir de la diferencia entre el valor medio del laboratorio con la media de todo el grupo de distribución de la central, descartados los valores anómalos/ aberrantes, expresadas como un porcentaje de la media de las resistencias o profundidades, según el ensayo, de las tres probetas.

Por tanto, la repetibilidad de los resultados significa que las mediciones sucesivas para un mismo ensayo y muestra, se efectúan en las mismas condiciones dentro de un periodo de tiempo corto: mismo laborante, mismo laboratorio (condiciones ambientales) y mismo equipo de medición utilizado. Sin embargo, la reproducibilidad de los ensayos es, teniendo en cuenta que las mediciones son para un mismo ensayo y muestra dentro de un periodo de tiempo corto, cambiando alguna de las condiciones de medición: el laborante, el laboratorio (las condiciones de uso (p.ej. procedimientos)) y/o el equipo de medición. En resumen, la primera hace referencia a la variabilidad entre medidas en el mismo laboratorio y la segunda debida al cambio de laboratorio.

- **-** Si **R (%) > r (%),** las posibles causas pueden ser entre otras: el operador necesita más formación y/o mejor entrenamiento en cómo utilizar y cómo leer el instrumento, o no se han mantenido las condiciones de reproducibilidad (ambientales y/o de montaje del equipo).
- **-** Si **R=r,** debe considerarse generalmente indicador de una varianza interlaboratorios pequeña (o de valores negativos), o incluso nula. Es el caso en que la varianza se estima cero, los errores sistemáticos de todos los laboratorios serían iguales- necesariamente nulos- y todos los resultados de ensayo serían intercambiables. Por esta última circunstancia, podría estimarse como si todos los ensayos hubieran sido realizados por un único laboratorio en condiciones de repetibilidad. (*Fuente de "NUEVAS ESPECIFICACIONES DE HORMIGON Y SU RESISTENCIA" de JUAN CARLOS LOPEZ AGÜI)*

CICE Comité de infraestructuras nara la Calidad de la Edificación

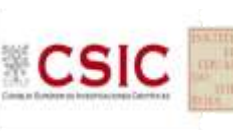

**SACE** Subcomisión Administrativa para la Calidad de la Edificación

# <span id="page-11-0"></span> **ENSAYO DE RESISTENCIA A COMPRESIÓN A 28 DÍAS, según norma UNE-EN 12390-3:2003.**

El ensayo de "Resistencia a compresión a 28 días" ha sido realizado según la norma de ensayo UNE-EN 12390- 3:2003, aun cuando actualmente la vigente es la UNE-EN 12390-3:2009. Se ha seguido dicha norma porque es la que mayoritariamente utilizan los laboratorios por estar recogida en la EHE-08 para el control de recepción del hormigón.

De conformidad con el Protocolo particular, el tipo de hormigón que debía utilizarse era HA-30/F/20/IIa+F. Sin embargo, en algunas Comunidades Autónomas, cuyo ambiente dista mucho de tener una exposición a heladas, al querer asegurar unos valores adecuados a la EHE08 en el ensayo de contenido de aire, al fabricarlo con aditivos inclusores, han derivado en muestras de alto contenido de éste, pero de mínima resistencia a compresión.

Como en años anteriores, los laboratorios participantes han fabricado probetas cilíndricas de 15x30 cm y probetas cúbicas de 15 cm de arista, para obtener resistencias a compresión que no se han modificado con el objeto de comparar el factor de conversión resultante con el recogido en el apartado 86.3.2 de la EHE-08 (*Tabla 57.3.2. en el Código*) y que se detallan a continuación:

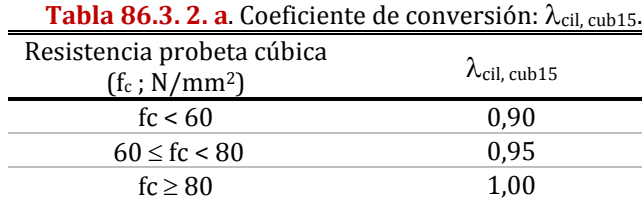

 $f_c = \lambda_{\text{cil.cub15}} * f_{\text{c.cúbica}}$ 

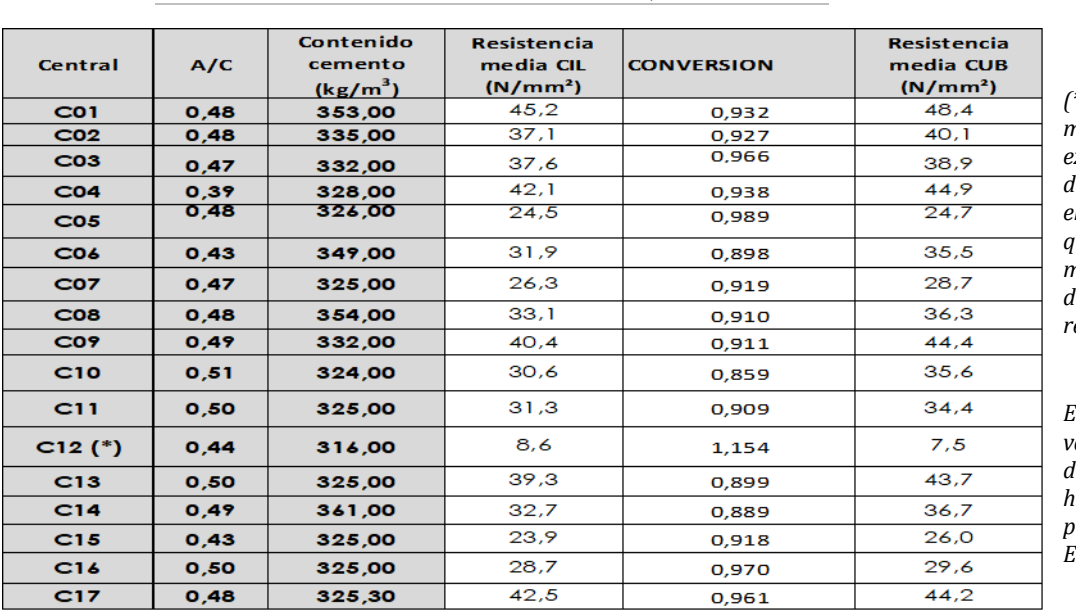

*(\*) Su ambiente dista mucho de tener una exposición a heladas, y ha dado lugar a pruebas con el aditivo inclusor de aire que han derivado en muestras de alto contenido de éste, pero de mínima resistencia.*

*En general, se observan valores de resistencia que difieren mucho entre sí y hacen que este factor no pueda ser concluyente en EILA21.*

Sobre este aspecto, de los 204 participantes que han presentado resultados con probetas cilíndricas, 202 han fabricado también probetas cúbicas y solo 2 han presentado uno u otro. El coeficiente para fc probeta cúbica<60 N/mm² obtenido ha sido 0,921.

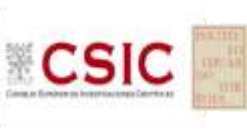

# **MODO DE CONSERVACIÓN Y TRATAMIENTO PREVIO A LA ROTURA** en este ejercicio a nivel nacional:

- el método de conservación predominante es el de **cámara húmeda** (**o curado,** como se recoge en la Ficha de resultados) con un **80%,** como ya sucedía en anteriores ejercicios.
- en cuanto al tratamiento previo a la rotura:
	- o en probetas cubicas: el 70,9% **no recibe ningún tratamiento previo**, y un 23,6%, pule.
	- o en probetas cilíndricas: como sucedía en ejercicios EILA anteriores, se reparte **por igual entre el pulido y refrentado**; siendo en el EILA21, un 52,68% y 47,32%, respectivamente. El resto no lo indica.

# **ESTUDIO PRELIMINAR (ANÁLISIS PRE-ESTADÍSTICO)**

# **VALORES NO DESCARTADOS ("***SOSPECHOSOS***")**

**- EXPRESIÓN DE LOS RESULTADOS**. El resultado de las tres determinaciones de la resistencia a compresión a 28 días se expresará en N/mm2, conforme la Norma UNE EN 12390-3:2003. Sin embargo, su grado de redondeo al 0,5 N/mm2 más cercano, como ya se aclaraba en el Protocolo de hormigón, afecta en el análisis estadístico (Aptdo. 7.3.3.4. de la norma estadística UNE 82009-2:1999) y aumenta el grado de imprecisión de las mediciones obtenidas. Por ello, el **grado de redondeo que se aplica en este Ejercicio EILA21** es el recogido en la Norma UNE EN 12390-3:2009 vigente, con **una aproximación de 0,1 N/mm².** Por tanto, el resultado sospechoso en este ensayo es aquel que no se expresa conforme lo expuesto anteriormente. Detectado, se reemplaza por el valor correcto en el análisis estadístico, y se deja señalado en observaciones del mismo.

## **VALORES NO DESCARTADOS CON DESVIACIONES AL PROTOCOLO-NORMA O RESPECTO DEL GRUPO:**

- **- DIFERENCIAS DE PESOS:** Se han analizado los diferentes datos de los **pesos de las probetas,** a medida que iban tratándose con agua en el curado. Se han sombreado en "amarillo" aquellos que no han aportado el dato o su resultado parece una transcripción errónea. Sin embargo, cuando la probeta ha perdido peso tras el curado o balsa, se ha sombreado en "morado" por considerar que hay evidencias de una posible No Conformidad y se recomienda que el laboratorio observe los registros y estado de su cámara húmeda.
- **- CALCULO DE LA INCERTIDUMBRE DEL ENSAYO:** En la actualización de la norma UNE EN ISO 17025:2017, desde enero de 2021 en vigor, se recuerda que los laboratorios deben evaluar la incertidumbre de medición e identificar su contribución en sus resultados de ensayo (apartado 7.6

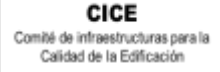

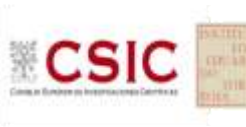

> de la citada norma). Pudiendo haber sido el 100%, de los 204 laboratorios en este ensayo, han presentado el dato 82%, siendo más que en el EILA20, pero menos que en el EILA 19 (85,30%). Se han sombreado en "amarillo" los que no lo han aportado en la ficha.

# **VALORES DESCARTADOS (SD en la Tabla 7): DESVIACIONES EXCLUYENTES.**

**- RECORRIDO RELATIVO**. Es en el mismo apartado del capítulo XVI de la EHE-08, Art. 86.3.2., donde se dice que para considerar aceptables los valores de resistencia obtenidos a 28 días**, el recorrido relativo** de un grupo de tres probetas no podrá exceder del 20% del valor obtenido mediante la diferencia entre el mayor resultado y el menor, dividido por el valor medio de las tres tomadas de la misma amasada. Los que no lo calculan correctamente se sombrean en amarillo y son corregidos; y, aquellos que superan este límite, da lugar a una No conformidad en la ejecución del ensayo, y son descartados del Análisis estadístico. Se han sombreado en "rosa".

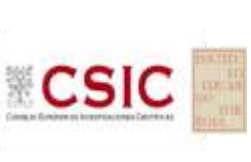

Comité de infraestructuras para la<br>Calidad de la Edificación

CICE

**SACE** Subcomisión Administrativa para la Calidad de la Edificación

### <span id="page-14-0"></span>**a. ESTUDIO PRELIMINAR RESULTADOS RESISTENCIA A COMPRESIÓN A 28 DÍAS: PROBETAS CÚBICAS**

<span id="page-14-1"></span>i. Resultados aportados de las tres determinaciones por código y Central. **HA-30/F/20/IIa+F** 

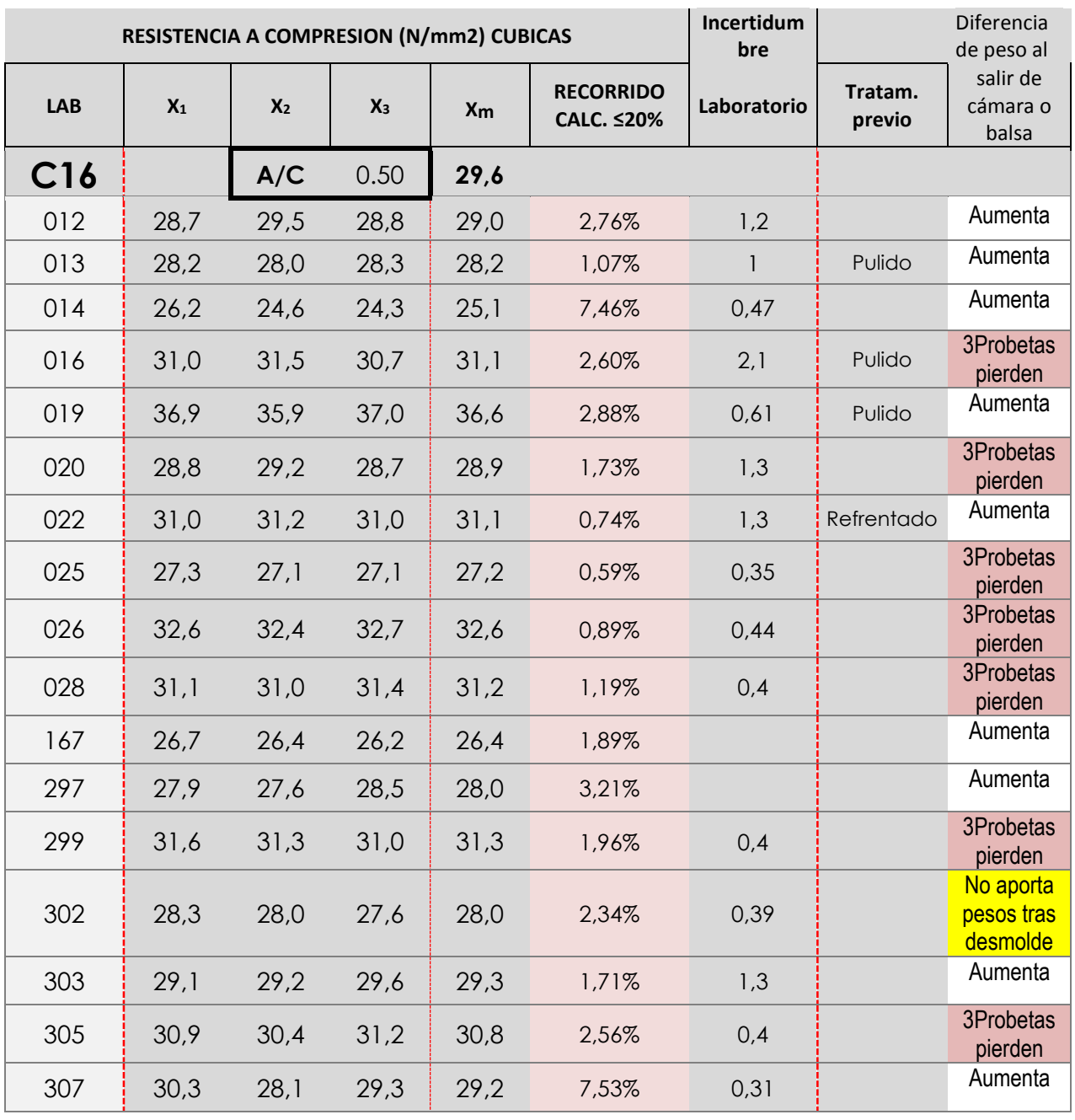

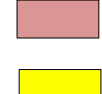

Dato destacado por su posible influencia en el resultado (*p.ej: Que pierda peso al salir de 28 días de curado*) Valores no aportados solicitados en el Protocolo (NS/NC). Se recuerda que con la entrada en vigor de la UNE EN ISO 17025:2017, el valor de incertidumbre es obligatorio

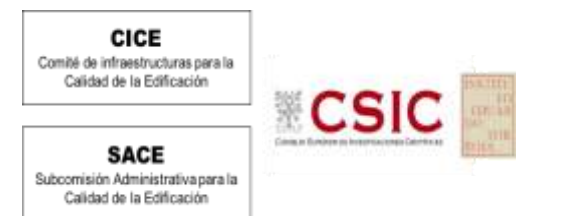

<span id="page-15-0"></span>ii. Gráficas de las determinaciones individuales de los laboratorios con la media de la Central (*con todo el grupo de valores, antes de descartar*)

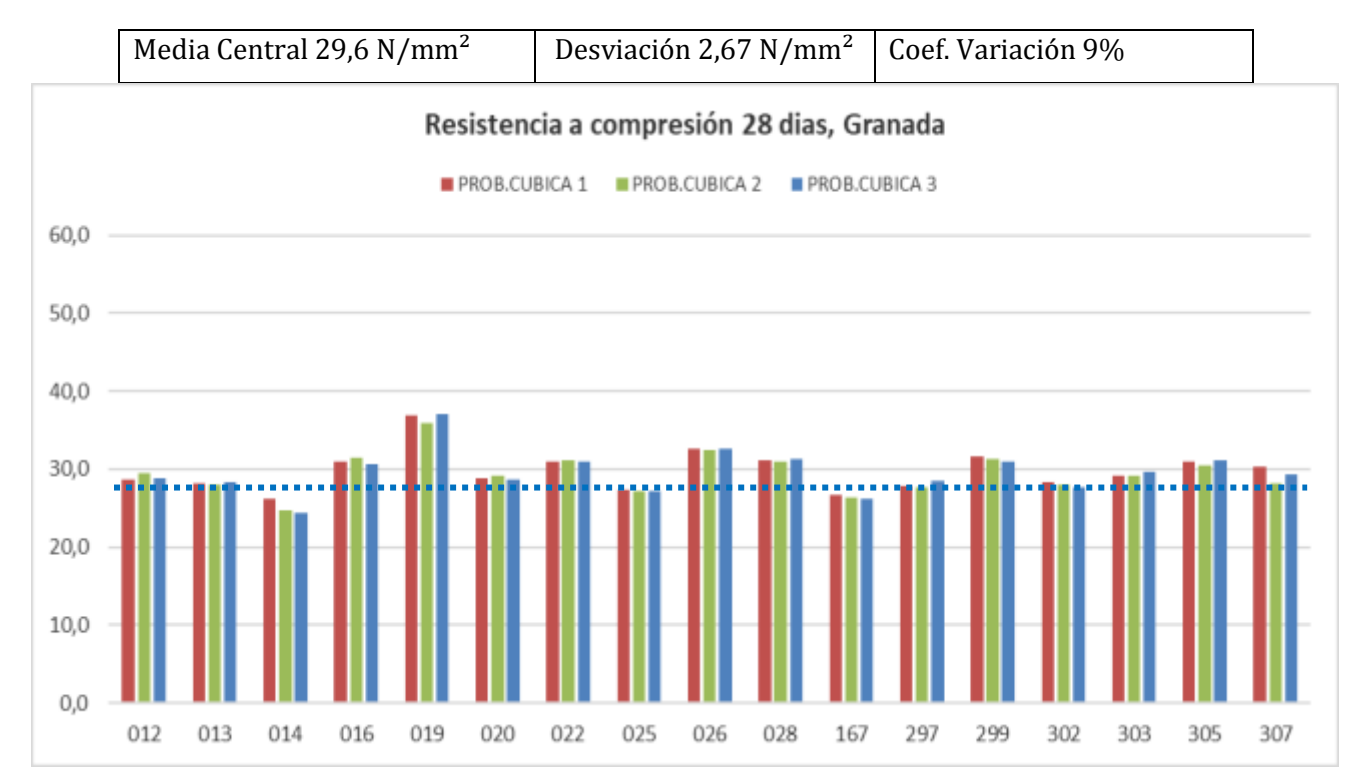

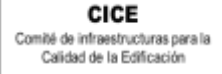

# <span id="page-16-0"></span>**b. ESTUDIO PRELIMINAR RESULTADOS RESISTENCIA A COMPRESIÓN A 28 DÍAS: PROBETAS CILÍNDRICAS**

### <span id="page-16-1"></span>**i.** Resultados aportados de las tres determinaciones por código y Central**. HA-30/F/20/IIa+F**

**CSIC** 

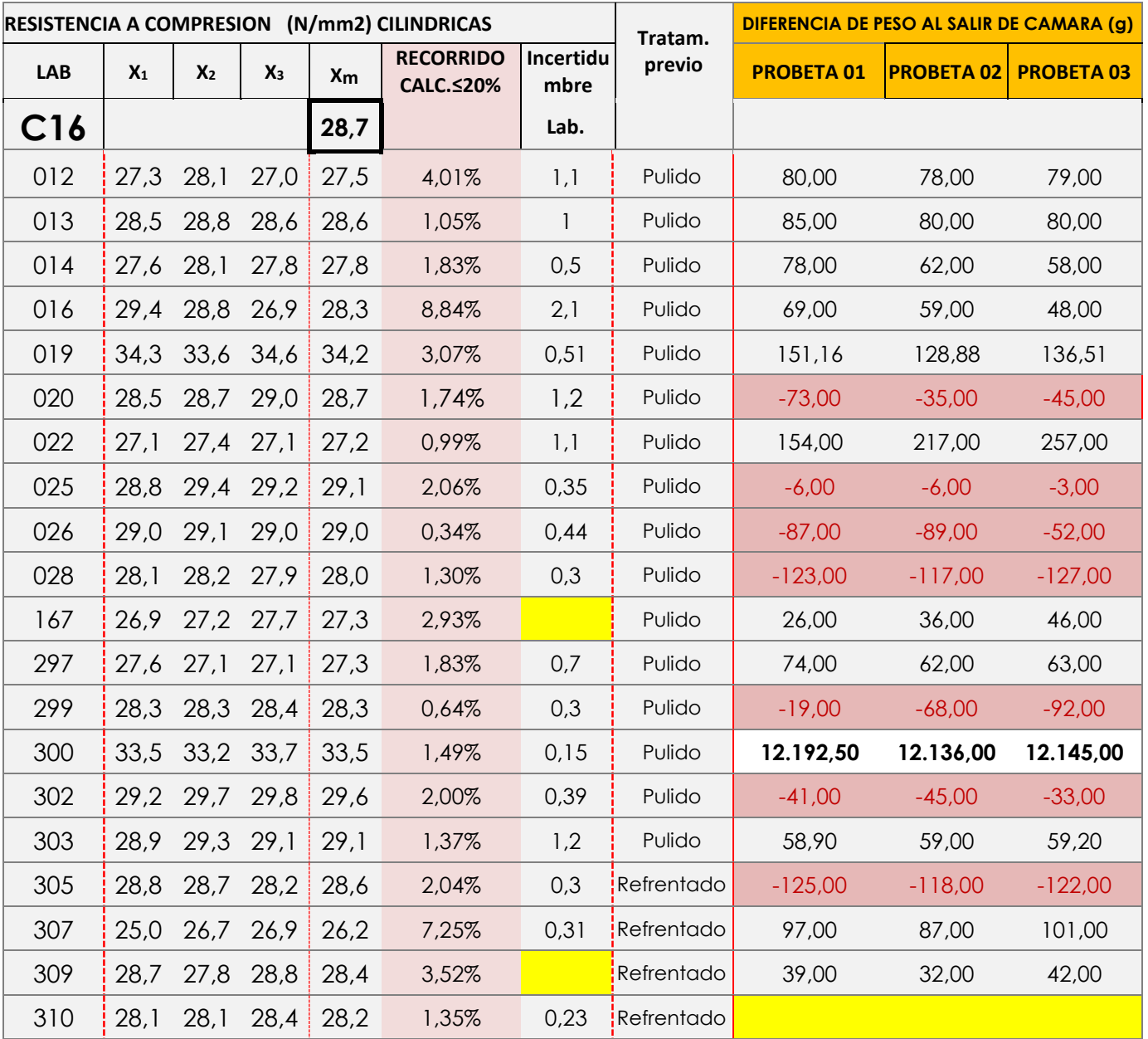

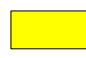

Valores no aportados solicitados en el Protocolo (NS/NC). Se recuerda que con la entrada en vigor de la UNE EN ISO 17025:2017, el valor de incertidumbre es obligatorio

Dato destacado por su posible influencia en el resultado *(la probeta pesa menos o mucho más tras curado).* En esta central se observa que son los mismos laboratorios que en cubicas, salvo el código 016.

El método de conservación ha sido, en todos los casos, en cámara, excepto los códigos 297, 307 y 309, que es en balsa.

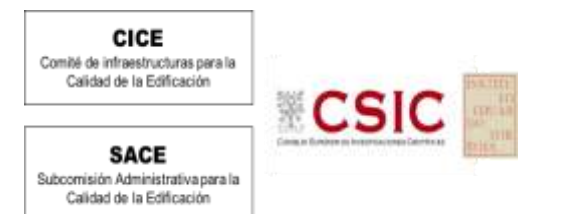

<span id="page-17-0"></span>ii. Gráficas de las determinaciones individuales de los laboratorios con la media de la Central (*con todo el grupo de valores, antes de descartar*)

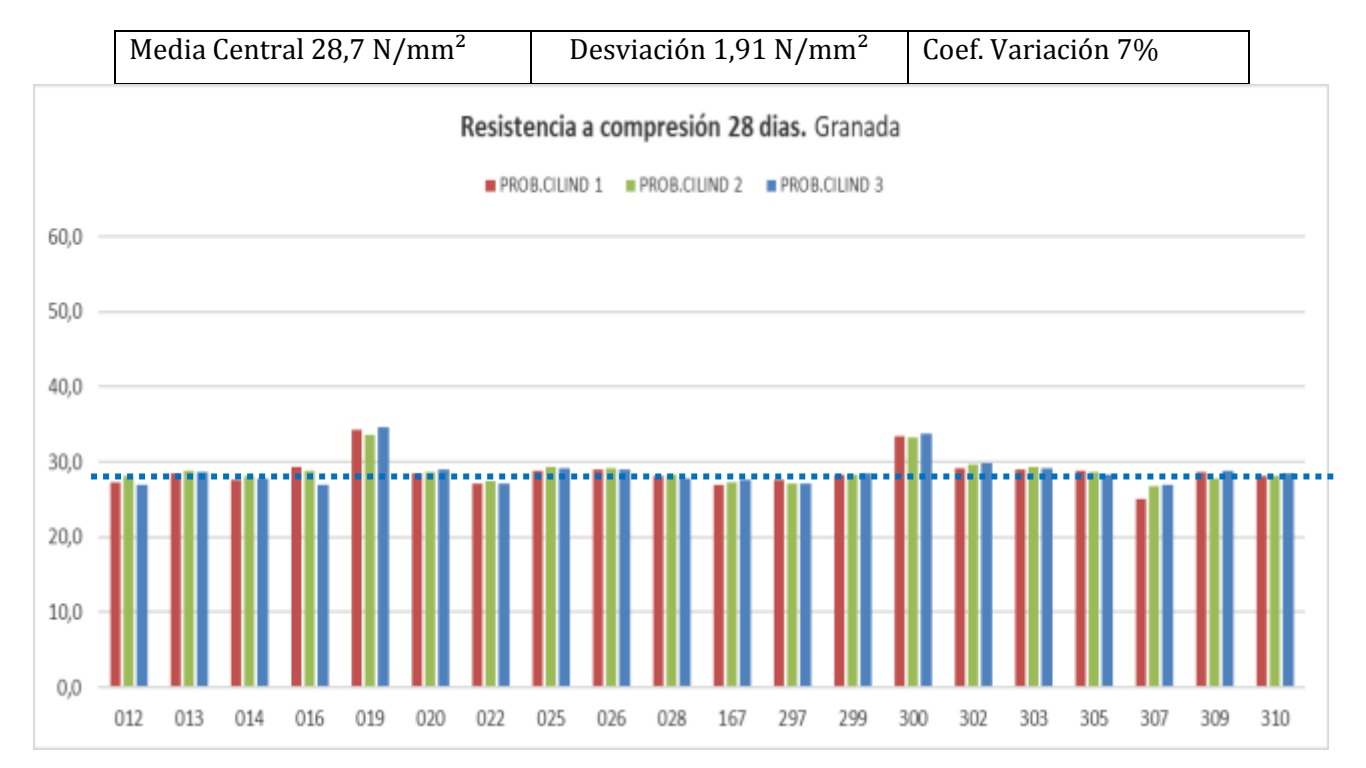

CICE Comité de infraestructuras para la Calidad de la Edificación

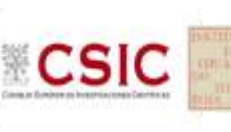

**SACE** Subcomisión Administrativa para la Calidad de la Edificación

# <span id="page-18-0"></span>**ENSAYO DETERMINACIÓN CONTENIDO AIRE, según norma UNE-EN 12350-7: 2001.**

Las condiciones de ejecución y criterios interpretativos para la aplicación de la normativa del ensayo de contenido de aire, ha sido realizado según la norma UNE-EN 12350-1 para el llenado y compactación del recipiente, y la **UNE-EN 12350-7:2001,** aun cuando está vigente la del 2020, con indicaciones, en el Protocolo, que el factor de corrección del árido "G" no se media en este ejercicio. Además, en el punto 2 de este, sobre la fabricación del hormigón, se establecía que debía introducirse un contenido mínimo de aire ocluido, al menos del 4.5 %, teniendo en cuenta lo recogido en el artículo 37.3.4 de la EHE08.

Como ya se ha recogido en apartados anteriores, este valor ha condicionado la resistencia del hormigón fabricado, y ha dado lugar, en algunos casos por el ambiente de exposición habitual de la zona, a que se trabajara por primera vez con aditivos inclusores de aire. Por tanto, desde la Coordinación General se ha decidido repetir el ensayo para el próximo ejercicio, eliminando esta condición, puesto que el hormigón no va a ser para disponer en obra sino para ejercicio de contraste entre los participantes y, por tanto, no tiene razón de cumplir esta condición.

El Protocolo del ensayo se ha llevado a cabo de acuerdo con las condiciones de ensayo recogidas ya en el **próximo Código Estructural,** que sustituye a la Instrucción EHE-08 en el próximo EILA22, y en el que establece que este será uno de los ensayos obligatorios de recepción para determinadas clases de exposición.

En este ensayo, es muy importante la observación de su realización in situ, el día de la toma, y las incidencias recogidas por los Coordinadores, en general, concluyen que se hace necesaria una formación del ensayo para aclarar las condiciones de ejecución, puesto que además hubo laboratorios que comentaron que no era un ensayo muy solicitado antes del Código Estructural.

Destacar que de los 71 laboratorios que señalaron su participación, todos han presentado resultados.

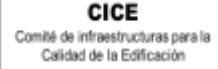

# **CSIC**

## **ESTUDIO PRELIMINAR (ANÁLISIS PRE-ESTADÍSTICO)**

## **VALORES NO DESCARTADOS ("***SOSPECHOSOS***")**

**- EXPRESIÓN DE LOS RESULTADOS**. De conformidad con el *Protocolo de los ensayos de hormigón*, los laboratorios participantes han aportado el valor de dos ensayos que, corresponden de manera consecutiva, al momento después de fabricar las probetas. Ambos ensayos, expresados en porcentaje (%) con un decimal, según se establece en el Apartado 6 de la norma **UNE-EN 12350-7:2001**, se aporta una gráfica de barras en páginas siguientes.

El resultado sospechoso en este ensayo es cuando se evidencia un error de transcripción del resultado. Detectado, se reemplaza por el valor correcto en el análisis estadístico, y se deja señalado en observaciones del mismo.

### **VALORES NO DESCARTADOS CON DESVIACIONES AL PROTOCOLO-NORMA O RESPECTO DEL GRUPO:**

- **- FACTOR DE CORRECCIÓN "G" DEL ÁRIDO**: Los métodos para la determinación del factor de corrección del árido se especifican en los anexos A y B de la norma UNE-EN 12350-7. En el apartado 4.5 del Protocolo**,** se indica no medirlo en este ejercicio y, por tanto, su valor se considera "0**"**. Se ha sombreado en "morado" cuando han dado un valor "G" distinto al recogido en el protocolo. Sobre este punto, además, se observa que hay laboratorios que no restan este factor al valor de contenido de aire aparente, tal y como establece la norma. En estos casos, se sombrea en "morado" también el resultado aportado de contenido de aire por no aplicar la norma.
- **- CUMPLIMIENTO DEL ARTÍCULO 37.3.4 DE LA EHE08:** Cuando un hormigón esté sometido a una clase de exposición F, se deberá introducir un contenido mínimo de aire ocluido del 4,5%, determinado de acuerdo con la UNE-EN 12350-7. Si el obtenido en el ensayo, es inferior, la respuesta debería ser que NO. Se sombrea en "morado" aquellos que dicen que sí lo cumple cuando es <4,5%.
- **- CALIBRACIÓN DEL EQUIPO**: En los Anexos C y D de la norma UNE-EN 12350-7, queda recogido el modo de verificar que el aparato está en condiciones de ser utilizado, y la frecuencia para hacerlo. En el caso del manómetro (código de laboratorio sombreado en verde, en la tabla inferior) no influye por cambios de altitud o por cambios de la presión atmosférica; caso contrario, cuando se utiliza el equipo de la columna de agua (código sombreado en azul). Si el texto del código del laboratorio está en rojo es porque rellena las celdas de ambos procedimientos en la ficha de resultados entregada.

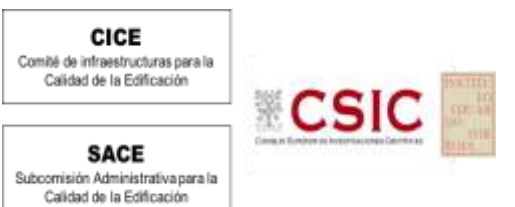

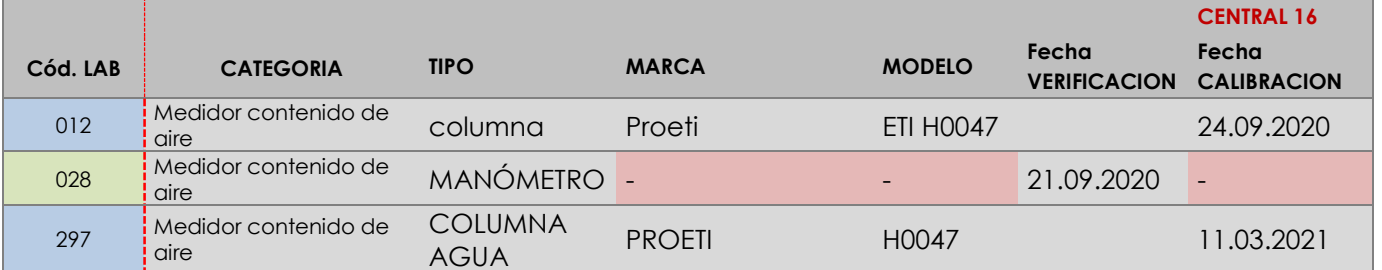

En el próximo ejercicio, se podrá solicitar documento que acredite que el aparato está calibrado para poder realizar el ensayo en la toma de hormigón.

# **VALORES DESCARTADOS (SD en la Tabla 7): DESVIACIONES EXCLUYENTES.**

En el ejercicio EILA22 que se repetirá este ensayo, podrá ser motivo de exclusión no tener vigente la calibración del equipo utilizado o aplicar factor de corrección del árido "G" distinto a lo establecido en el Protocolo.

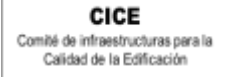

### <span id="page-21-0"></span>**a. ESTUDIO PRELIMINAR RESULTADOS CONTENIDO DE AIRE**

**CSK** 

<span id="page-21-1"></span>**i.** Resultados aportados de dos ensayos por código y Central. **HA-30/F/20/IIa+F**

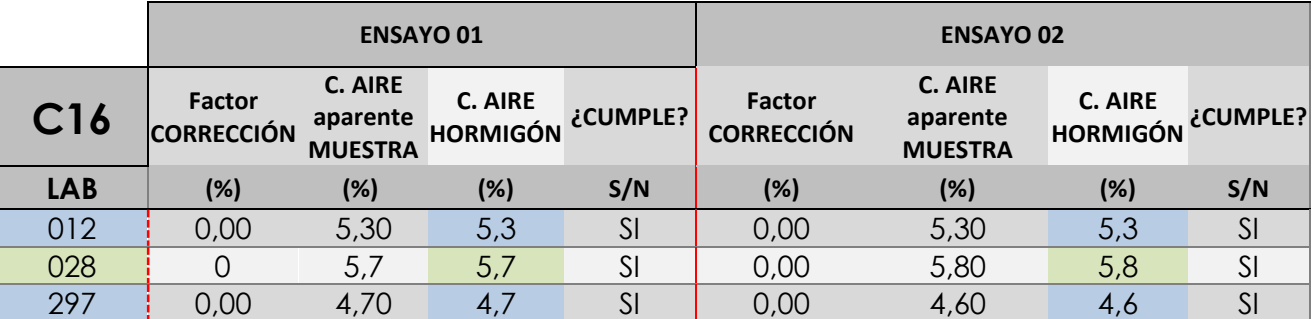

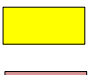

Valores no aportados solicitados en el Protocolo o que no lo aporta en la celda indicada en la Ficha de resultados.

Valor con posibles evidencias de No Conformidad por no recoger lo establecido en el Protocolo o norma

Valores en los que se ha utilizado el equipo de columna de agua

*(p. ej. Factor de corrección "G" o cumplimiento del Artículo 37.3.4 de la EHE08)*

Valores en los que se ha utilizado el equipo del manómetro

<span id="page-21-2"></span>ii. Gráficas de los dos resultados de los laboratorios con el valor de 4,5% recogido en artículo 37.3.4 de la EHE08 como referencia (*con todo el grupo de valores, antes de descartar*)

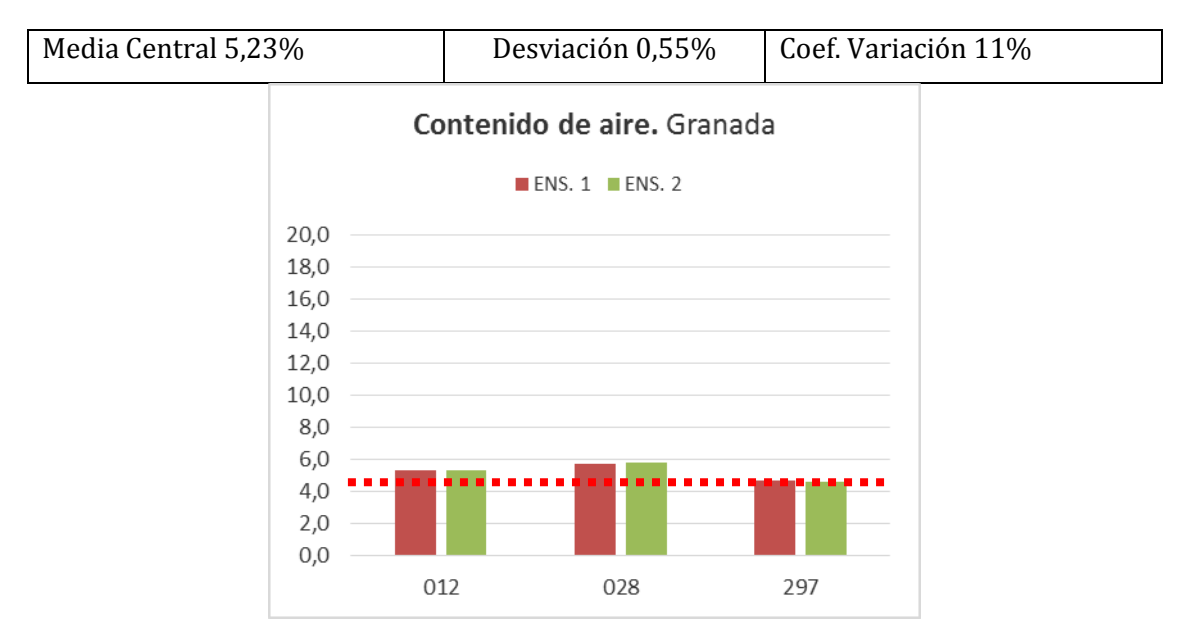

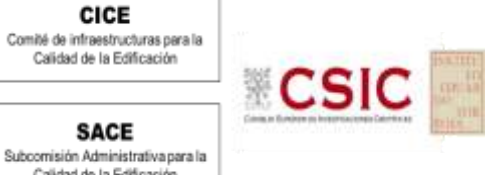

## <span id="page-22-0"></span>iii. Calibraciones de los Equipos

CICE

Calidad de la Edificación

**SACE** 

Calidad de la Edificación

Con la entrada en vigor, desde 01 enero de 2021, de la norma **UNE EN ISO IEC 17025:2017**, se incluye este nuevo punto en el informe EILA de hormigón sobre el equipamiento del laboratorio, incluidos, pero sin limitarse a: instrumentos de medición, software, patrones de medición, materiales de referencia, datos de referencia, reactivos, consumibles o aparatos auxiliares. (*Apartado 6.4.1).* **Desde el Plan EILA se pretende que los laboratorios se vayan familiarizando con los términos más destacados de esta nueva versión, y asuman la obligatoriedad de evaluar la incertidumbre de medición de los resultados (Apartado 7.6 de la citada norma) de los ensayos que realizan.**

Tal y como quedó recogido en el ejercicio anterior, la **fecha de calibración** de los siguientes equipos se ha comprobado (los que no aportan el dato o no está vigente, se sombrean en "morado" en la tabla siguiente), de conformidad con el apartado 6.4.8 de la citada norma UNE EN ISO sobre Equipamiento:

 de las **máquinas de ensayo a compresión** que superen los dos años reglamentarios que establece la norma UNE EN 12390-4 o no la indiquen o su fabricación "*en taller a medida*" obligue a que aclare cómo asegura que está calibrada y/o verificada**;**

**C16:** todos aportan fecha de calibración y está vigente en la toma de hormigón, salvo el código 026 que indica solo verificar el equipo 09.07.2020.

 del **pie de rey** como equipo de medición (ver apartado 6.4.6 de la citada norma UNE EN ISO IEC 17025), considerando que el uso del flexómetro No es técnicamente admisible para un laboratorio de ensayos para el control de calidad de la edificación. Debe ser utilizado un instrumento de medición preciso y exacto, como es el pie de rey calibrado, al menos, cada dos años; citar los siguientes códigos:

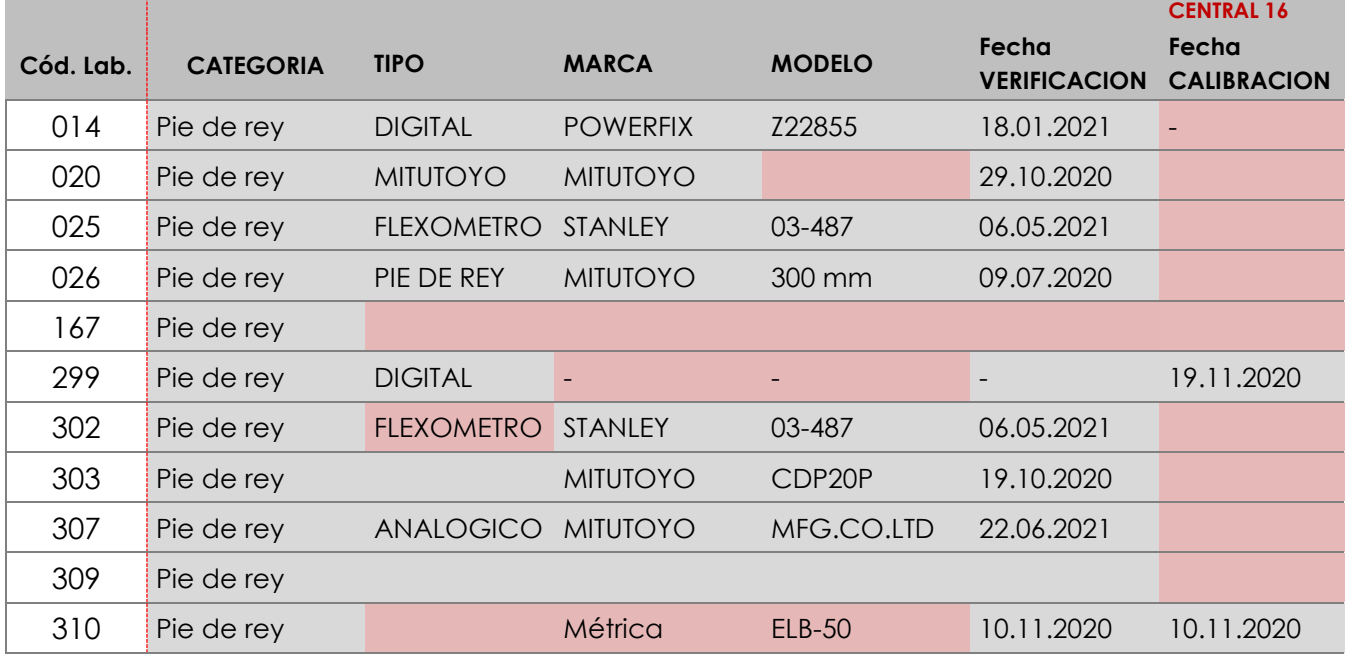

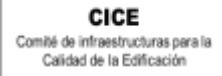

**SACE** Subcomisión Administrativa para la

Calidad de la Edificación

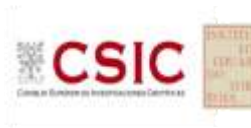

Con respecto a la medida de las **condiciones termo higrotérmicas de la cámara húmeda**, para el próximo ejercicio EILA22, se podrá solicitar información sobre el aparato registrador en el interior de la misma, así como, el tipo de aparato externo utilizado para cotejar sus lecturas, aportando ficha técnica y fotos.

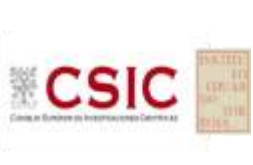

Comité de infraestructuras para la<br>Calidad de la Edificación

CICE

**SACE** Subcomisión Administrativa para la Calidad de la Edificación

# <span id="page-24-0"></span>**ANÁLISIS ESTADÍSTICO Y ZSCORE DE RESULTADOS CENTRAL 16:**

. **RESISTENCIA A COMPRESIÓN A 28 DIAS: Probetas cúbicas**

**. RESISTENCIA A COMPRESIÓN A 28 DIAS: Probetas cilíndricas**

**. CONTENIDO DE AIRE: Columna de agua o manómetro**

**CICE** 

Comité de infraestructuras para la Calidad de la Edificación

**SACE** Subcomisión Administrativa para la<br>Calidad de la Edificación

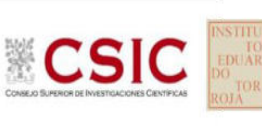

# **INFORME DE ENSAYO HORMIGON**

**RESIST.COMPR. 28 D (CUB)**

**CICE** Comité de infraestructuras para la Calidad de la Edificación

**SACE** Subcomisión Administrativa para la<br>Calidad de la Edificación

# **RESIST.COMPR. 28 D (CUB) (N/mm2) Introducción**

Criterios de análisis establecidos

El procedimiento llevado a cabo para analizar los resultados del ensayo "resist.compr. 28 d (cub)", está basado en los protocolos EILA21 y las normas UNE 82009-2:1999 y UNE-EN ISO/IEC 17043:2010 y es, para cada laboratorio, el que sigue:

- **01. Análisis A: Estudio pre-estadístico.** Antes de comenzar con los cálculos matemáticos, los datos son minuciosamente analizados para determinar si deben ser incluidos (✔) o descartados (✗) en función, de si cumplen o no, con unos criterios mínimos previamente establecidos y que pueden afectar a los resultados, tales como:
	- 01. No cumplir con el criterio de validación de la norma de ensayo, en caso de existir éste.
	- 02. No haber realizado el ensayo conforme a la norma de estudio, sin justificar los motivos por los cuales se ha hecho.
	- 03. No haber cumplido con las especificaciones particulares del ensayo descritas en los protocolos (pueden incluir aportar algún dato adicional no especificado en la norma).
	- 04. No haber especificado la fecha de verificación y/o de calibración de los equipos utilizados durante el ensayo (los resultados pueden verse afectados).
	- 05. No haber aportado, como mínimo, el resultado de dos determinaciones puesto que la desviación típica interlaboratorio se ve afectada notablemente por ello.
	- 06. Expresiones erróneas de los resultados que no pudieran explicarse o no tuvieran sentido.
	- 07. No haber completado total y correctamente las hojas de ensayo, pues es posible que falte información para analizar parámetros importantes o que ayuden a explicar datos incorrectos.
	- 08. Cualquier otra incidencia o desviación de los resultados que afecte al conjunto de los datos analizados.
- **02. Análisis B: Mandel, Cochran y Grubbs.** Los resultados aportados por los laboratorios que hayan superado el paso anterior, se verán sometidos al análisis estadístico compuesto por los métodos de Mandel, Cochran y Grubbs. Los criterios de análisis que se han seguido para considerar los resultados como aptos (√) o no aptos (X) por éste procedimiento son:
	- 01. Para cada laboratorio se llevan a cabo los cálculos necesarios para determinar los estadísticos "h y k" de Mandel, "C" de Cochran y "G<sub>Simp</sub> y G<sub>Dob</sub>" de Grubbs, pudiendo salir un resultado correcto (X sobre fondo blanco), anómalo (X<sup>\*</sup> sobre fondo rosa) o aberrante (X\*\* sobre fondo morado), para todos o cada uno de ellos.
	- Un laboratorio será considerado como apto, si el binomio Mandel-Cochran y el método de Grubbs no demuestran la presencia de resultados anómalos o aberrantes en comparación con los del resto de participantes. En caso contrario, el laboratorio afectado será excluido y por ende no tenido en cuenta para someterlo al análisis Z-Score. 02.
	- 03. Binomio Mandel-Cochran. Si el ensayo de Mandel justifica para algún laboratorio (en cualquiera de sus estadísticos) la presencia de un valor anómalo o aberrante, antes de considerarlo como no apto se analiza el parámetro de Cochran. En caso de que éste último sea correcto, los resultados del laboratorio se considerarán aceptables. En caso contrario, el laboratorio será descartado.
	- <sup>04.</sup> Método de Grubbs. Si el ensayo de Grubbs Simple demuestra que los resultados de algúno de los laboratorios son aberrantes o anómalos, finaliza el análisis y el laboratorio en cuestión deberá ser excluido. En caso de que éste método no demuestre la existencia de algún valor extraño, se lleva a cabo entonces el ensayo de Grubbs Doble aplicando los mismos criterios que para el método simple.
- **03. Análisis C: Evaluación Z-Score.** La totalidad de los laboratorios que hayan superado el "Análisis B" serán estudiados por éste método. En él, se determina si los parámetros Z-Score obtenidos para cada participante son satisfactorios (S), dudosos (D) o insatisfactorios (I), en función de que estén o no dentro de unos límites críticos establecidos.
- **04. Análisis D: Estudio post-estadístico.** Una vez superados los tres análisis anteriores, haremos un último barrido de los datos para ver como quedan los resultados de los laboratorios implicados mediante los diagramas "Box-Plot" o de caja y bigotes antes y después de llevar a cabo los descartes.

# Comité de infraestructuras para la **CSIC**

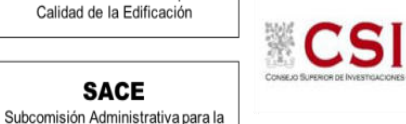

**CICE** 

**SACE** 

Calidad de la Edificación

# **RESIST.COMPR. 28 D (CUB) (N/mm2) Análisis A. Estudio pre-estadístico**

Apartado A.1. Gráficos de dispersión de valores medios

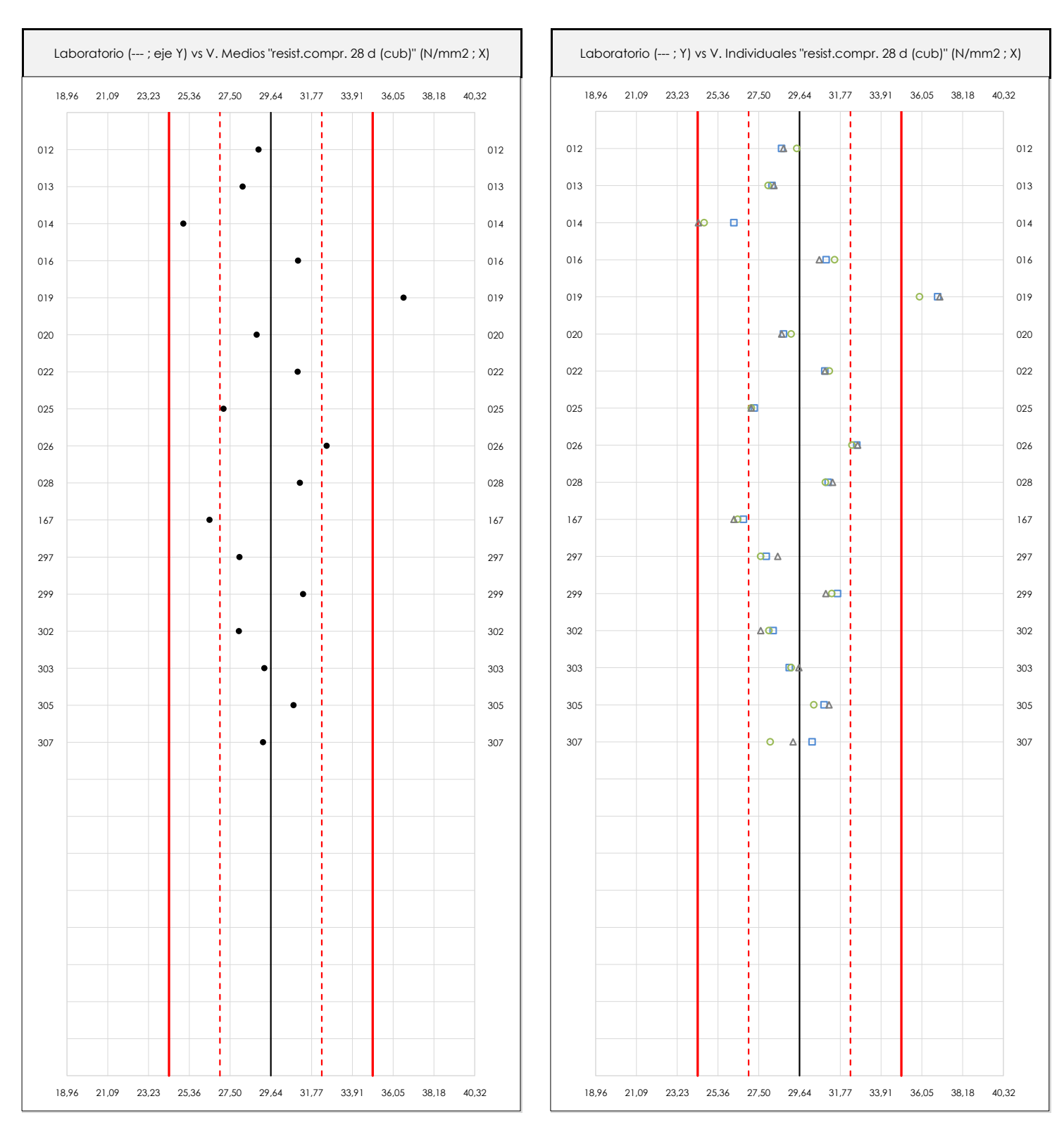

#### **ANALISIS GRAFICO DE DISPERSION MEDIA E INDIVIDUAL (ANTES DE ANALISIS ESTADISTICO)**

Dispersión de las medias aritméticas intra-laboratorios (gráfico izquierda) y de los valores individuales aportados por los participantes (gráfico derecha), respecto de la media aritmética inter-laboratorios (29,64 ; línea negra de trazo continuo), la media aritmética inter-laboratorios más/menos la desviación típica (32,31/26,97 ; líneas rojas de trazo punteado) y la media aritmética inter-laboratorios más/menos el doble de la desviación típica (34,97/24,30 ; líneas rojas de trazo continuo), todos ellos valores obtenidos antes de efectuar descartes estadísticos."

En el eje Y (adimensional) quedan reflejados los códigos de los laboratorios participantes y en el eje X (las unidades son las mismas que las del ensayo que se está analizando) las medias aritméticas intra-laboratorios (gráfico izquierda) representadas por puntos de color negro "•", o los resultados individuales aportados por los participantes (gráfico derecha): el primero (X<sub>i 1</sub>) se representa con un cuadrado azul "**□**", el segundo (X<sub>i 2</sub>) con un círculo verde "**O**" y el tercero (X<sub>i 3</sub>) con un triángulo grís "**Δ**".

# **RESIST.COMPR. 28 D (CUB) (N/mm2)**

# **Análisis A. Estudio pre-estadístico**

Apartado A.3. Determinaciones matemáticas

Comité de infraestructuras para la Calidad de la Edificación

**SACE** Subcomisión Administrativa para la<br>Calidad de la Edificación **CSI** 

**CICE** 

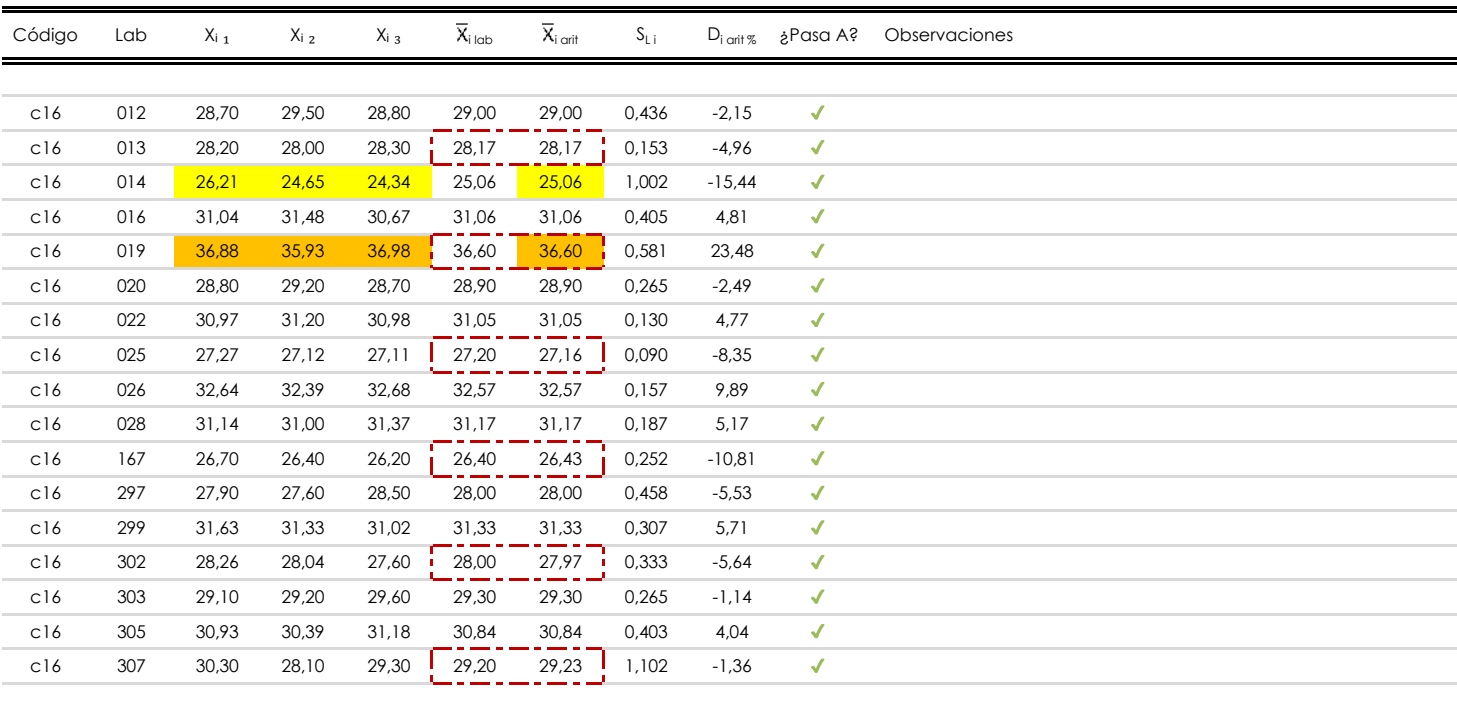

#### **NOTAS:**

Los resultados aportados por los laboratorios podrán ser descartados (X) si no cumplen con los criterios establecidos en el protocolo EILA o si no han realizado el ensayo conforme a norma.

 $^{02}$  "X<sub>i i</sub> con j = 1, 2, 3" es cada uno de los resultados individuales aportados por cada laboratorio, " $\overline{X}_{i \text{ lab}}$ " es la media aritmética intralaboratorio y " $\overline{X}_{i \text{ off}}$ " es la media aritmética intralaboratorio calculada sin redondear.

"S<sub>L i</sub>" es la desviación típica intralaboratorios y "D<sub>i arti %</sub>" la desviación, en porcentaje, de la media aritmética intralaboratorios calculada respecto de la media airtmética interlaboratorios.

<sup>04</sup> El código colorimétrico empleado para las celdas es:  $\boxed{\boxed{\text{m\'aximo]}}$  [mínimo] [mínimo] [no coinciden]

Valores empleados para el análisis estadístico, antes de descartar los laboratorios anómalos y/o aberrantes:

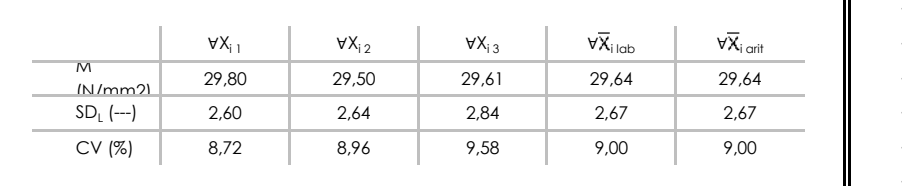

· "∀Xi j" determinaciones individuales de los laboratorios.

- · "∀X<sub>i lab</sub>" medias aportadas por los laboratorios.
- $\cdot$  " $\forall \overline{X}_{i \text{ crit}}$ " medias calculadas.
- "M" promedio del grupo de valores de la central.
- "SDL" desviación típica interlaboratorios de la central. ·
- "CV" coeficiente de variación de la central. ·

Cálculo de la media general y de las varianzas de repetibilidad y reproducibilidad, antes de descartar los laboratorios anómalos y/o aberrantes:

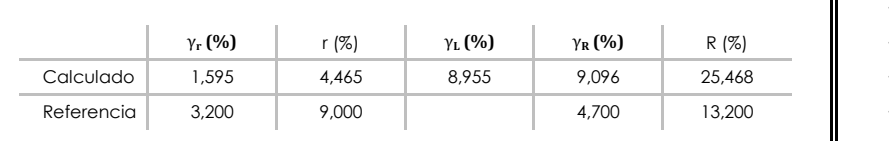

- · "γ<sub>r</sub>" varianza de repetibilidad.
- · "r (%)" repetibilidad.
- · "γ<sub>ι</sub>" varianza interlaboratorios.
- · "γR" varianza de reproducibilidad.
- . "R (%)" reproducibilidad.

# **RESIST.COMPR. 28 D (CUB) (N/mm2)**

# **Análisis B. Mandel, Cochran y Grubbs**

Apartado B.1. Gráfico de consistencia inter-laboratorios "h" de Mandel

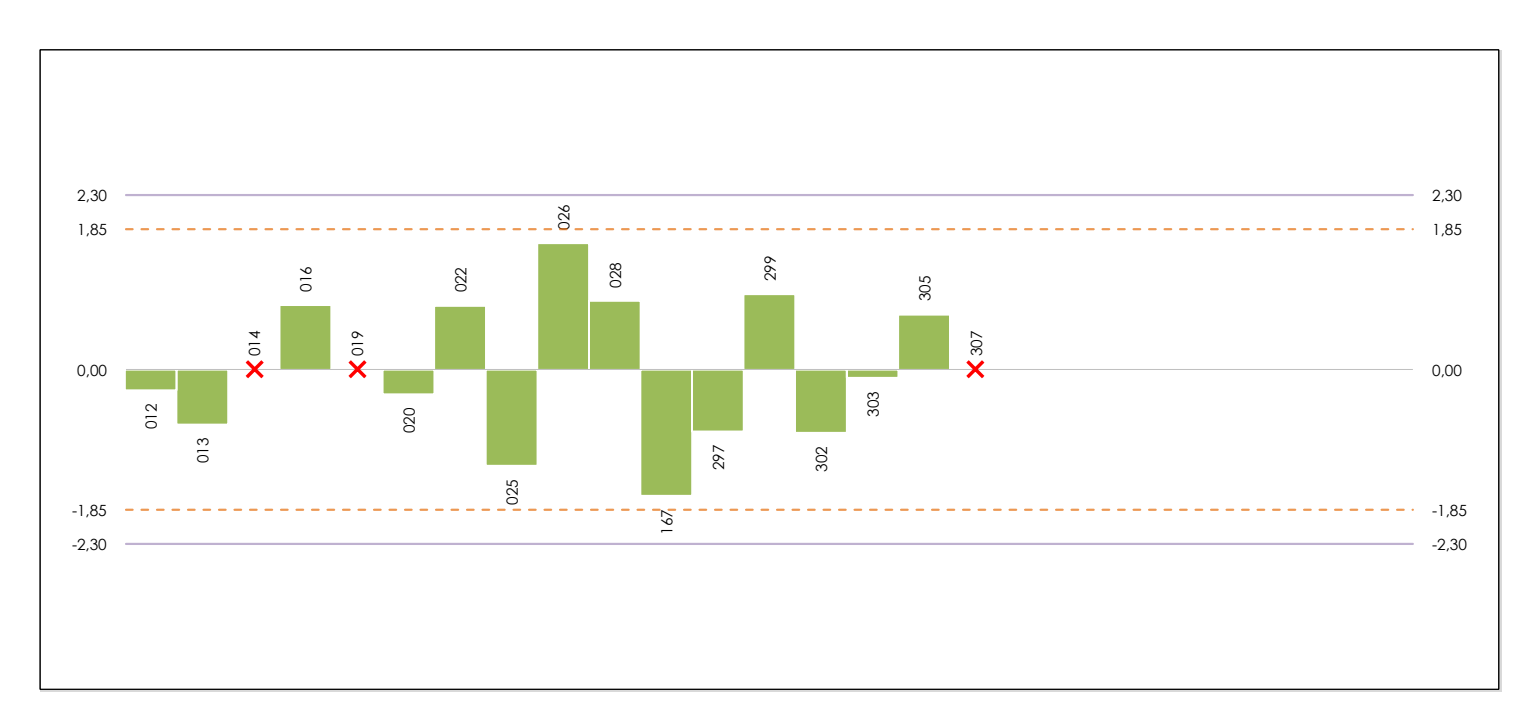

### **ANALISIS GRAFICO DE CONSISTENCIA INTER-LABORATORIOS**

**CICE** Comité de infraestructuras para la Calidad de la Edificación

**SACE** Subcomisión Administrativa para la Calidad de la Edificación

Análisis gráfico de consistencia inter-laboratorios "h" de Mandel. En él se representan las medias aritméticas inter-laboratorios y los indicadores estadísticos para un 1% y un 5% de significación (valores obtenidos de la tabla 6 norma UNE 82009-2:1999 o mediante ecuación matemática, en función del número de laboratorios participantes).

Las líneas continuas de color morado (indicador estadístico para un 1% de significación) marca el límite a partir del cual un valor es considerado aberrante y las discontinuas de de color rosaceo (indicador estadístico para un 5% de significación), cuando es considerado anómalo. Una equis de color rojo (**X**) sobre el eje cero indica que el laboratorio ha sido descartado.

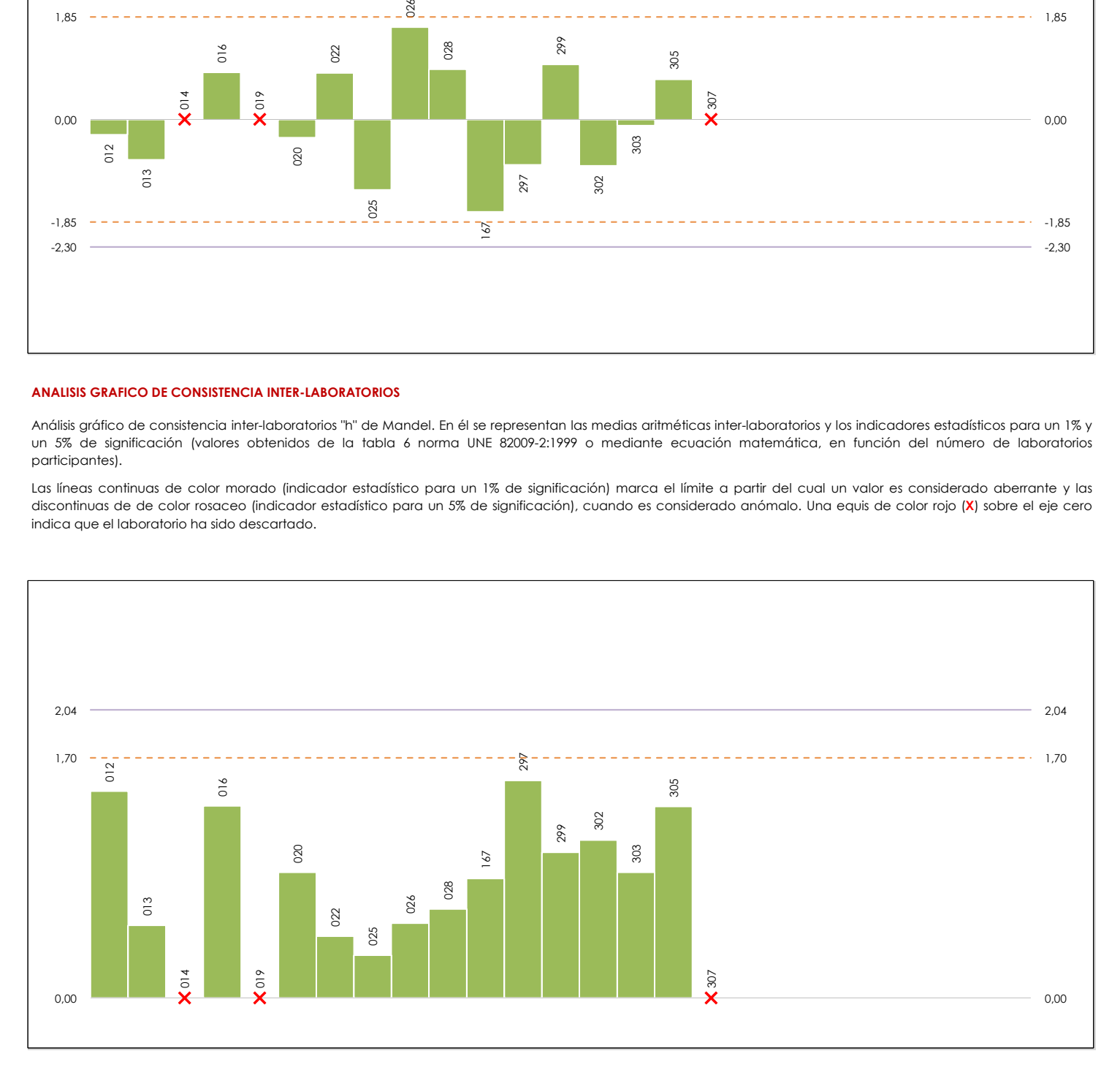

#### **ANALISIS GRAFICO DE CONSISTENCIA INTRA-LABORATORIOS**

Análisis gráfico de consistencia intra-laboratorios "k" de Mandel. En él se representan las medias aritméticas intra-laboratorios y los indicadores estadísticos para un 1% y un 5% de significación (valores obtenidos de la tabla 6 norma UNE 82009-2:1999 o mediante ecuación matemática, en función del número de laboratorios participantes y el número de ensayos efectuados).

Las líneas continuas de color morado (indicador estadístico para un 1% de significación) marca el límite a partir del cual un valor es considerado aberrante y las discontinuas de de color rosaceo (indicador estadístico para un 5% de significación), cuando es considerado anómalo. Una equis de color rojo (**X**) sobre el eje cero indica que el laboratorio ha sido descartado.

# **RESIST.COMPR. 28 D (CUB) (N/mm2) Análisis B. Mandel, Cochran y Grubbs**

Apartado B.3. Determinaciones matemáticas

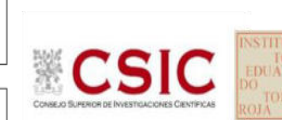

**SACE** Subcomisión Administrativa para la Calidad de la Edificación

**CICE** Comité de infraestructuras para la Calidad de la Edificación

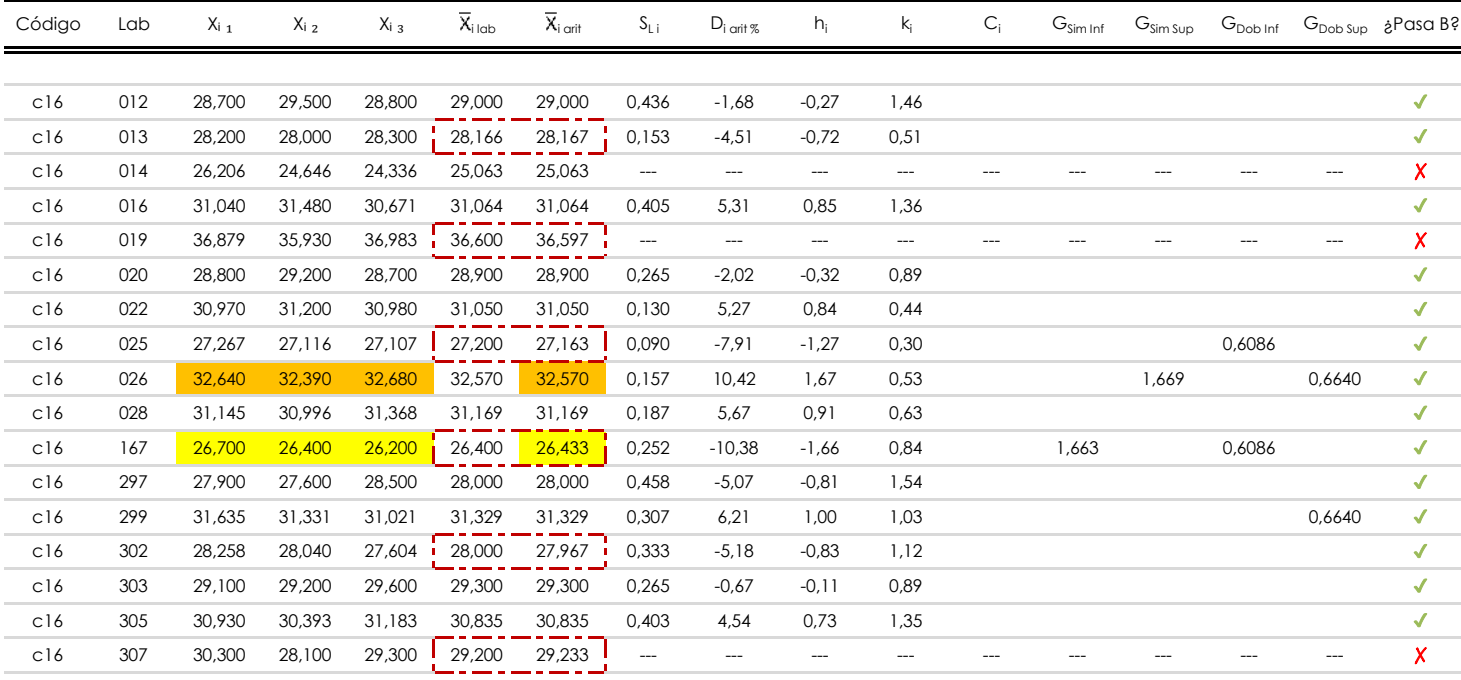

#### **NOTAS:**

"X<sub>i i</sub> con j = 1, 2, 3" es cada uno de los resultados individuales aportados por cada laboratorio, " $\overline{X}_{i \text{ ob}}$ " es la media aritmética intralaboratorio y " $\overline{X}_{i \text{ off}}$ " es la media aritmética intralaboratorio calculada sin redondear.

 $^{02}$  "S<sub>L i</sub>" es la desviación típica intralaboratorios y "D<sub>i art</sub> <sub>%</sub>" la desviación, en porcentaje, de la media aritmética intralaboratorios calculada respecto de la media airtmética interlaboratorios.

"h<sub>i</sub> y k<sub>i</sub>", "C<sub>i</sub>", "G<sub>sim</sub> y G<sub>Dob</sub>" hacen referencia a los estadísticos de Mandel, Cochran y Grubbs, respectivamente, obtenidos para cada laboratorio en función de los resultados aportados.

<sup>04</sup> El código colorimétrico empleado para las celdas es:  $\boxed{\boxed{\text{m\'aximo}}}$  [mínimo] [mínimo] [no coinciden]

Valores empleados para el análisis estadístico, antes de descartar los laboratorios anómalos y/o aberrantes:

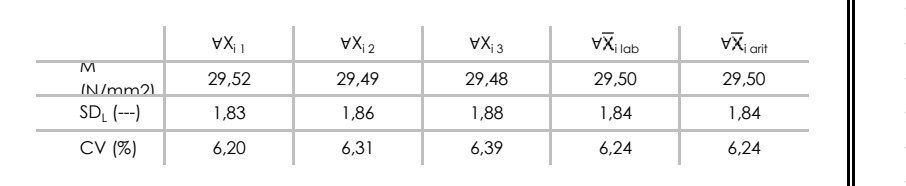

· "∀Xi j" determinaciones individuales de los laboratorios.

[aberrante \*\*] | [anómalo \*]

- $\cdot$  " $\forall \overline{X}_{i}$ <sub>ilab</sub>" medias aportadas por los laboratorios.
- $\cdot$  " $\forall \overline{X}_{i \text{ crit}}$ " medias calculadas.
- $\cdot$  "M" promedio del grupo de valores de la central.
- · "SDL" desviación típica interlaboratorios de la central.
- · "CV" coeficiente de variación de la central.

Valores de referencia de Mandel, Cochran y Grubbs según tablas de la norma UNE 82009-2, antes de descartar los laboratorios anómalos y/o aberrantes:

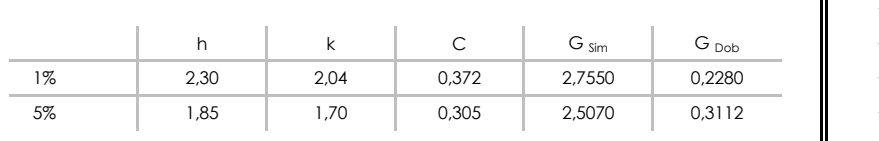

- "p" número de laboratorios participantes no descrtados. ·
- "n" indica el número de ensayos por laboratorio. ·
- "h" y "k" indicadores estadísticos de Mandel.
- "C" valor crítico de Cochran.
- · "G <sub>sim</sub>" y "G <sub>Dob</sub>" valores críticos de Grubbs.

# **RESIST.COMPR. 28 D (CUB) (N/mm2) Análisis C. Evaluación Z-Score**

Apartado C.1. Análisis gráfico Altman Z-Score

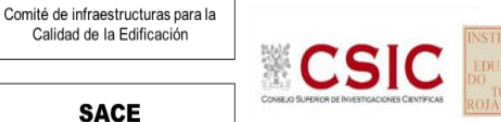

Calidad de la Edificación

**CICE** 

**SACE** Subcomisión Administrativa para la<br>Calidad de la Edificación

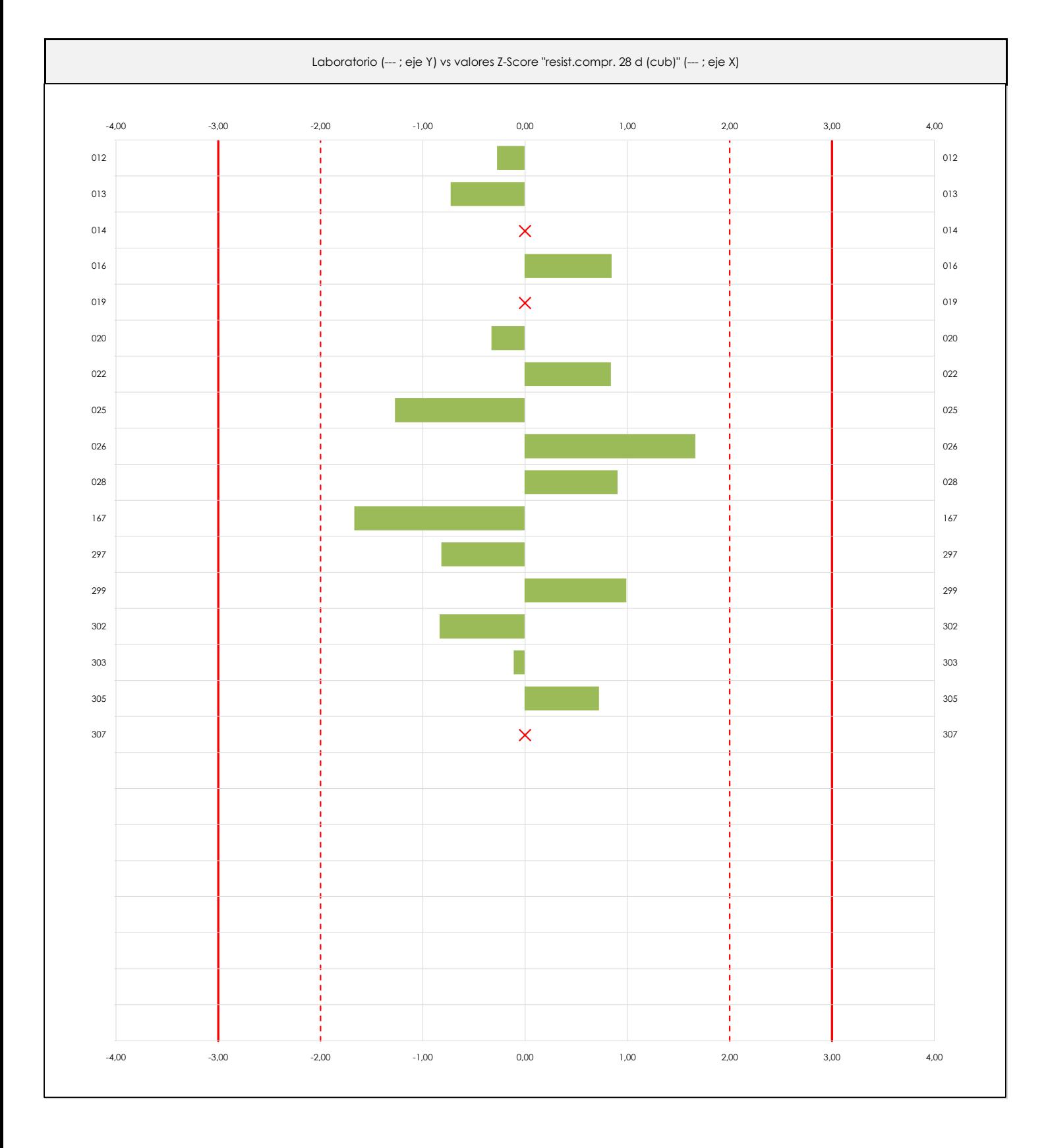

#### **ANALISIS GRAFICO Z-SCORE**

Diagrama Z-Score para los resultados aportados por los laboratorios. Estos se considerarán satisfactorios (S) si el valor absoluto del Z-Score es menor o igual a 2 unidades, dudoso si está comprendido entre 2 y 3 unidades e insatisfactorio si es mayor o igual a 3 unidades.

Los resultados satisfactorios quedan reflejados entre las dos líneas rojas discontinuas, líneas de referencia en la evaluación Z-Score.

# **RESIST.COMPR. 28 D (CUB) (N/mm2) Análisis C. Evaluación Z-Score**

Apartado C.2. Determinaciones matemáticas

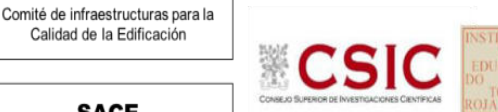

Calidad de la Edificación

**CICE** 

**SACE** Subcomisión Administrativa para la<br>Calidad de la Edificación

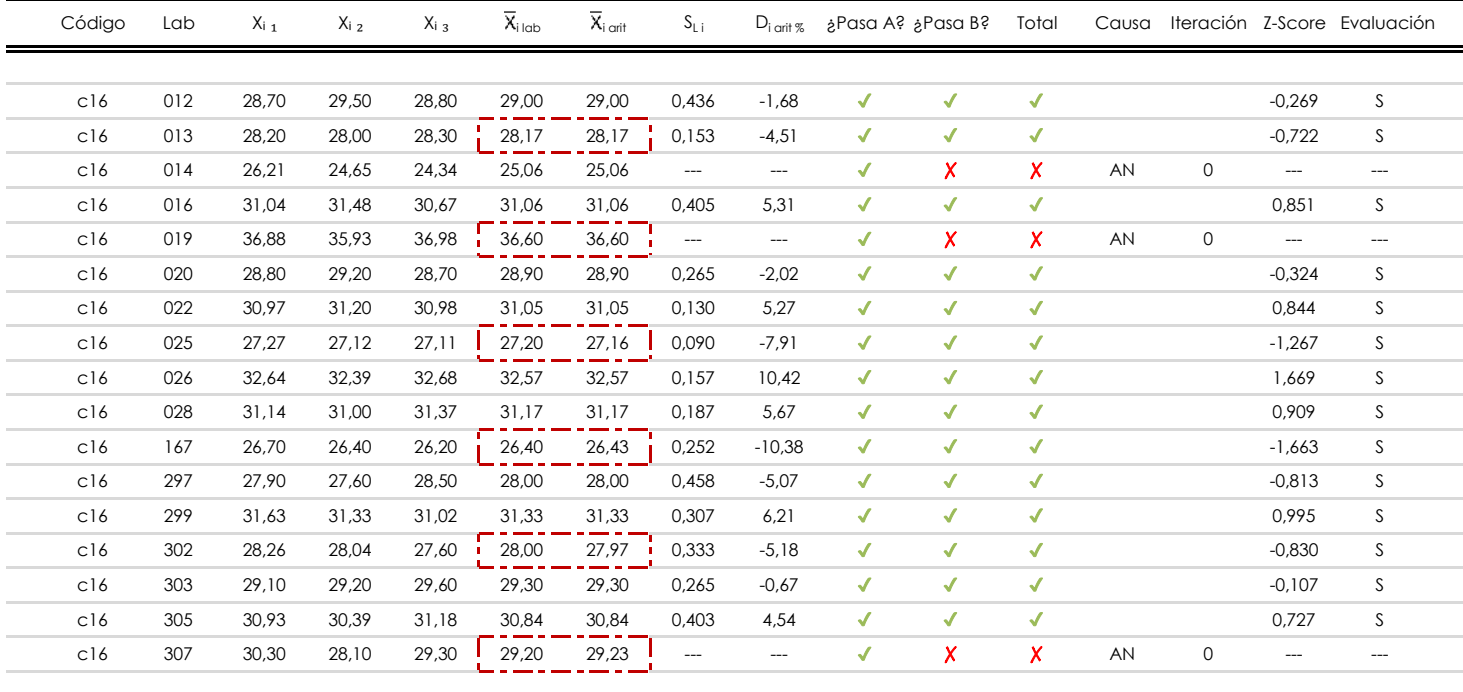

#### **NOTAS:**

 $^{02}$  "S<sub>L i</sub>" es la desviación típica intralaboratorios y "D<sub>i arti</sub> «" la desviación, en porcentaje, de la media aritmética intralaboratorios calculada respecto de la media airtmética interlaboratorios.

[dudoso]

<sup>03</sup> La evaluación Z-Score (ZS) será considerada de tipo: [Satisfactorio (S) - si | ZS | ≤ 2] [Dudoso (D) - si 2 < | ZS | ≤ 3] [Insatisfactorio (I) - si | ZS | > 3].

 $\frac{1}{\sqrt{2}}$  [no coinciden]  $\frac{1}{\sqrt{2}}$ 

<sup>04</sup> El código colorimétrico empleado para las celdas es:

<sup>05</sup> Valores de referencia asignados para el cálculo de las varianzas y evaluación Z-Score (excluidos los resultados anómalos y aberrantes del análisis estadístico):

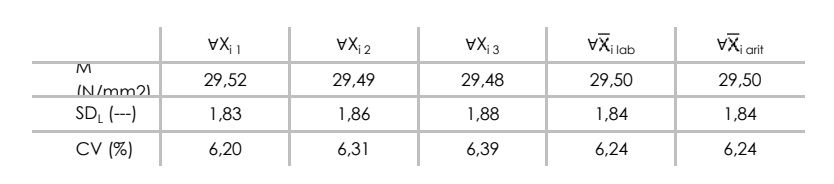

· "∀Xi j" determinaciones individuales de los laboratorios.

- $\cdot$  " $\forall \overline{X}_{i}$ <sub>ilab</sub>" medias aportadas por los laboratorios.
- · "∀ Xi arit" medias calculadas.

[insatisfactorio]

- · "M" promedio del grupo de valores de la central.
- · "SDL" desviación típica interlaboratorios de la central.
- · "CV" coeficiente de variación de la central.

<sup>06</sup> Cálculo de la media general y de las varianzas de repetibilidad y reproducibilidad, después de descartar los laboratorios anómalos y/o aberrantes:

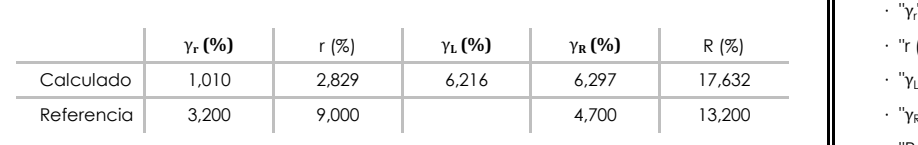

- · "γ<sup>r</sup> " varianza de repetibilidad.
- $·$  "r (%)" repetibilidad.
- · "γι" varianza interlaboratorios.
- · "γ<sub>R</sub>" varianza de reproducibilidad.
- · "R (%)" reproducibilidad.

<sup>&</sup>lt;sup>01</sup> "X<sub>i i</sub> con j = 1, 2, 3" es cada uno de los resultados individuales aportados por cada laboratorio, " $\bar{X}_{i \text{ ub}}$ " es la media aritmética intralaboratorio y " $\bar{X}_{i \text{ off}}$ " es la media aritmética intralaboratorio calculada sin redondear.

# **RESIST.COMPR. 28 D (CUB) (N/mm2) Análisis D. Estudios post-estadisticos**

Apartado D.3. Diagramas Box-Plot o de Caja y Bigotes

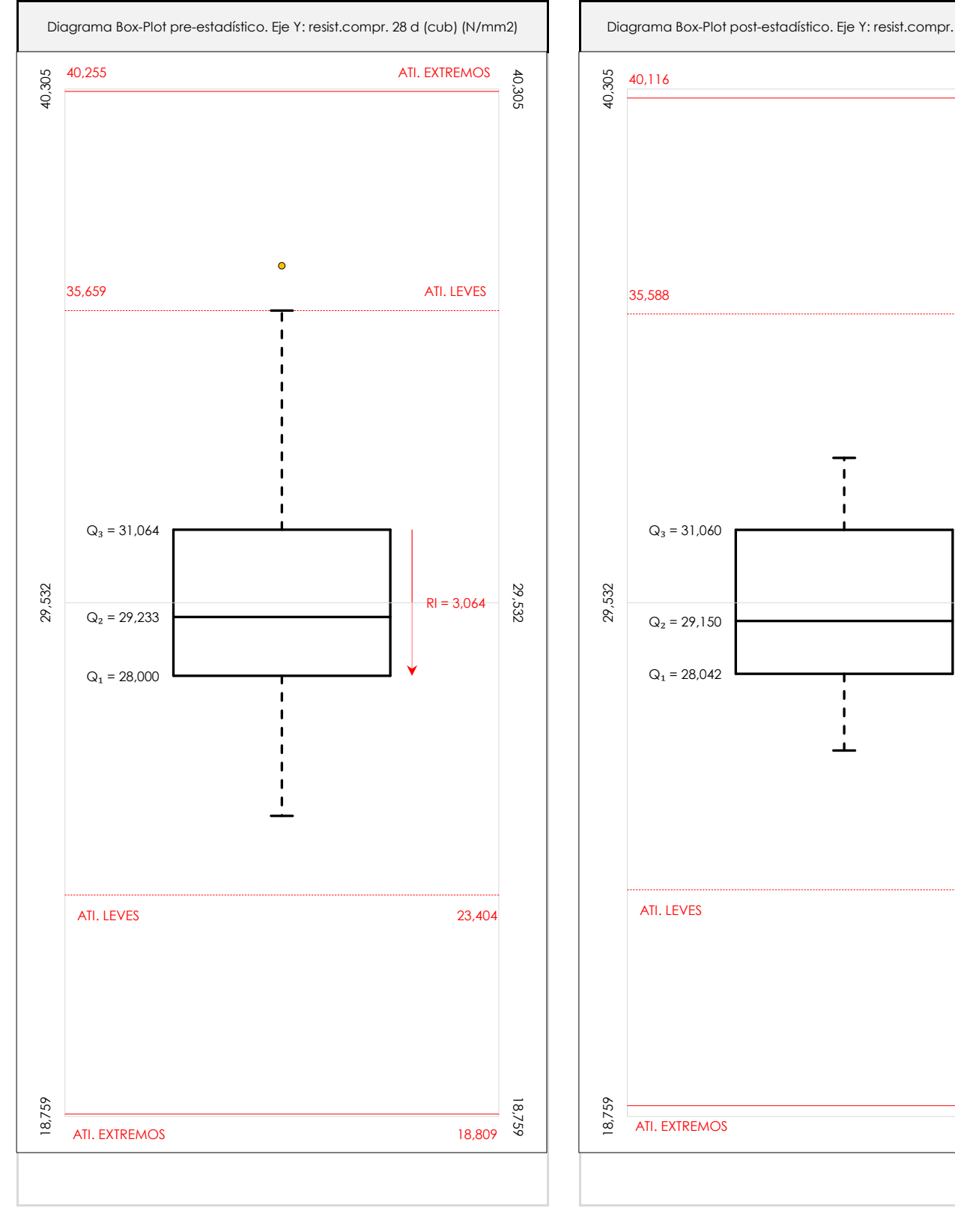

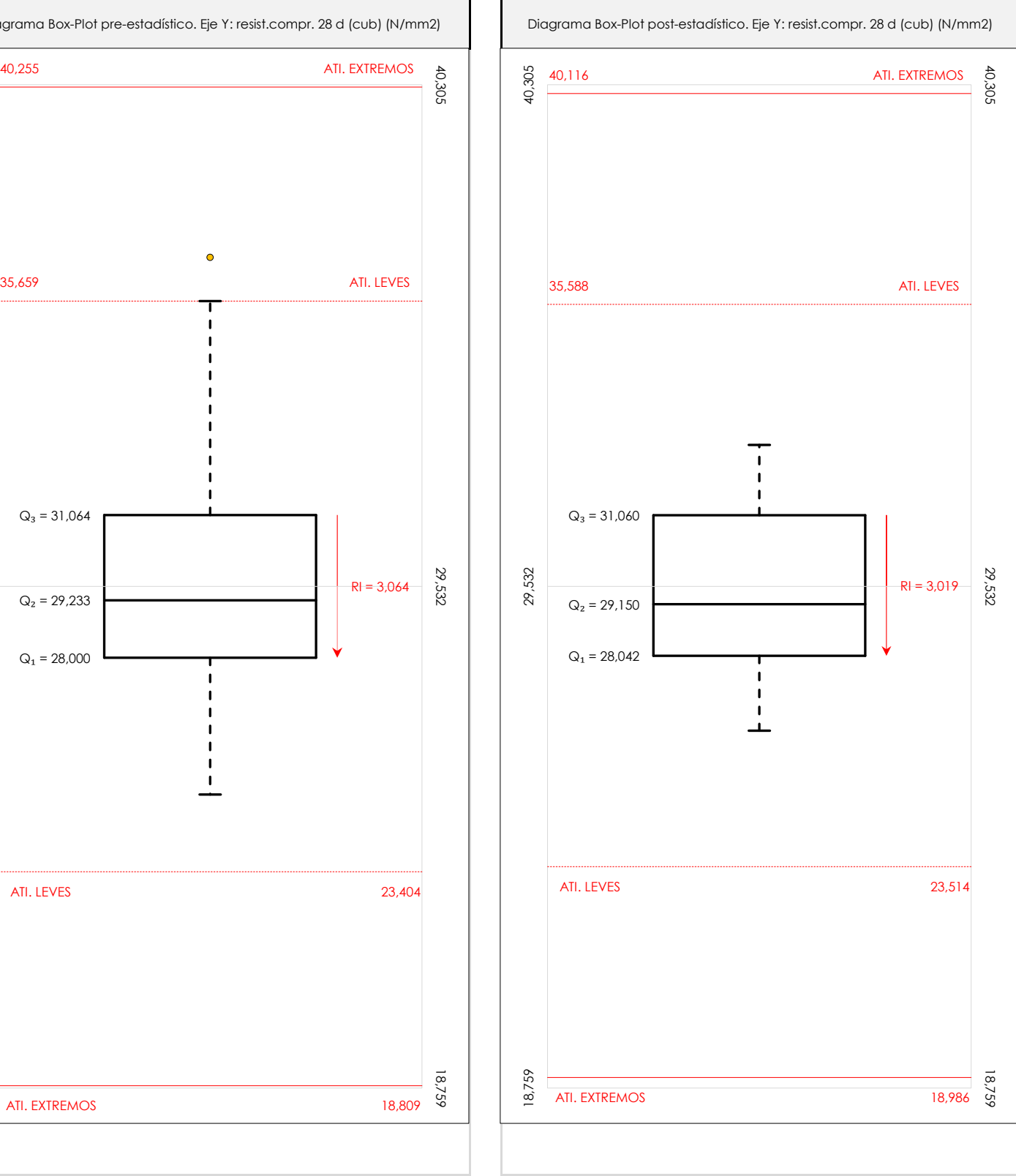

#### **ANALISIS GRAFICO DE CAJA Y BIGOTES (ANTES Y DESPUES DE ANALISIS ESTADISTICO)**

Diagramas de caja y bigotes (Box Plot) de las medias aritméticas de los resultados aportados por los laboratorios antes (diagrama de la izquierda. Este incluye valores aberrantes y anómalos) y después (diagrama de la derecha. No incluye los valores descartados a lo largo del estudio) de análisis estadístico.

En ambos se han representado: el primer cuartil (Q<sub>1</sub> ; 25% de los datos), el segundo cuartil o la mediana (Q<sub>2</sub> ; 50% de los datos), el tercer cuartil (Q<sub>3</sub> ; 75% de los datos), el rango intercuartílico (RI ; cuartil tres menos cuartil uno) y los límites de valores atípicos leves (f3 y f1 para el máximo y mínimo respectivamente ; líneas discontinuas de color rojo) y extremos (f3<sup>+</sup> y f<sub>1</sub><sup>+</sup> para el máximo y mínimo respectivamente ; líneas continuas de color rojo).

**CICE** Comité de infraestructuras para la Calidad de la Edificación

饕

**SACE** Subcomisión Administrativa para la<br>Calidad de la Edificación

**CICE** Comité de infraestructuras para la Calidad de la Edificación

**SACE** Subcomisión Administrativa para la<br>Calidad de la Edificación

# **Conclusiones RESIST.COMPR. 28 D (CUB) (N/mm2)**

Determinación de la repetibilidad y reproducibilidad

El análisis estadístico EILA21 para el ensayo "RESIST.COMPR. 28 D (CUB)", ha contado con la participación de un total de 17 laboratorios, debiendo haber aportado cada uno de ellos, un total de 3 determinaciones individuales además de su valor medio.

Tras analizar los resultados podemos concluir que, para cumplir con los criterios estadísticos establecidos en el informe, un total de 3 laboratorios han sido apartados de la evaluación final: 0 en el Análisis Pre-Estadístico (por no cumplir el criterio de validación y/o el procedimiento de ejecución recogido en la norma de ensayo) y 3 en el Análisis Estadístico (por resultar anómalos o aberrantes en las técnicas gráficas de consistencia de Mandel y en los ensayos de detección de resultados numéricos de Cochran y Grubbs), al cabo de 2 iteraciones.

De cada uno de los análisis (pre-estadístico y estadístico), se obtienen las siguientes tablas:

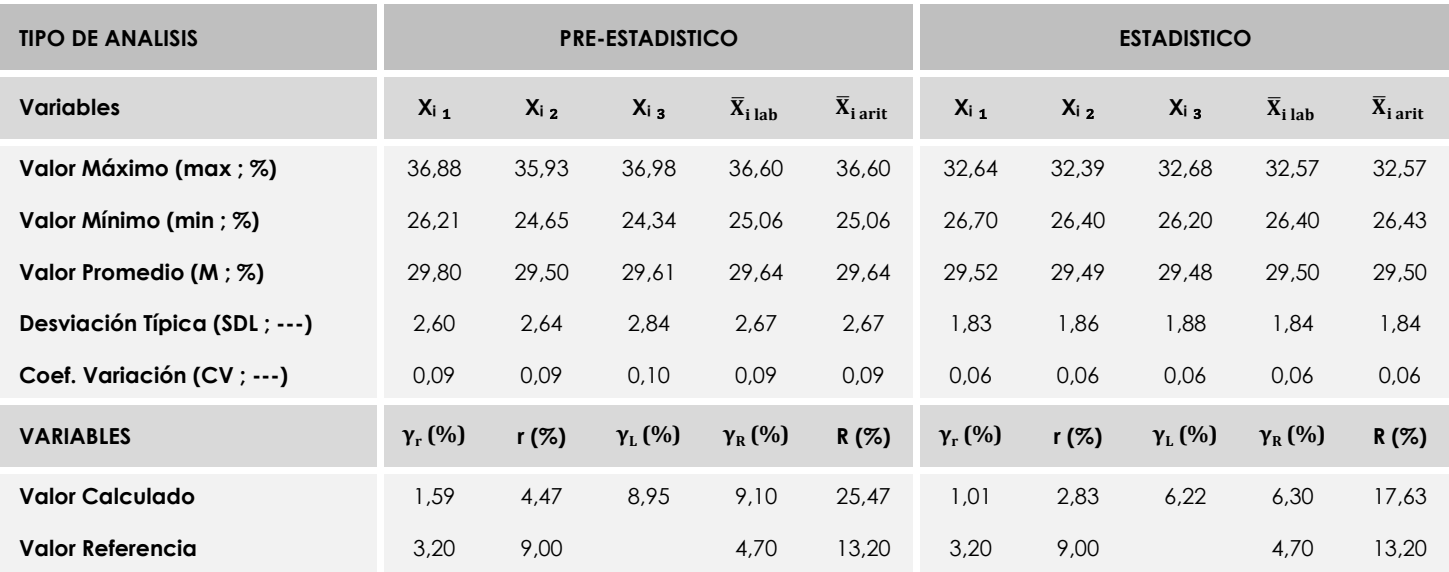

Asimismo, acompañando a éstas tablas y dependiendo del análisis que se esté llevando a cabo, se introducen los indicadores estadísticos "h y k" de Mandel y los valores críticos "C" de Cochran y "G<sub>Sim</sub> y G<sub>Dob</sub>" de Grubbs, todos ellos adimensionales, obtenidos de las tablas 4, 5, 6 y 7 de la norma UNE 82009-2:1999 o mediante ecuación matemática, en función del número de laboratorios y del número de ensayos efectuados por cada uno de ellos:

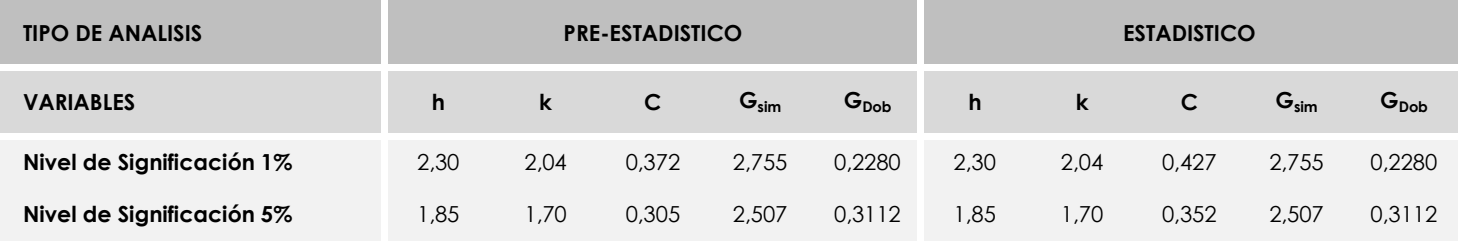

Con los resultados de los laboratorios, que tras los dos análisis estadísticos son evaluados por Z-Score, se han obtenido: 14 resultados satisfactorios, 0 resultados dudosos y 0 resultados insatisfactorios.

Respecto a los métodos para determinar la repetibilidad y la reproducibilidad de las mediciones se van a basar en la evaluación estadística recogida en la ISO 17025, sobre las dispersiones de los resultados individuales y su media, en forma de varianzas o desviaciones estándar, también conocida como ANOVA (siglas de analisys of varience).

Sabiendo que una varianza es la suma de cuadrados dividida por un número, que se llama grados de libertad, que depende del número de participantes menos 1, se puede decir que la imprecisión del ensayo se descompone en dos factores: uno de ellos genera la imprecisión mínima, presente en condiciones de repetibilidad (variabilidad intralaboratorio) y el otro la imprecisión adicional, obtenida en condiciones de reproducibilidad (variabilidad debida al cambio de laboratorio).

Las condiciones de repetibilidad de este ensayo son: mismo laborante, mismo laboratorio y mismo equipo de medición utilizado dentro de un período de tiempo corto. Por ende, las condiciones de reproducibilidad para la misma muestra y ensayo, cambian en: el laborante, el laboratorio, el equipo y las condiciones de uso y tiempo.

**CICE** 

Comité de infraestructuras para la Calidad de la Edificación

**SACE** Subcomisión Administrativa para la<br>Calidad de la Edificación

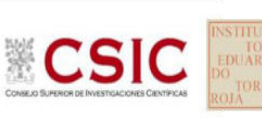

# **INFORME DE ENSAYO HORMIGON**

**RESIST.COMPR. 28 D (CIL)**

Comité de infraestructuras para la Calidad de la Edificación

**CICE** 

**SACE** Subcomisión Administrativa para la Calidad de la Edificación

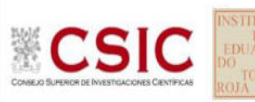

# **RESIST.COMPR. 28 D (CIL) (N/mm2) Análisis A. Estudio pre-estadístico**

Apartado A.1. Gráficos de dispersión de valores medios

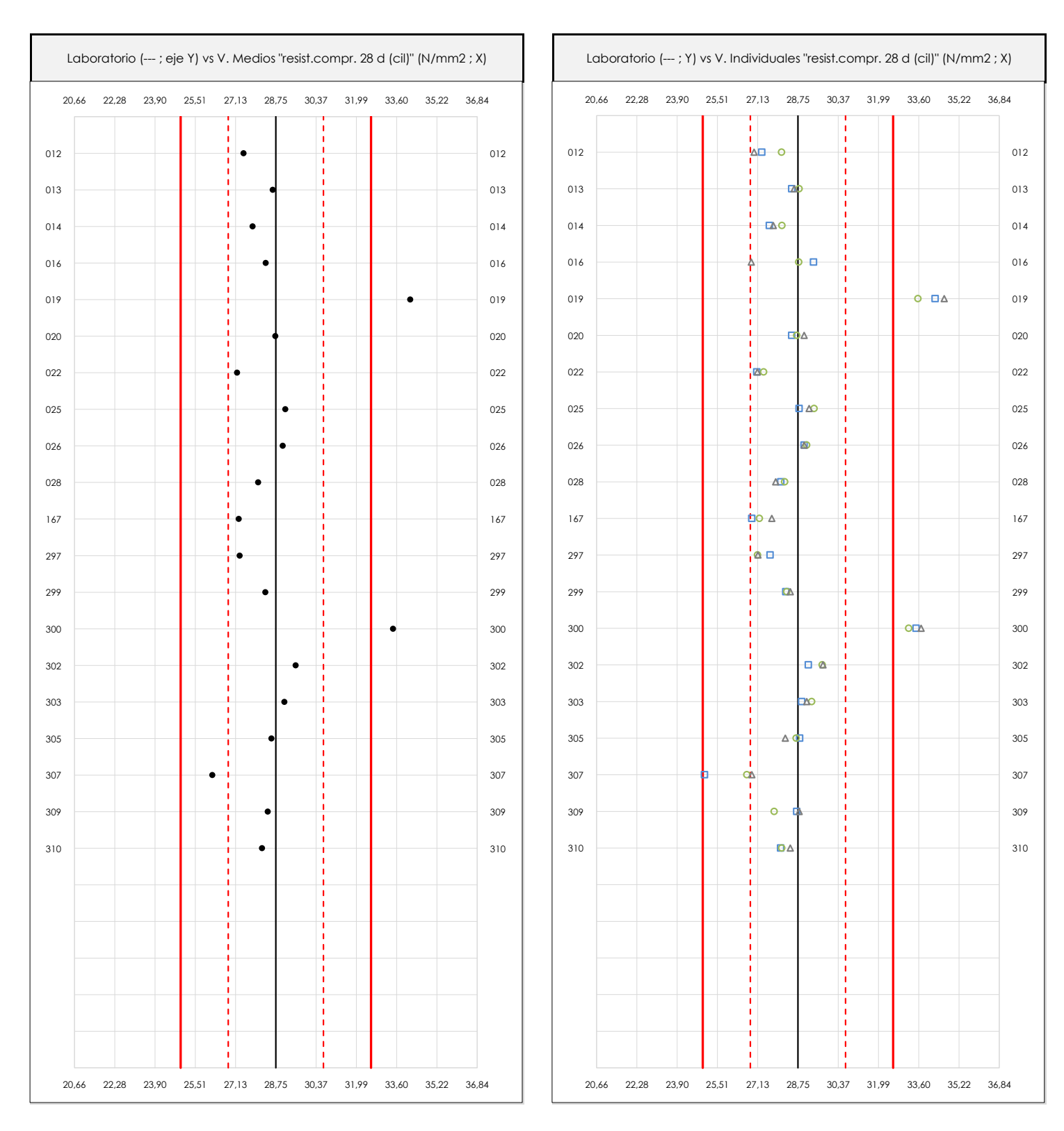

#### **ANALISIS GRAFICO DE DISPERSION MEDIA E INDIVIDUAL (ANTES DE ANALISIS ESTADISTICO)**

Dispersión de las medias aritméticas intra-laboratorios (gráfico izquierda) y de los valores individuales aportados por los participantes (gráfico derecha), respecto de la media aritmética inter-laboratorios (28,75 ; línea negra de trazo continuo), la media aritmética inter-laboratorios más/menos la desviación típica (30,66/26,84 ; líneas rojas de trazo punteado) y la media aritmética inter-laboratorios más/menos el doble de la desviación típica (32,57/24,93 ; líneas rojas de trazo continuo), todos ellos valores obtenidos antes de efectuar descartes estadísticos."

En el eje Y (adimensional) quedan reflejados los códigos de los laboratorios participantes y en el eje X (las unidades son las mismas que las del ensayo que se está analizando) las medias aritméticas intra-laboratorios (gráfico izquierda) representadas por puntos de color negro "•", o los resultados individuales aportados por los participantes (gráfico derecha): el primero (X<sub>i 1</sub>) se representa con un cuadrado azul "**□**", el segundo (X<sub>i 2</sub>) con un círculo verde "**O**" y el tercero (X<sub>i 3</sub>) con un triángulo grís "**Δ**".

# **RESIST.COMPR. 28 D (CIL) (N/mm2)**

# **Análisis A. Estudio pre-estadístico**

Apartado A.3. Determinaciones matemáticas

Comité de infraestructuras para la Calidad de la Edificación

Subcomisión Administrativa para la

**CICE** 

**CSIC SACE** 

Calidad de la Edificación

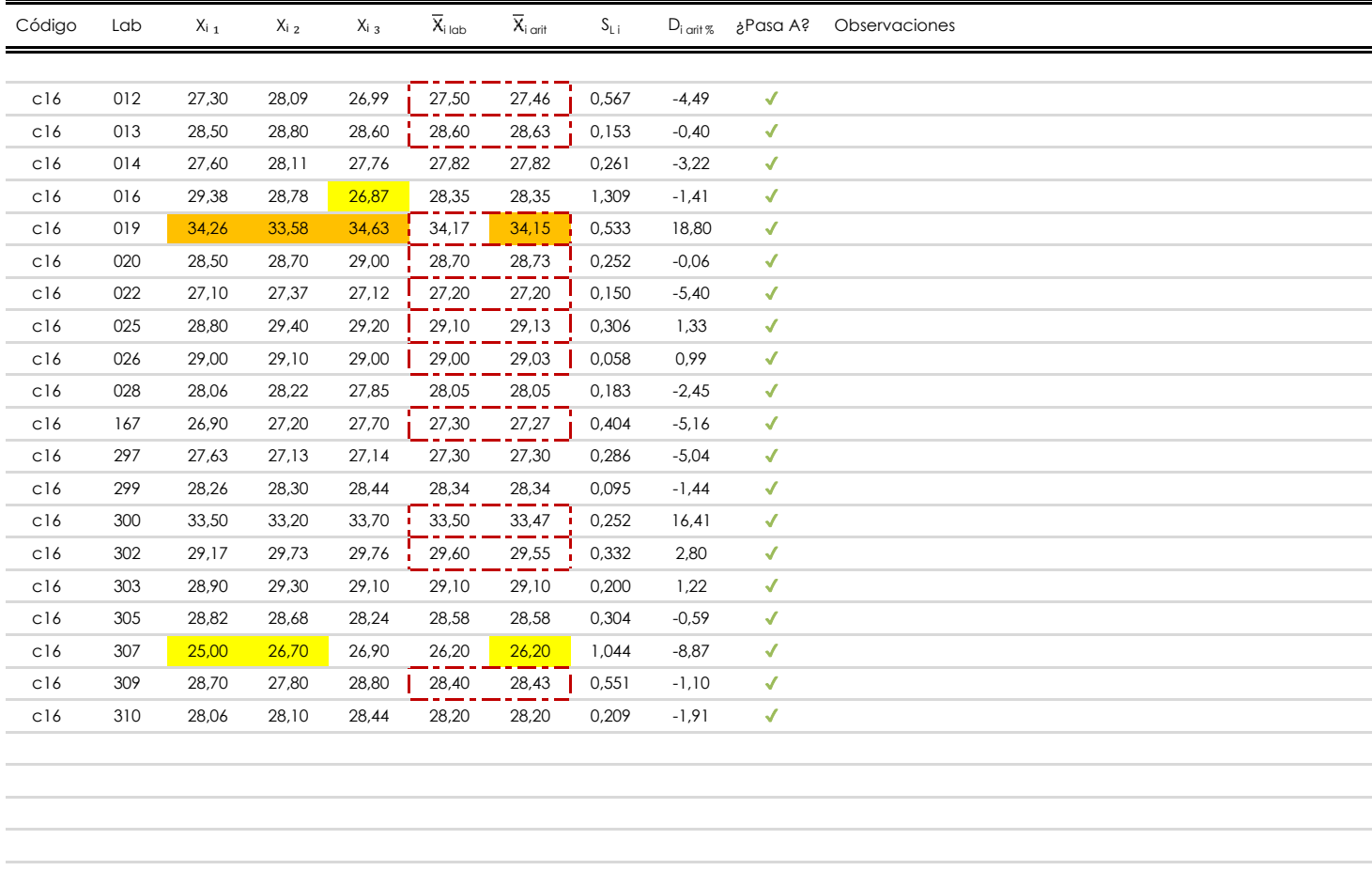

#### **NOTAS:**

Los resultados aportados por los laboratorios podrán ser descartados (X) si no cumplen con los criterios establecidos en el protocolo EILA o si no han realizado el ensayo conforme a norma.

 $^{02}$  "X<sub>i i</sub> con j = 1, 2, 3" es cada uno de los resultados individuales aportados por cada laboratorio, " $\overline{X}_{i \text{ lab}}$ " es la media aritmética intralaboratorio y " $\overline{X}_{i \text{ off}}$ " es la media aritmética intralaboratorio calculada sin redondear.

"S<sub>L i</sub>" es la desviación típica intralaboratorios y "D<sub>i arti %</sub>" la desviación, en porcentaje, de la media aritmética intralaboratorios calculada respecto de la media airtmética interlaboratorios.

<sup>04</sup> El código colorimétrico empleado para las celdas es: **[máximo] [maximo]** [mínimo]

Valores empleados para el análisis estadístico, antes de descartar los laboratorios anómalos y/o aberrantes:

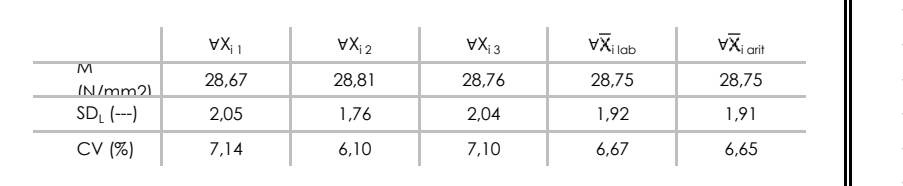

· "∀Xi j" determinaciones individuales de los laboratorios.

- · "∀X<sub>i lab</sub>" medias aportadas por los laboratorios.
- · "∀Xi arit" medias calculadas.

 $\frac{1}{\sqrt{2}}$  [no coinciden]  $\frac{1}{\sqrt{2}}$ 

- "M" promedio del grupo de valores de la central.
- "SDL" desviación típica interlaboratorios de la central. ·
- "CV" coeficiente de variación de la central. ·

Cálculo de la media general y de las varianzas de repetibilidad y reproducibilidad, antes de descartar los laboratorios anómalos y/o aberrantes:

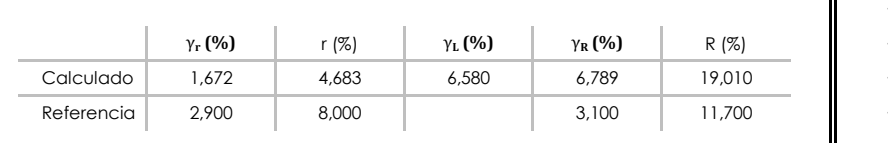

- · "γ<sub>r</sub>" varianza de repetibilidad.
- · "r (%)" repetibilidad.
- · "γ<sub>ι</sub>" varianza interlaboratorios.
- · "γR" varianza de reproducibilidad.
- . "R (%)" reproducibilidad.

# **RESIST.COMPR. 28 D (CIL) (N/mm2)**

**Análisis B. Mandel, Cochran y Grubbs**

Apartado B.1. Gráfico de consistencia inter-laboratorios "h" de Mandel

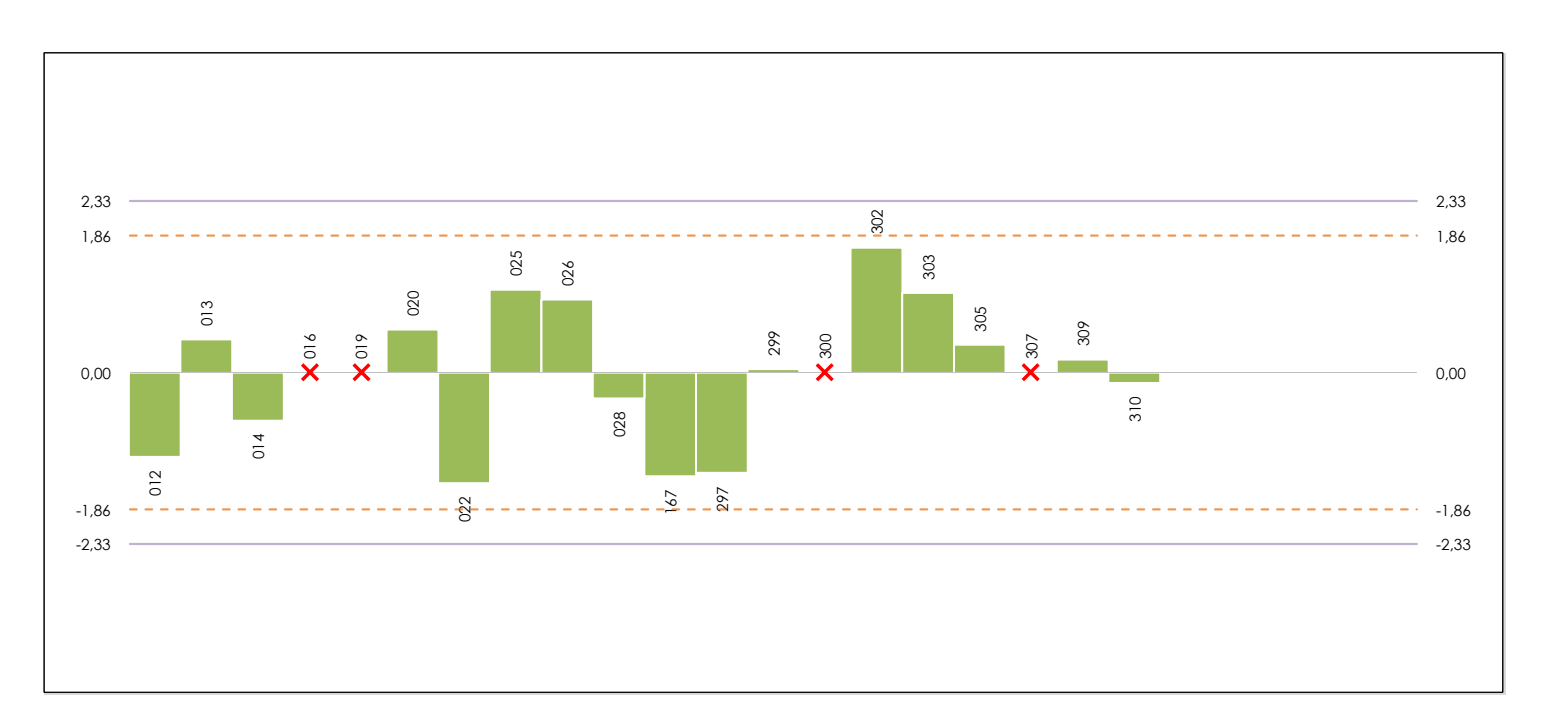

### **ANALISIS GRAFICO DE CONSISTENCIA INTER-LABORATORIOS**

**CICE** Comité de infraestructuras para la Calidad de la Edificación

**SACE** Subcomisión Administrativa para la Calidad de la Edificación

Análisis gráfico de consistencia inter-laboratorios "h" de Mandel. En él se representan las medias aritméticas inter-laboratorios y los indicadores estadísticos para un 1% y un 5% de significación (valores obtenidos de la tabla 6 norma UNE 82009-2:1999 o mediante ecuación matemática, en función del número de laboratorios participantes).

Las líneas continuas de color morado (indicador estadístico para un 1% de significación) marca el límite a partir del cual un valor es considerado aberrante y las discontinuas de de color rosaceo (indicador estadístico para un 5% de significación), cuando es considerado anómalo. Una equis de color rojo (**X**) sobre el eje cero indica que el laboratorio ha sido descartado.

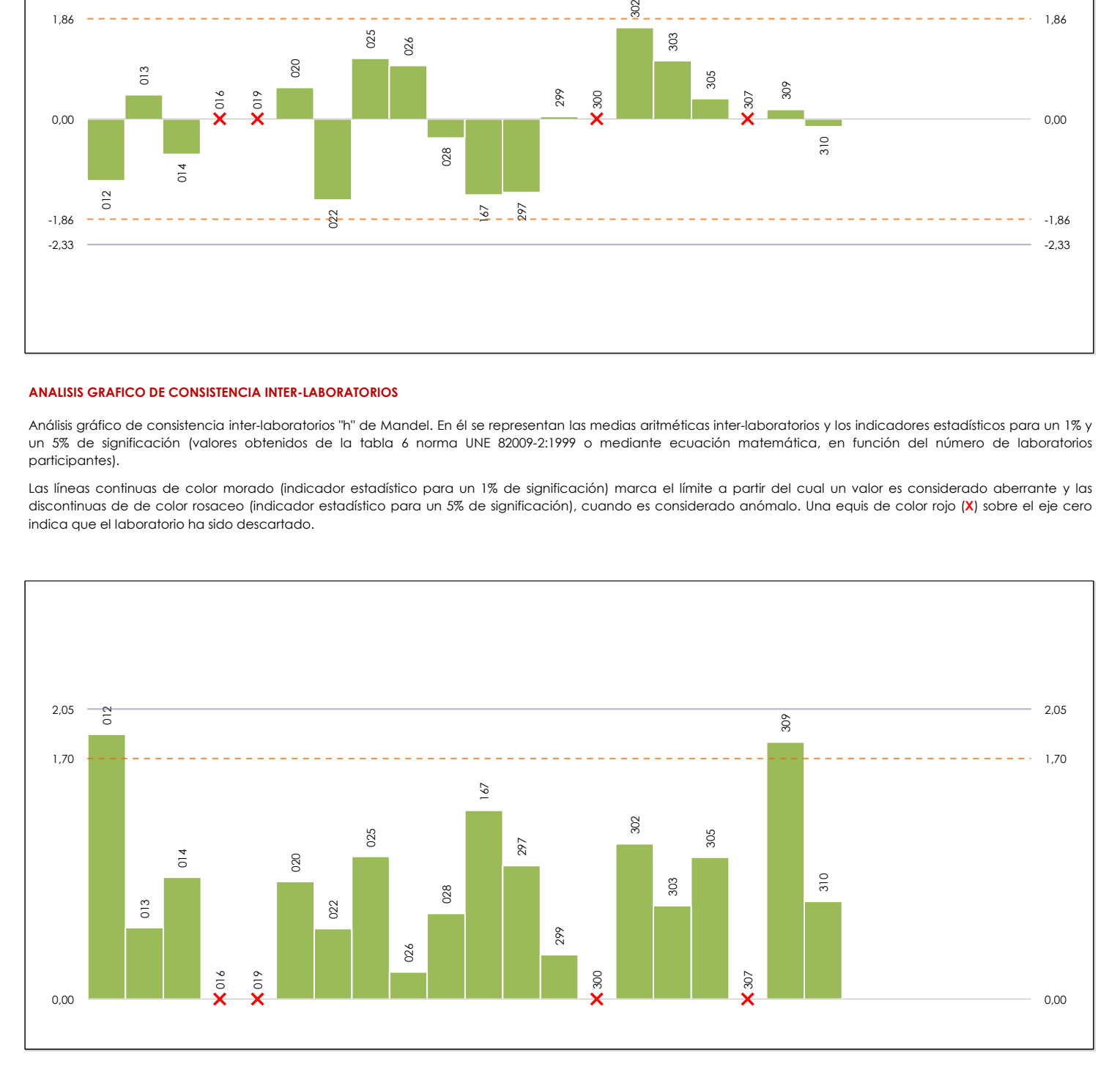

#### **ANALISIS GRAFICO DE CONSISTENCIA INTRA-LABORATORIOS**

Análisis gráfico de consistencia intra-laboratorios "k" de Mandel. En él se representan las medias aritméticas intra-laboratorios y los indicadores estadísticos para un 1% y un 5% de significación (valores obtenidos de la tabla 6 norma UNE 82009-2:1999 o mediante ecuación matemática, en función del número de laboratorios participantes y el número de ensayos efectuados).

Las líneas continuas de color morado (indicador estadístico para un 1% de significación) marca el límite a partir del cual un valor es considerado aberrante y las discontinuas de de color rosaceo (indicador estadístico para un 5% de significación), cuando es considerado anómalo. Una equis de color rojo (**X**) sobre el eje cero indica que el laboratorio ha sido descartado.

# **RESIST.COMPR. 28 D (CIL) (N/mm2) Análisis B. Mandel, Cochran y Grubbs**

Apartado B.3. Determinaciones matemáticas

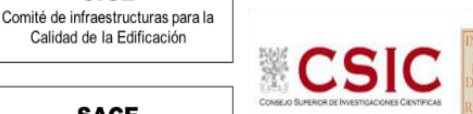

**SACE** Subcomisión Administrativa para la Calidad de la Edificación

**CICE** 

Calidad de la Edificación

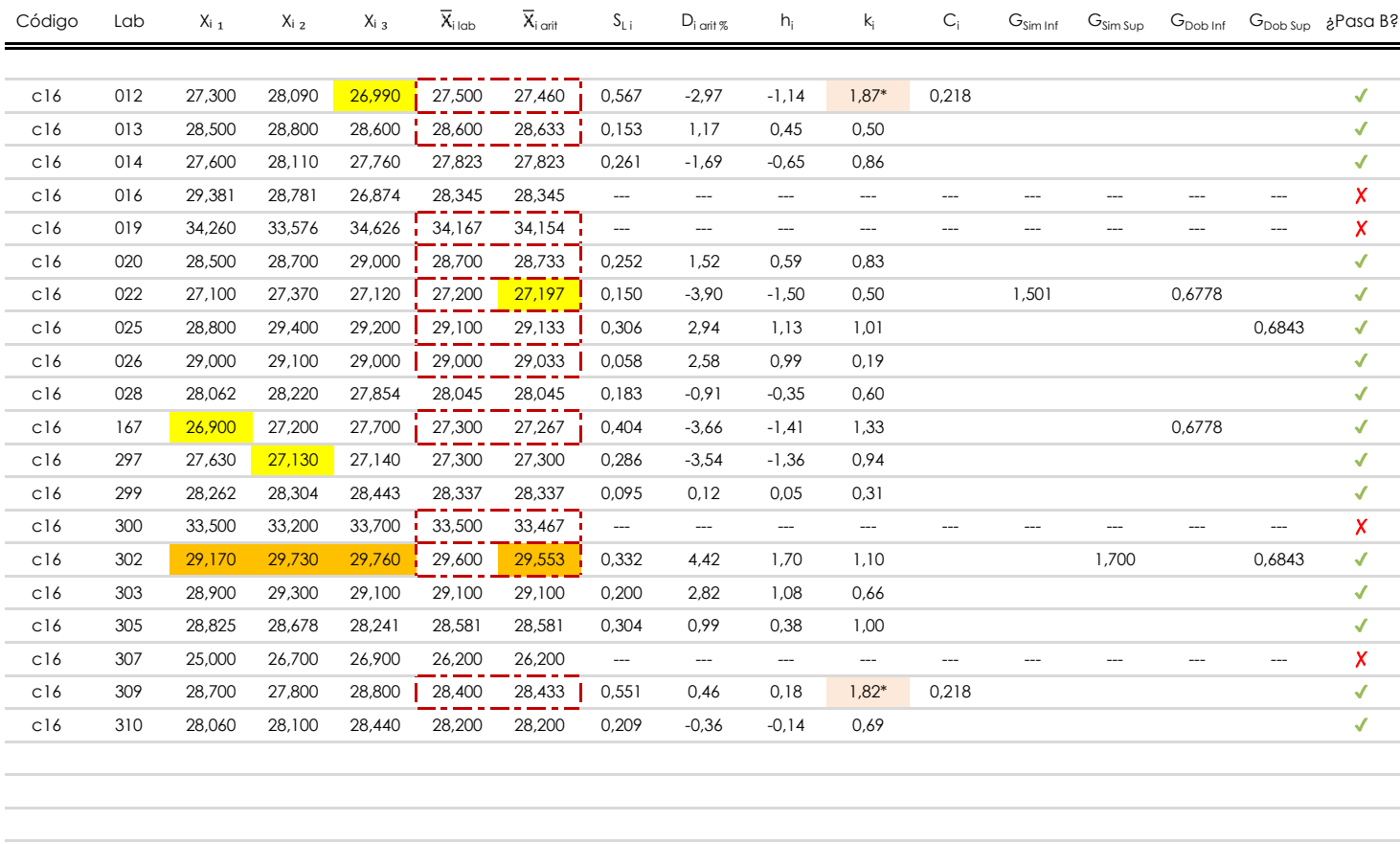

#### **NOTAS:**

"X<sub>i i</sub> con j = 1, 2, 3" es cada uno de los resultados individuales aportados por cada laboratorio, " $\overline{X}_{i \text{ ob}}$ " es la media aritmética intralaboratorio y " $\overline{X}_{i \text{ off}}$ " es la media aritmética intralaboratorio calculada sin redondear.

 $^{02}$  "S<sub>L i</sub>" es la desviación típica intralaboratorios y "D<sub>i art</sub> <sub>%</sub>" la desviación, en porcentaje, de la media aritmética intralaboratorios calculada respecto de la media airtmética interlaboratorios.

"h<sub>i</sub> y k<sub>i</sub>", "C<sub>i</sub>", "G<sub>sim</sub> y G<sub>Dob</sub>" hacen referencia a los estadísticos de Mandel, Cochran y Grubbs, respectivamente, obtenidos para cada laboratorio en función de los resultados aportados.

<sup>04</sup> El código colorimétrico empleado para las celdas es:  $\boxed{\boxed{\text{m\'aximo}}}$  [mínimo] [mínimo] [no coinciden]

Valores empleados para el análisis estadístico, antes de descartar los laboratorios anómalos y/o aberrantes:

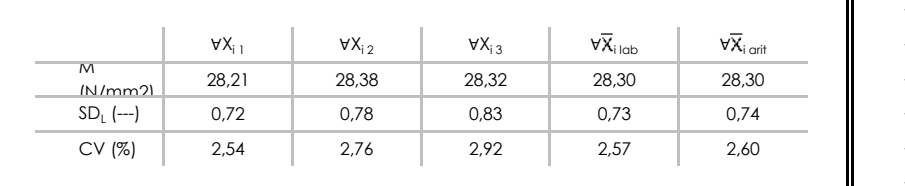

· "∀Xi j" determinaciones individuales de los laboratorios.

[aberrante \*\*] | [anómalo \*]

- $\cdot$  " $\forall \overline{X}_{i}$ <sub>ilab</sub>" medias aportadas por los laboratorios.
- · "∀Xi arit" medias calculadas.
- $\cdot$  "M" promedio del grupo de valores de la central.
- · "SDL" desviación típica interlaboratorios de la central.
- · "CV" coeficiente de variación de la central.

Valores de referencia de Mandel, Cochran y Grubbs según tablas de la norma UNE 82009-2, antes de descartar los laboratorios anómalos y/o aberrantes:

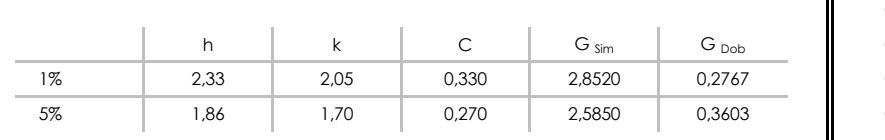

"n" indica el número de ensayos por laboratorio. · "h" y "k" indicadores estadísticos de Mandel.

"p" número de laboratorios participantes no descrtados. ·

- "C" valor crítico de Cochran.
- · "G <sub>sim</sub>" y "G <sub>Dob</sub>" valores críticos de Grubbs.

# **RESIST.COMPR. 28 D (CIL) (N/mm2) Análisis C. Evaluación Z-Score**

Apartado C.1. Análisis gráfico Altman Z-Score

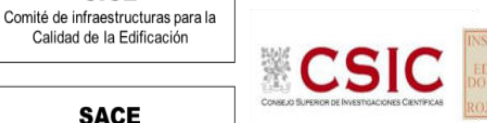

**SACE** 

**CICE** 

Calidad de la Edificación

Subcomisión Administrativa para la<br>Calidad de la Edificación

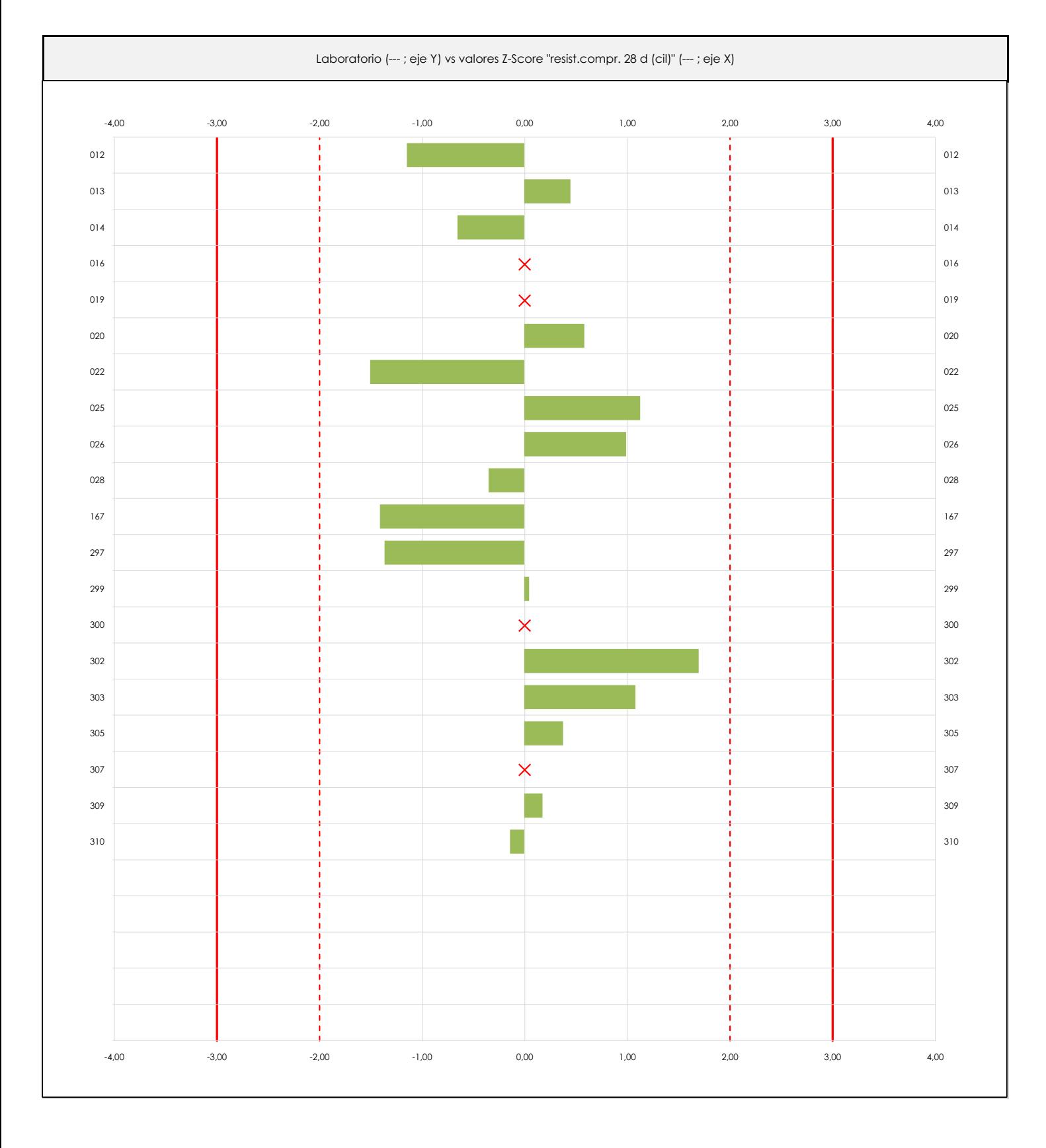

#### **ANALISIS GRAFICO Z-SCORE**

Diagrama Z-Score para los resultados aportados por los laboratorios. Estos se considerarán satisfactorios (S) si el valor absoluto del Z-Score es menor o igual a 2 unidades, dudoso si está comprendido entre 2 y 3 unidades e insatisfactorio si es mayor o igual a 3 unidades.

Los resultados satisfactorios quedan reflejados entre las dos líneas rojas discontinuas, líneas de referencia en la evaluación Z-Score.

# **RESIST.COMPR. 28 D (CIL) (N/mm2) Análisis C. Evaluación Z-Score**

Apartado C.2. Determinaciones matemáticas

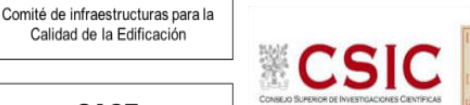

Calidad de la Edificación

**CICE** 

**SACE** Subcomisión Administrativa para la<br>Calidad de la Edificación

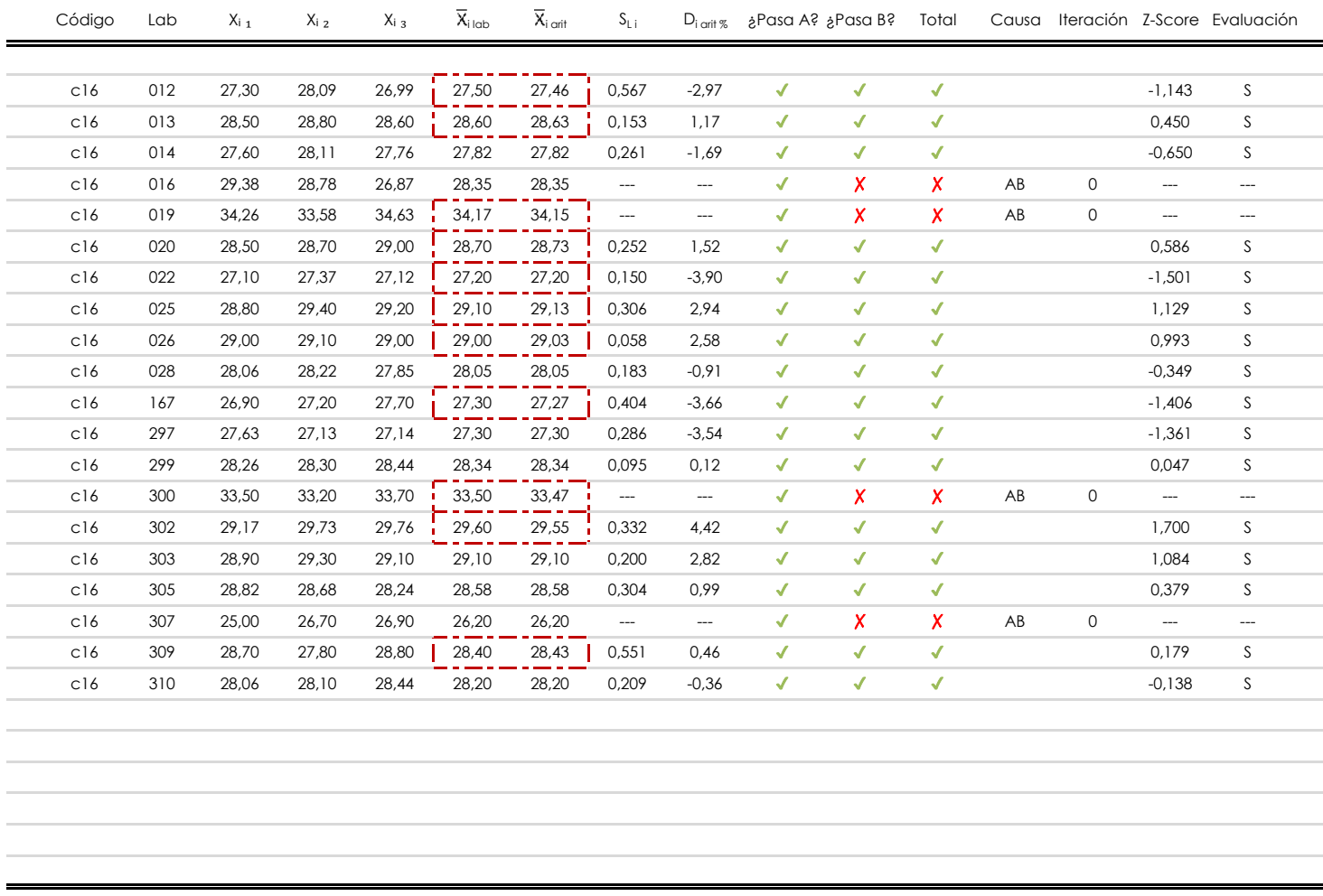

#### **NOTAS:**

 $^{02}$  "S<sub>L i</sub>" es la desviación típica intralaboratorios y "D<sub>i arti</sub> «" la desviación, en porcentaje, de la media aritmética intralaboratorios calculada respecto de la media airtmética interlaboratorios.

[dudoso]

<sup>03</sup> La evaluación Z-Score (ZS) será considerada de tipo: [Satisfactorio (S) - si | ZS | ≤ 2] [Dudoso (D) - si 2 < | ZS | ≤ 3] [Insatisfactorio (I) - si | ZS | > 3].

 $\frac{1}{\sqrt{2}}$  [no coinciden]

<sup>04</sup> El código colorimétrico empleado para las celdas es:

<sup>05</sup> Valores de referencia asignados para el cálculo de las varianzas y evaluación Z-Score (excluidos los resultados anómalos y aberrantes del análisis estadístico):

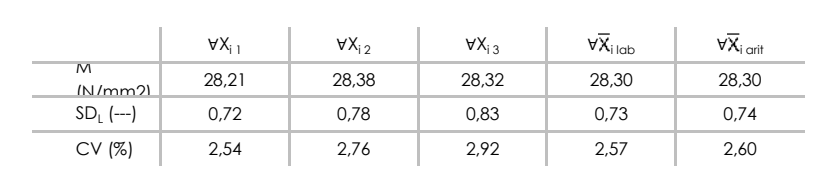

· "∀Xi j" determinaciones individuales de los laboratorios.

- $\cdot$  " $\forall \overline{X}_{i}$ <sub>ilab</sub>" medias aportadas por los laboratorios.
- · "∀ Xi arit" medias calculadas.

[insatisfactorio]

- · "M" promedio del grupo de valores de la central.
- · "SDL" desviación típica interlaboratorios de la central.
- · "CV" coeficiente de variación de la central.

<sup>06</sup> Cálculo de la media general y de las varianzas de repetibilidad y reproducibilidad, después de descartar los laboratorios anómalos y/o aberrantes:

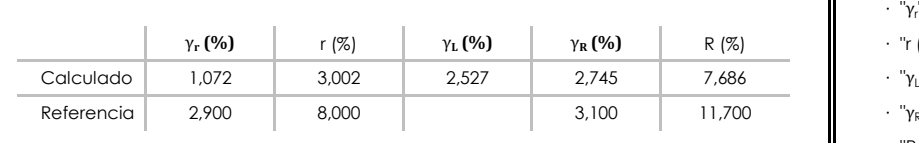

- · "γ<sup>r</sup> " varianza de repetibilidad.
- $·$  "r (%)" repetibilidad.
- · "γι" varianza interlaboratorios.
- · "γ<sub>R</sub>" varianza de reproducibilidad.
- · "R (%)" reproducibilidad.

<sup>&</sup>lt;sup>01</sup> "X<sub>i i</sub> con j = 1, 2, 3" es cada uno de los resultados individuales aportados por cada laboratorio, " $\bar{X}_{i \text{ ub}}$ " es la media aritmética intralaboratorio y " $\bar{X}_{i \text{ off}}$ " es la media aritmética intralaboratorio calculada sin redondear.

# **RESIST.COMPR. 28 D (CIL) (N/mm2) Análisis D. Estudios post-estadisticos**

Apartado D.3. Diagramas Box-Plot o de Caja y Bigotes

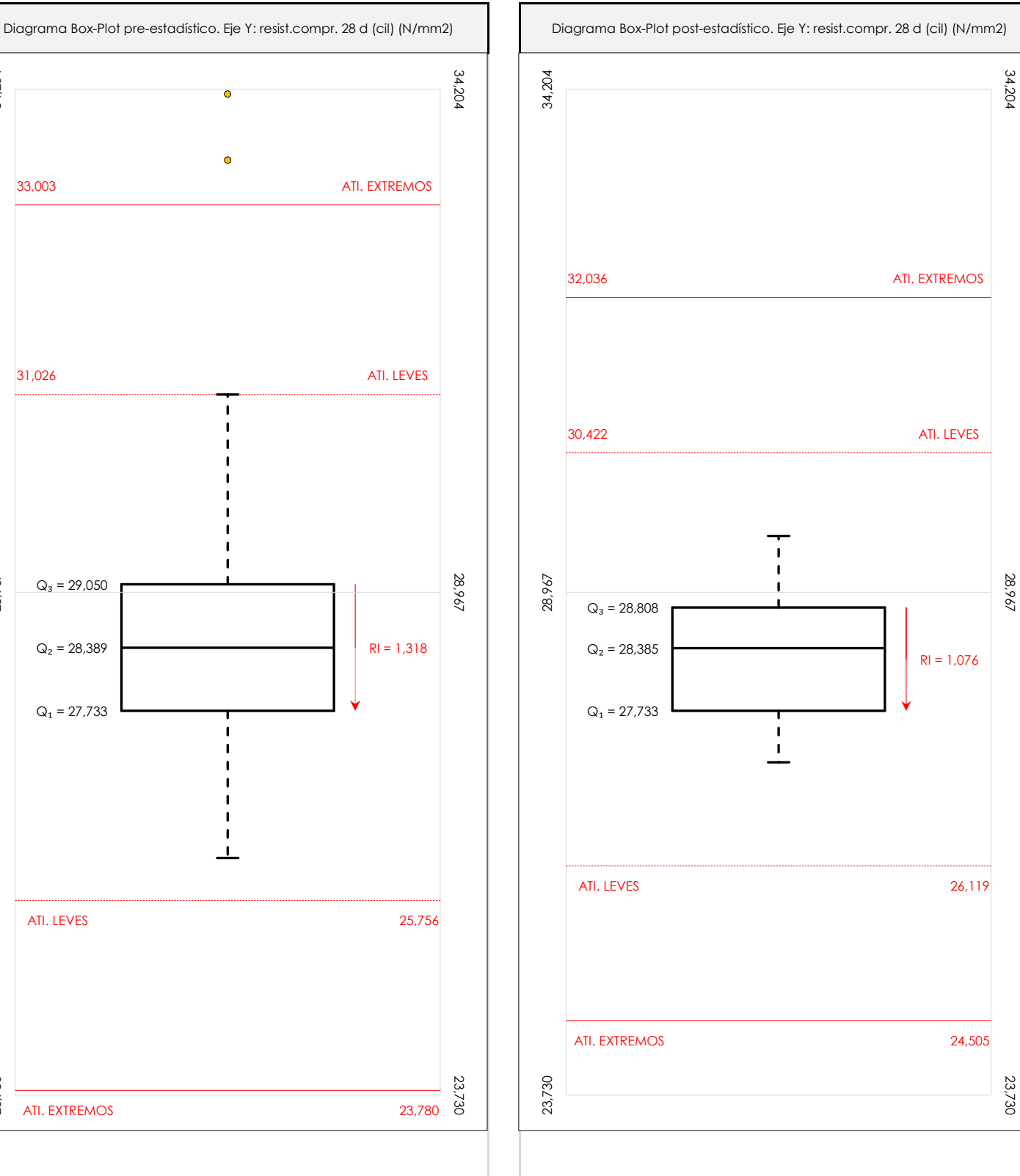

34,204

**CICE** Comité de infraestructuras para la Calidad de la Edificación

**SACE** Subcomisión Administrativa para la<br>Calidad de la Edificación 饕

CS

28,967

23,730

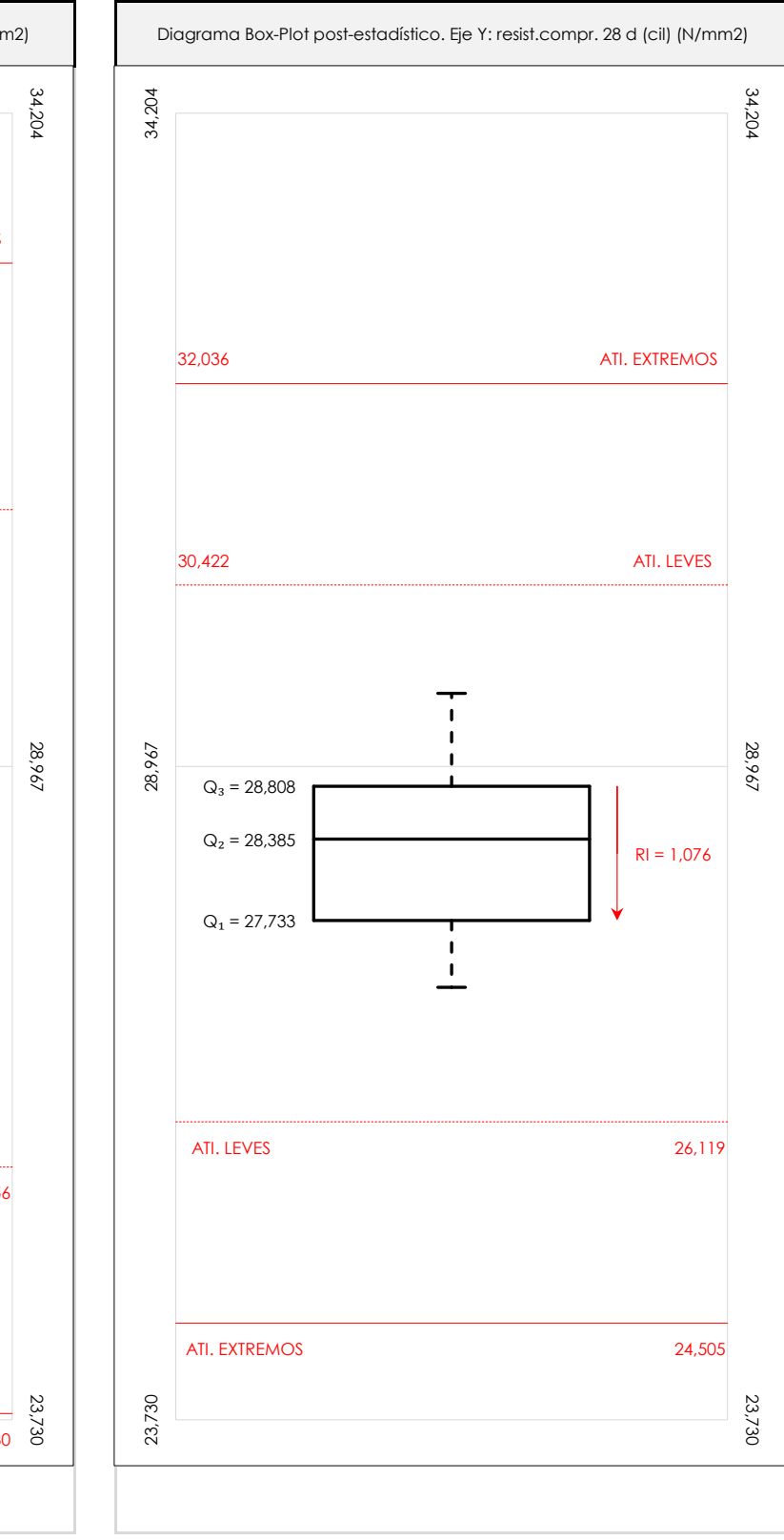

#### **ANALISIS GRAFICO DE CAJA Y BIGOTES (ANTES Y DESPUES DE ANALISIS ESTADISTICO)**

Diagramas de caja y bigotes (Box Plot) de las medias aritméticas de los resultados aportados por los laboratorios antes (diagrama de la izquierda. Este incluye valores aberrantes y anómalos) y después (diagrama de la derecha. No incluye los valores descartados a lo largo del estudio) de análisis estadístico.

En ambos se han representado: el primer cuartil (Q<sub>1</sub> ; 25% de los datos), el segundo cuartil o la mediana (Q<sub>2</sub> ; 50% de los datos), el tercer cuartil (Q<sub>3</sub> ; 75% de los datos), el rango intercuartílico (RI ; cuartil tres menos cuartil uno) y los límites de valores atípicos leves (f3 y f1 para el máximo y mínimo respectivamente ; líneas discontinuas de color rojo) y extremos (f3<sup>+</sup> y f<sub>1</sub><sup>+</sup> para el máximo y mínimo respectivamente ; líneas continuas de color rojo).

**CICE** Comité de infraestructuras para la Calidad de la Edificación

**SACE** Subcomisión Administrativa para la<br>Calidad de la Edificación

# **Conclusiones RESIST.COMPR. 28 D (CIL) (N/mm2)**

Determinación de la repetibilidad y reproducibilidad

El análisis estadístico EILA21 para el ensayo "RESIST.COMPR. 28 D (CIL)", ha contado con la participación de un total de 20 laboratorios, debiendo haber aportado cada uno de ellos, un total de 3 determinaciones individuales además de su valor medio.

Tras analizar los resultados podemos concluir que, para cumplir con los criterios estadísticos establecidos en el informe, un total de 4 laboratorios han sido apartados de la evaluación final: 0 en el Análisis Pre-Estadístico (por no cumplir el criterio de validación y/o el procedimiento de ejecución recogido en la norma de ensayo) y 4 en el Análisis Estadístico (por resultar anómalos o aberrantes en las técnicas gráficas de consistencia de Mandel y en los ensayos de detección de resultados numéricos de Cochran y Grubbs), al cabo de 2 iteraciones.

De cada uno de los análisis (pre-estadístico y estadístico), se obtienen las siguientes tablas:

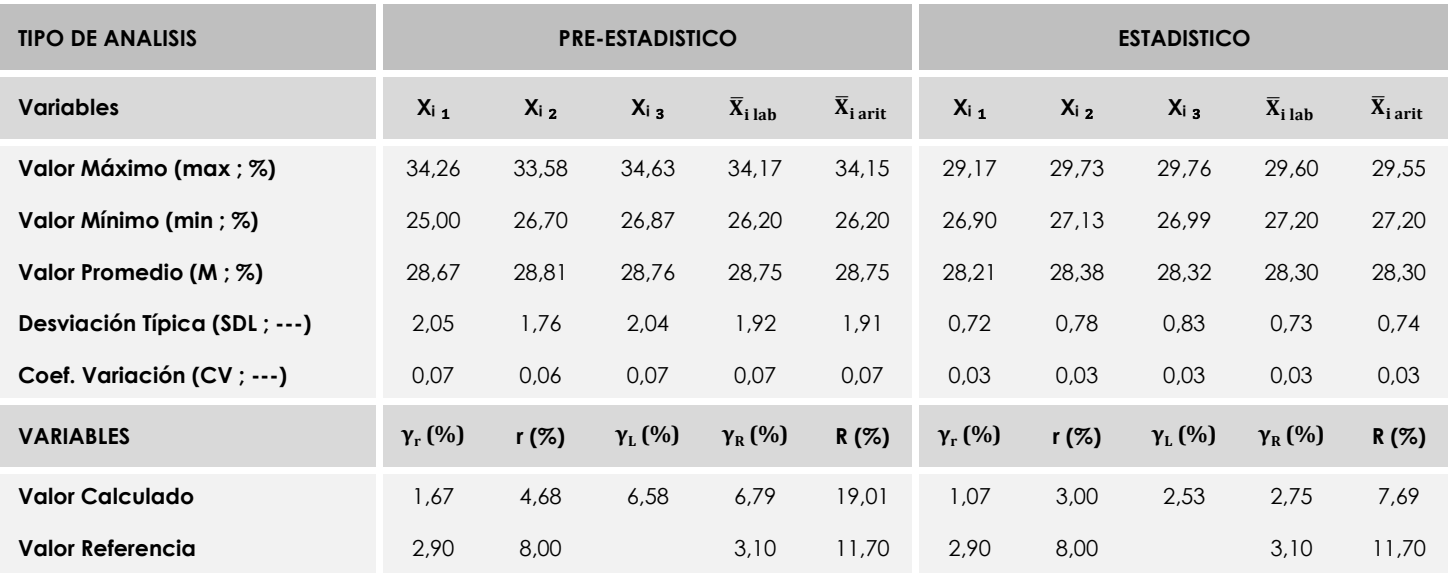

Asimismo, acompañando a éstas tablas y dependiendo del análisis que se esté llevando a cabo, se introducen los indicadores estadísticos "h y k" de Mandel y los valores críticos "C" de Cochran y "G<sub>Sim</sub> y G<sub>Dob</sub>" de Grubbs, todos ellos adimensionales, obtenidos de las tablas 4, 5, 6 y 7 de la norma UNE 82009-2:1999 o mediante ecuación matemática, en función del número de laboratorios y del número de ensayos efectuados por cada uno de ellos:

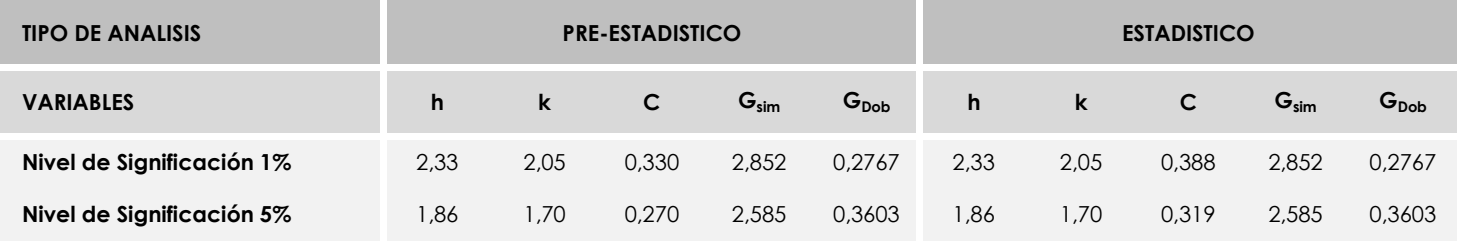

Con los resultados de los laboratorios, que tras los dos análisis estadísticos son evaluados por Z-Score, se han obtenido: 16 resultados satisfactorios, 0 resultados dudosos y 0 resultados insatisfactorios.

Respecto a los métodos para determinar la repetibilidad y la reproducibilidad de las mediciones se van a basar en la evaluación estadística recogida en la ISO 17025, sobre las dispersiones de los resultados individuales y su media, en forma de varianzas o desviaciones estándar, también conocida como ANOVA (siglas de analisys of varience).

Sabiendo que una varianza es la suma de cuadrados dividida por un número, que se llama grados de libertad, que depende del número de participantes menos 1, se puede decir que la imprecisión del ensayo se descompone en dos factores: uno de ellos genera la imprecisión mínima, presente en condiciones de repetibilidad (variabilidad intralaboratorio) y el otro la imprecisión adicional, obtenida en condiciones de reproducibilidad (variabilidad debida al cambio de laboratorio).

Las condiciones de repetibilidad de este ensayo son: mismo laborante, mismo laboratorio y mismo equipo de medición utilizado dentro de un período de tiempo corto. Por ende, las condiciones de reproducibilidad para la misma muestra y ensayo, cambian en: el laborante, el laboratorio, el equipo y las condiciones de uso y tiempo.

**CICE** Comité de infraestructuras para la Calidad de la Edificación

**SACE** Subcomisión Administrativa para la<br>Calidad de la Edificación

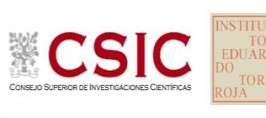

# **INFORME DE ENSAYO HORMIGON**

**CONTENIDO AIRE**

# **CONTENIDO AIRE (%)**

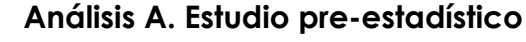

Apartado A.1. Gráficos de dispersión de valores medios

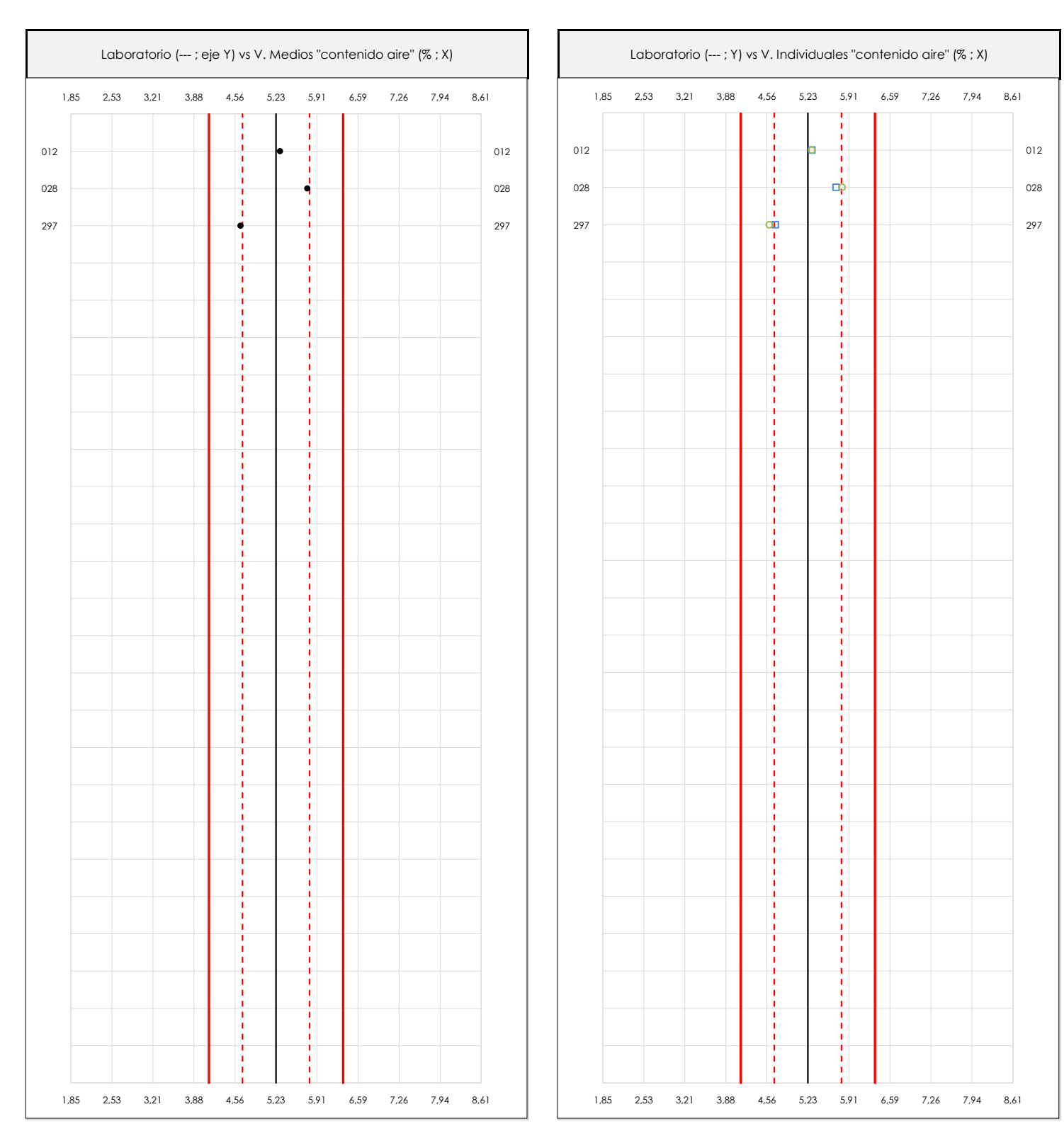

#### **ANALISIS GRAFICO DE DISPERSION MEDIA E INDIVIDUAL (ANTES DE ANALISIS ESTADISTICO)**

Dispersión de las medias aritméticas intra-laboratorios (gráfico izquierda) y de los valores individuales aportados por los participantes (gráfico derecha), respecto de la media aritmética inter-laboratorios (5,23 ; línea negra de trazo continuo), la media aritmética inter-laboratorios más/menos la desviación típica (5,79/4,68 ; líneas rojas de trazo punteado) y la media aritmética inter-laboratorios más/menos el doble de la desviación típica (6,34/4,13 ; líneas rojas de trazo continuo), todos ellos valores obtenidos antes de efectuar descartes estadísticos."

En el eje Y (adimensional) quedan reflejados los códigos de los laboratorios participantes y en el eje X (las unidades son las mismas que las del ensayo que se está analizando) las medias aritméticas intra-laboratorios (gráfico izquierda) representadas por puntos de color negro "•", o los resultados individuales aportados por los participantes (gráfico derecha): el primero (X<sub>i 1</sub>) se representa con un cuadrado azul "<del>L</del>", el segundo (X<sub>i 2</sub>) con un círculo verde "**O**" y el tercero (X<sub>i 3</sub>) con un triángulo grís "**Δ**".

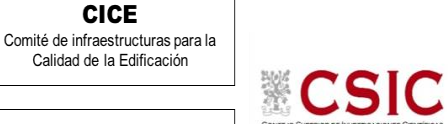

**SACE** Subcomisión Administrativa para la Calidad de la Edificación

# **CONTENIDO AIRE (%) Análisis A. Estudio pre-estadístico**

Apartado A.3. Determinaciones matemáticas

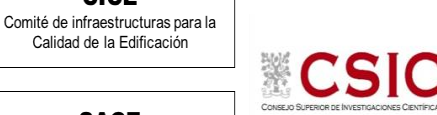

**SACE** Subcomisión Administrativa para la Calidad de la Edificación

**CICE** 

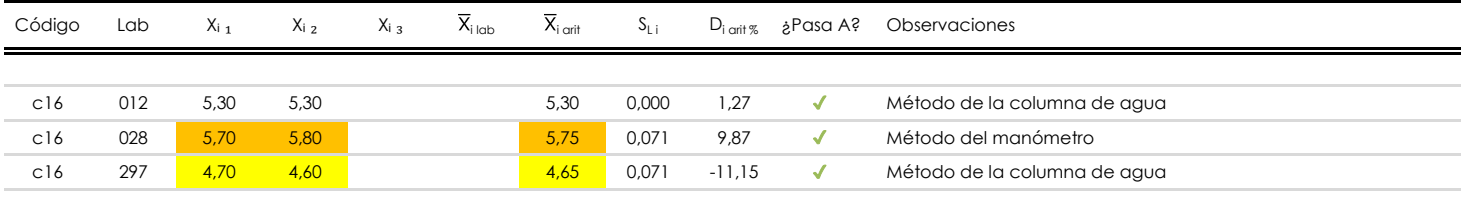

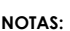

Los resultados aportados por los laboratorios podrán ser descartados (X) si no cumplen con los criterios establecidos en el protocolo EILA o si no han realizado el ensayo conforme a norma.

 $^{02}$  "X<sub>i i</sub> con j = 1, 2, 3" es cada uno de los resultados individuales aportados por cada laboratorio, " $\overline{X}_{i \text{ ob}}$ " es la media aritmética intralaboratorio y " $\overline{X}_{i \text{ off}}$ " es la media aritmética intralaboratorio calculada sin redondear.

"S<sub>L i</sub>" es la desviación típica intralaboratorios y "D<sub>i arti %</sub>" la desviación, en porcentaje, de la media aritmética intralaboratorios calculada respecto de la medic airtmética interlaboratorios.

<sup>04</sup> El código colorimétrico empleado para las celdas es: **[máximo] [mínimo]** [mínimo]

Valores empleados para el análisis estadístico, antes de descartar los laboratorios anómalos y/o aberrantes:

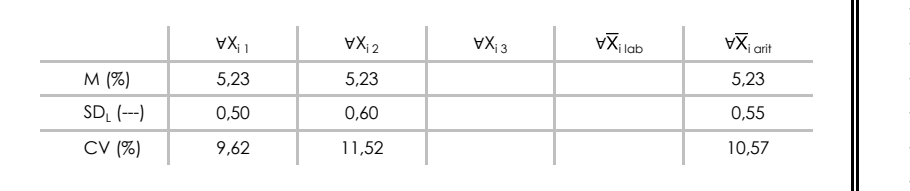

· "∀Xi j" determinaciones individuales de los laboratorios.

- · "∀X<sub>i lab</sub>" medias aportadas por los laboratorios.
- $\cdot$  " $\forall \overline{X}_{i \text{ crit}}$ " medias calculadas.

[no coinciden] [

- "M" promedio del grupo de valores de la central.
- "SDL" desviación típica interlaboratorios de la central. ·
- "CV" coeficiente de variación de la central. ·

Cálculo de la media general y de las varianzas de repetibilidad y reproducibilidad, antes de descartar los laboratorios anómalos y/o aberrantes:

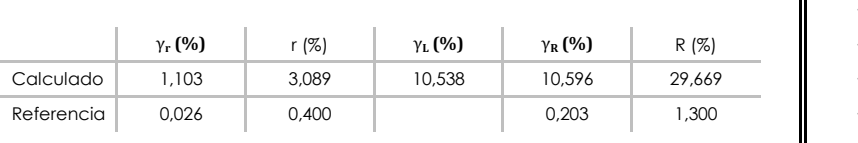

- · "γ<sub>r</sub>" varianza de repetibilidad.
- . "r (%)" repetibilidad.

Л

- · "γ<sub>ι</sub>" varianza interlaboratorios.
- · "γR" varianza de reproducibilidad.
- "R (%)" reproducibilidad. ·

# **CONTENIDO AIRE (%)**

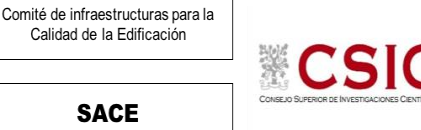

**SACE** Subcomisión Administrativa para la Calidad de la Edificación

**CICE** 

# **Análisis B. Mandel, Cochran y Grubbs**

Apartado B.1. Gráfico de consistencia inter-laboratorios "h" de Mandel

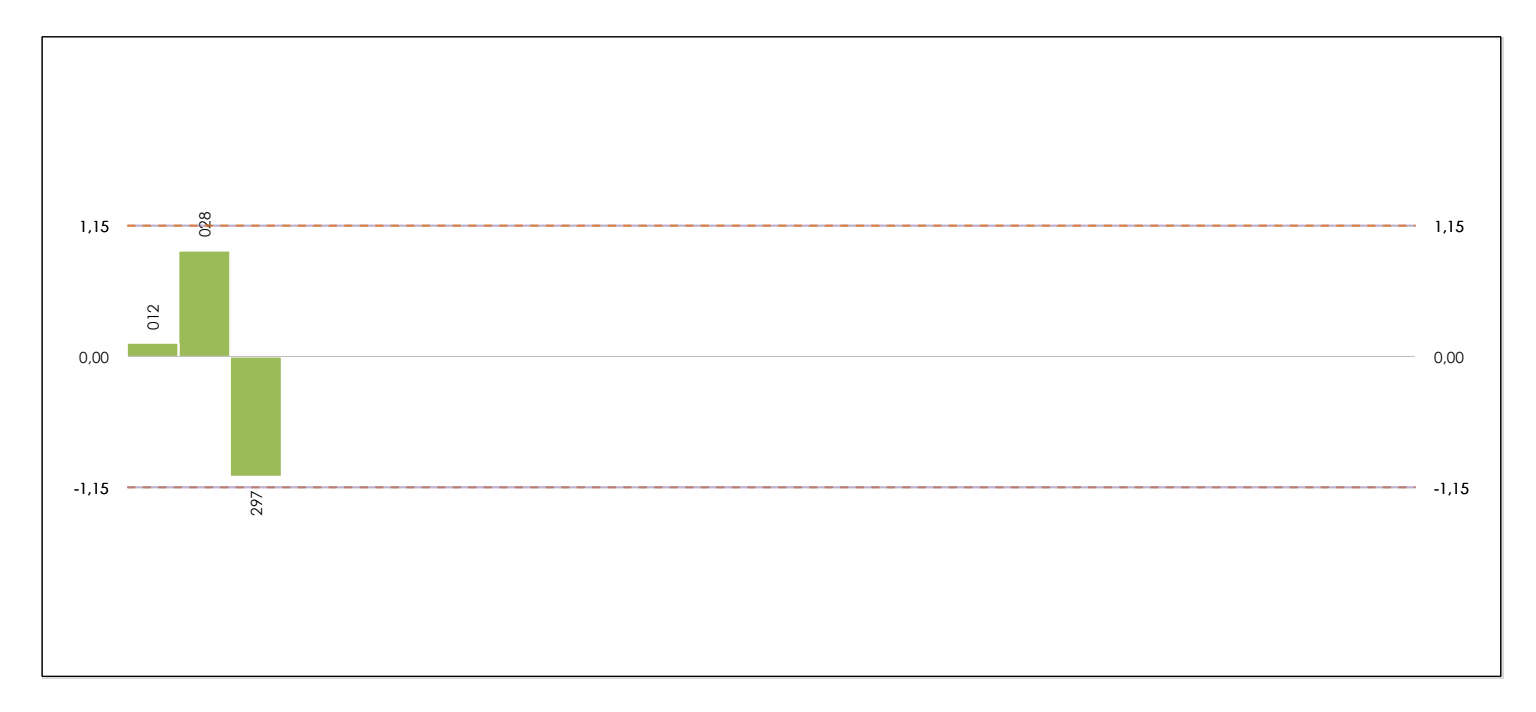

### **ANALISIS GRAFICO DE CONSISTENCIA INTER-LABORATORIOS**

Análisis gráfico de consistencia inter-laboratorios "h" de Mandel. En él se representan las medias aritméticas inter-laboratorios y los indicadores estadísticos para un 1% y un 5% de significación (valores obtenidos de la tabla 6 norma UNE 82009-2:1999 o mediante ecuación matemática, en función del número de laboratorios participantes).

Las líneas continuas de color morado (indicador estadístico para un 1% de significación) marca el límite a partir del cual un valor es considerado aberrante y las discontinuas de de color rosaceo (indicador estadístico para un 5% de significación), cuando es considerado anómalo. Una equis de color rojo (**X**) sobre el eje cero indica que el laboratorio ha sido descartado.

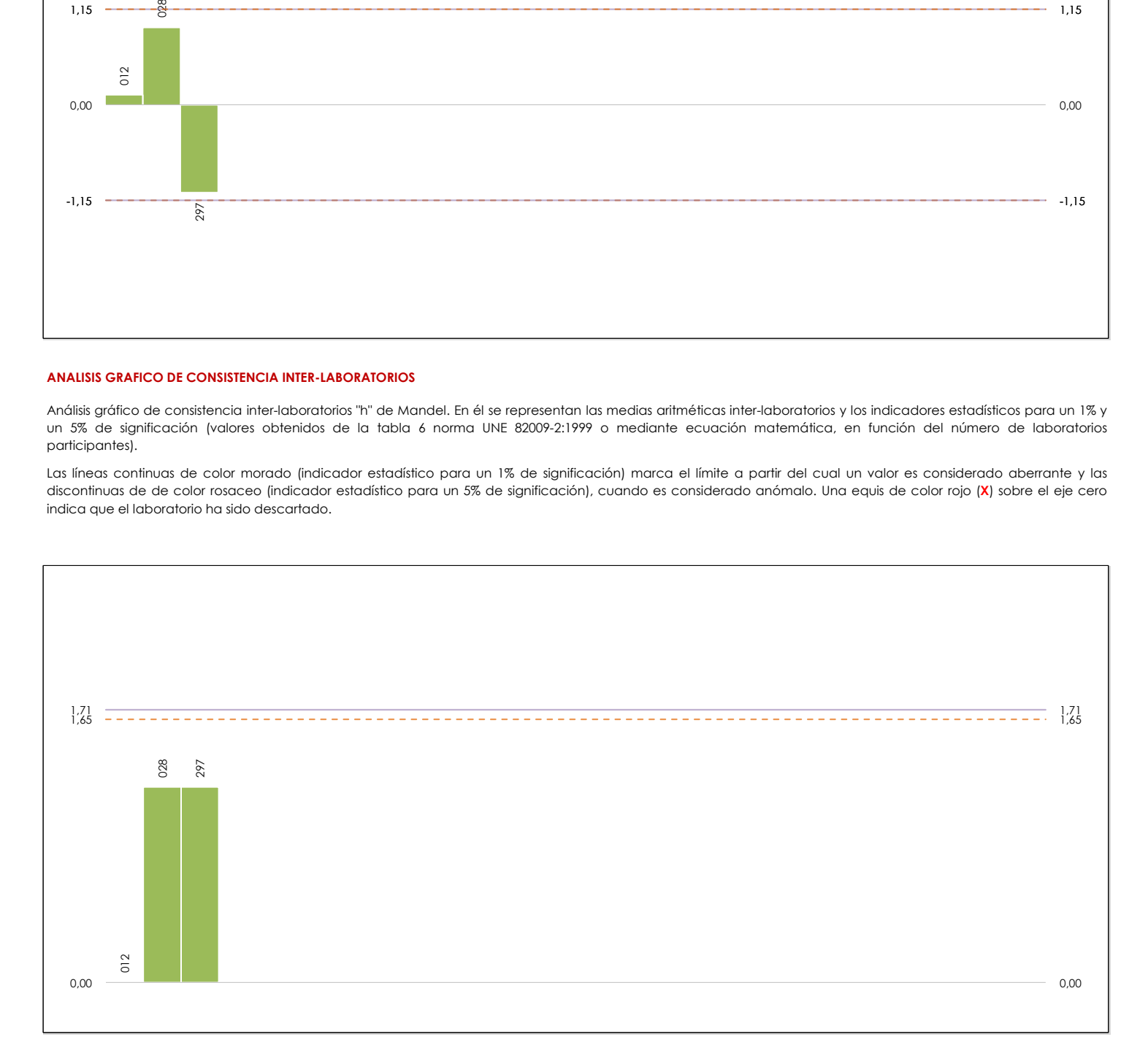

#### **ANALISIS GRAFICO DE CONSISTENCIA INTRA-LABORATORIOS**

Análisis gráfico de consistencia intra-laboratorios "k" de Mandel. En él se representan las medias aritméticas intra-laboratorios y los indicadores estadísticos para un 1% y un 5% de significación (valores obtenidos de la tabla 6 norma UNE 82009-2:1999 o mediante ecuación matemática, en función del número de laboratorios participantes y el número de ensayos efectuados).

Las líneas continuas de color morado (indicador estadístico para un 1% de significación) marca el límite a partir del cual un valor es considerado aberrante y las discontinuas de de color rosaceo (indicador estadístico para un 5% de significación), cuando es considerado anómalo. Una equis de color rojo (**X**) sobre el eje cero indica que el laboratorio ha sido descartado.

# **CONTENIDO AIRE (%) Análisis B. Mandel, Cochran y Grubbs**

Apartado B.3. Determinaciones matemáticas

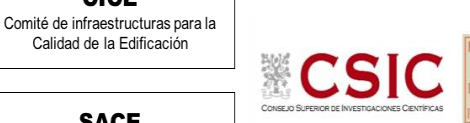

**SACE** Subcomisión Administrativa para la Calidad de la Edificación

**CICE** 

Calidad de la Edificación

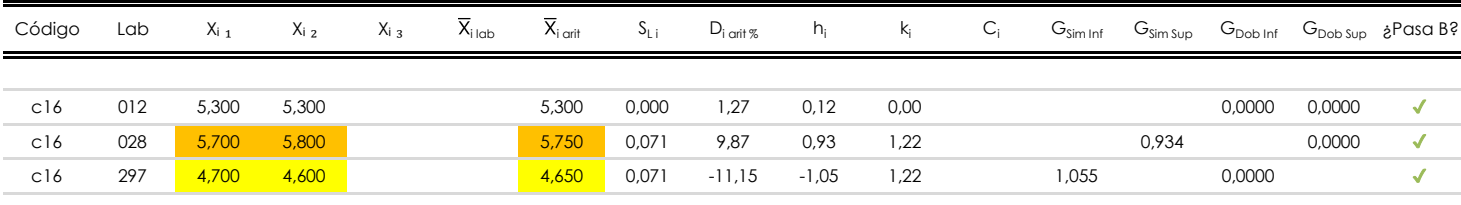

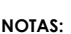

"X<sub>i i</sub> con j = 1, 2, 3" es cada uno de los resultados individuales aportados por cada laboratorio, " $\overline{X}_{i \text{ ob}}$ " es la media aritmética intralaboratorio y " $\overline{X}_{i \text{ off}}$ " es la media aritmética intralaboratorio calculada sin redondear.

 $^{02}$  "S<sub>L i</sub>" es la desviación típica intralaboratorios y "D<sub>i arti %</sub>" la desviación, en porcentaje, de la media aritmética intralaboratorios calculada respecto de la medic airtmética interlaboratorios.

"h<sub>i</sub> y k<sub>i</sub>", "C<sub>i</sub>", "G<sub>sim</sub> y G<sub>Dob</sub>" hacen referencia a los estadísticos de Mandel, Cochran y Grubbs, respectivamente, obtenidos para cada laboratorio en función de los resultados aportados.

<sup>04</sup> El código colorimétrico empleado para las celdas es:  $\boxed{\boxed{\text{m\'aximo}}}$  [mínimo] [mínimo] [no coinciden]

Valores empleados para el análisis estadístico, antes de descartar los laboratorios anómalos y/o aberrantes:

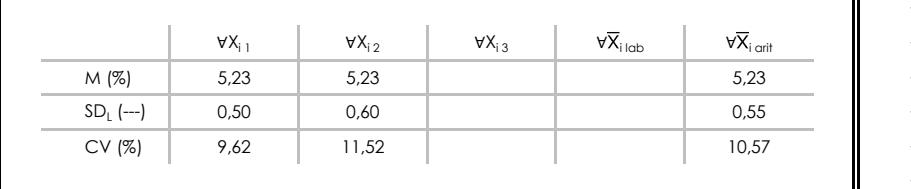

· "∀Xi j" determinaciones individuales de los laboratorios.

- $\cdot$  " $\forall \overline{X}_{i}$ <sub>ilab</sub>" medias aportadas por los laboratorios.
- $\cdot$  " $\forall \overline{X}_{i \text{ crit}}$ " medias calculadas.
- $\cdot$  "M" promedio del grupo de valores de la central.
- · "SDL" desviación típica interlaboratorios de la central.
- · "CV" coeficiente de variación de la central.

Valores de referencia de Mandel, Cochran y Grubbs según tablas de la norma UNE 82009-2, antes de descartar los laboratorios anómalos y/o aberrantes:

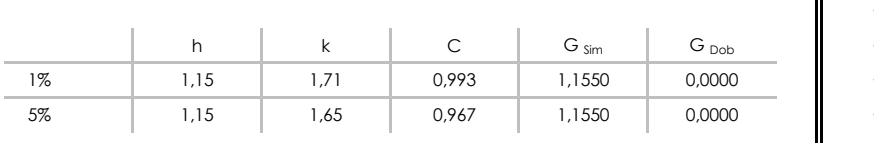

- "p" número de laboratorios participantes no descrtados. ·
- "n" indica el número de ensayos por laboratorio. ·
- "h" y "k" indicadores estadísticos de Mandel.
- "C" valor crítico de Cochran.

· "G <sub>sim</sub>" y "G <sub>Dob</sub>" valores críticos de Grubbs.

[aberrante \*\*] | [anómalo \*]

# **CONTENIDO AIRE (%) Análisis C. Evaluación Z-Score**

Apartado C.1. Análisis gráfico Altman Z-Score

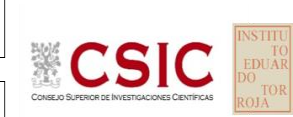

**SACE** 

**CICE** Comité de infraestructuras para la Calidad de la Edificación

Subcomisión Administrativa para la<br>Calidad de la Edificación

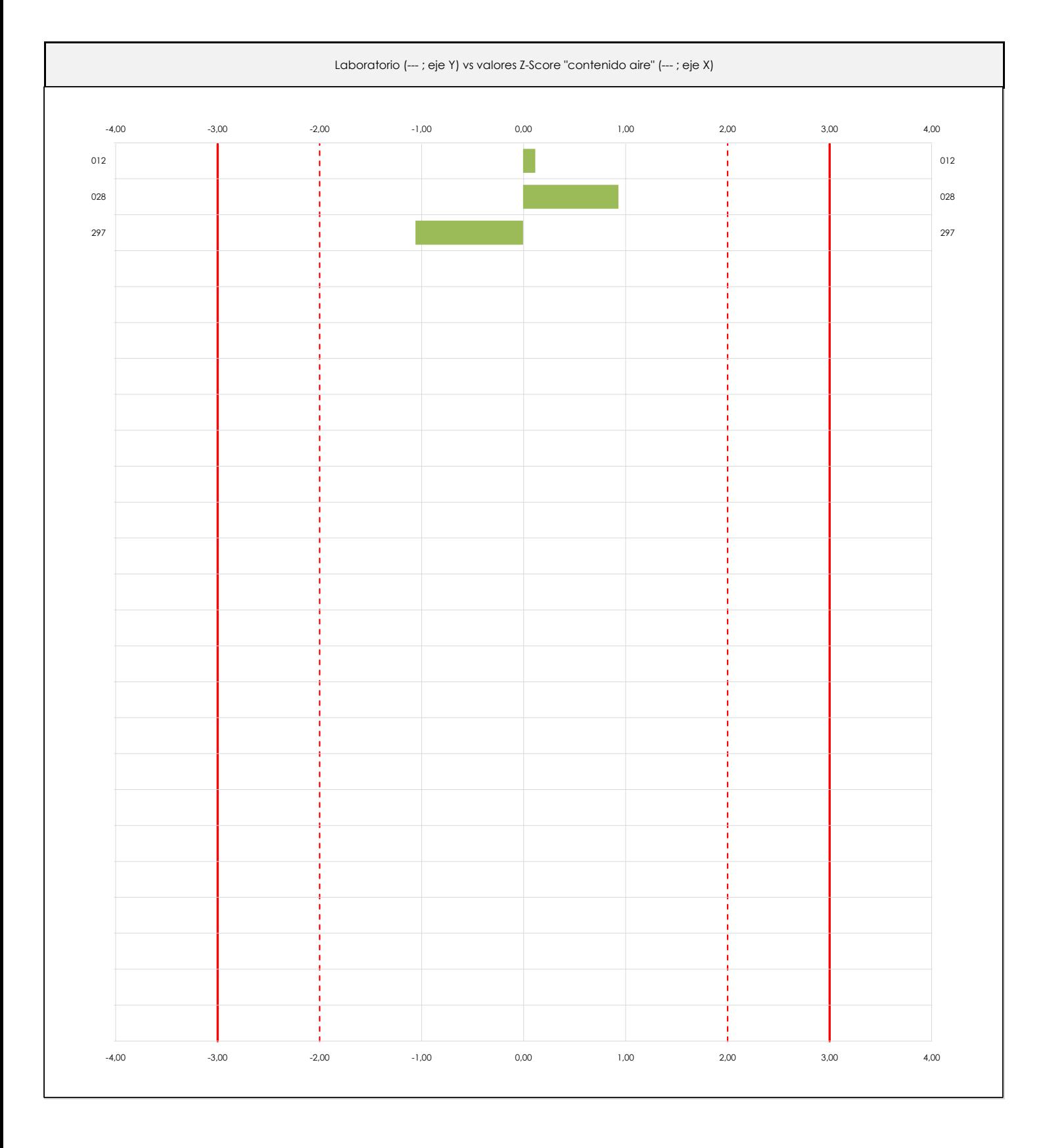

### **ANALISIS GRAFICO Z-SCORE**

Diagrama Z-Score para los resultados aportados por los laboratorios. Estos se considerarán satisfactorios (S) si el valor absoluto del Z-Score es menor o igual a 2 unidades, dudoso si está comprendido entre 2 y 3 unidades e insatisfactorio si es mayor o igual a 3 unidades.

Los resultados satisfactorios quedan reflejados entre las dos líneas rojas discontinuas, líneas de referencia en la evaluación Z-Score.

# **CONTENIDO AIRE (%) Análisis C. Evaluación Z-Score**

Apartado C.2. Determinaciones matemáticas

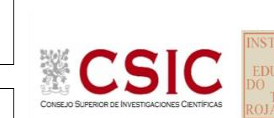

**SACE** Subcomisión Administrativa para la<br>Calidad de la Edificación

**CICE** Comité de infraestructuras para la Calidad de la Edificación

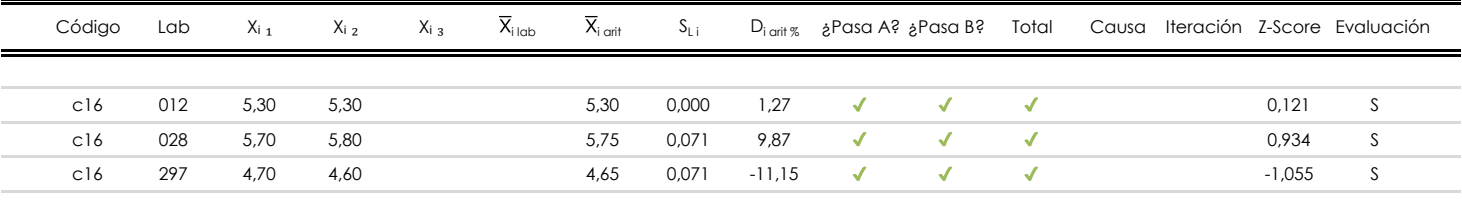

**NOTAS:**

 $^{02}$  "S<sub>L i</sub>" es la desviación típica intralaboratorios y "D<sub>i arti %</sub>" la desviación, en porcentaje, de la media aritmética intralaboratorios calculada respecto de la medic airtmética interlaboratorios.

<sup>03</sup> La evaluación Z-Score (ZS) será considerada de tipo: [Satisfactorio (S) - si | ZS | ≤ 2] [Dudoso (D) - si 2 < | ZS | ≤ 3] [Insatisfactorio (I) - si | ZS | > 3].

 $\frac{1}{\sqrt{2}}$  [no coinciden]  $\frac{1}{\sqrt{2}}$ 

<sup>04</sup> El código colorimétrico empleado para las celdas es:

<sup>05</sup> Valores de referencia asignados para el cálculo de las varianzas y evaluación Z-Score (excluidos los resultados anómalos y aberrantes del análisis estadístico):

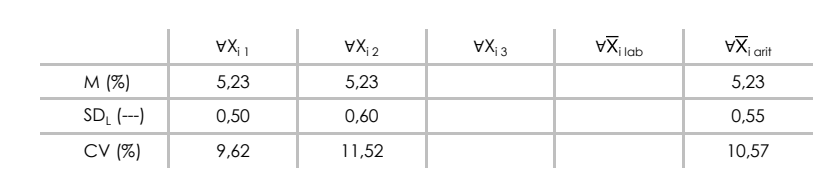

· "∀Xi j" determinaciones individuales de los laboratorios.

- $\cdot$  " $\forall \overline{X}_{i}$ <sub>ilab</sub>" medias aportadas por los laboratorios.
- $\cdot$  " $\forall \overline{X}_{i \text{ crit}}$ " medias calculadas.

[dudoso] | <mark>[insatisfactorio]</mark>

- · "M" promedio del grupo de valores de la central.
- · "SDL" desviación típica interlaboratorios de la central.
- · "CV" coeficiente de variación de la central.

<sup>06</sup> Cálculo de la media general y de las varianzas de repetibilidad y reproducibilidad, después de descartar los laboratorios anómalos y/o aberrantes:

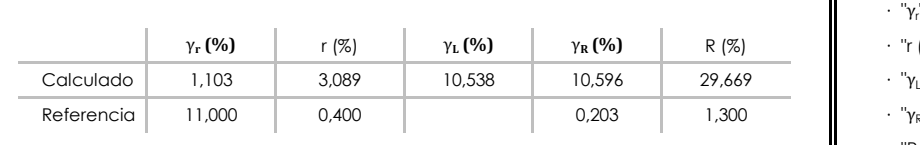

- · "γ<sup>r</sup> " varianza de repetibilidad.
- $·$  "r (%)" repetibilidad.
- · "γ<sub>ι</sub>" varianza interlaboratorios.
- · "γ<sub>R</sub>" varianza de reproducibilidad.
- · "R (%)" reproducibilidad.

<sup>&</sup>lt;sup>01</sup> "X<sub>i i</sub> con j = 1, 2, 3" es cada uno de los resultados individuales aportados por cada laboratorio, " $\bar{X}_{i \text{ ub}}$ " es la media aritmética intralaboratorio y " $\bar{X}_{\text{crit}}$ " es la media aritmética intralaboratorio calculada sin redondear.

# **CONTENIDO AIRE (%)**

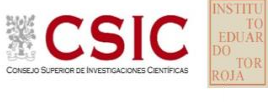

**SACE** Subcomisión Administrativa para la<br>Calidad de la Edificación

**CICE** Comité de infraestructuras para la Calidad de la Edificación

# **Análisis D. Estudios post-estadisticos**

Apartado D.3. Diagramas Box-Plot o de Caja y Bigotes

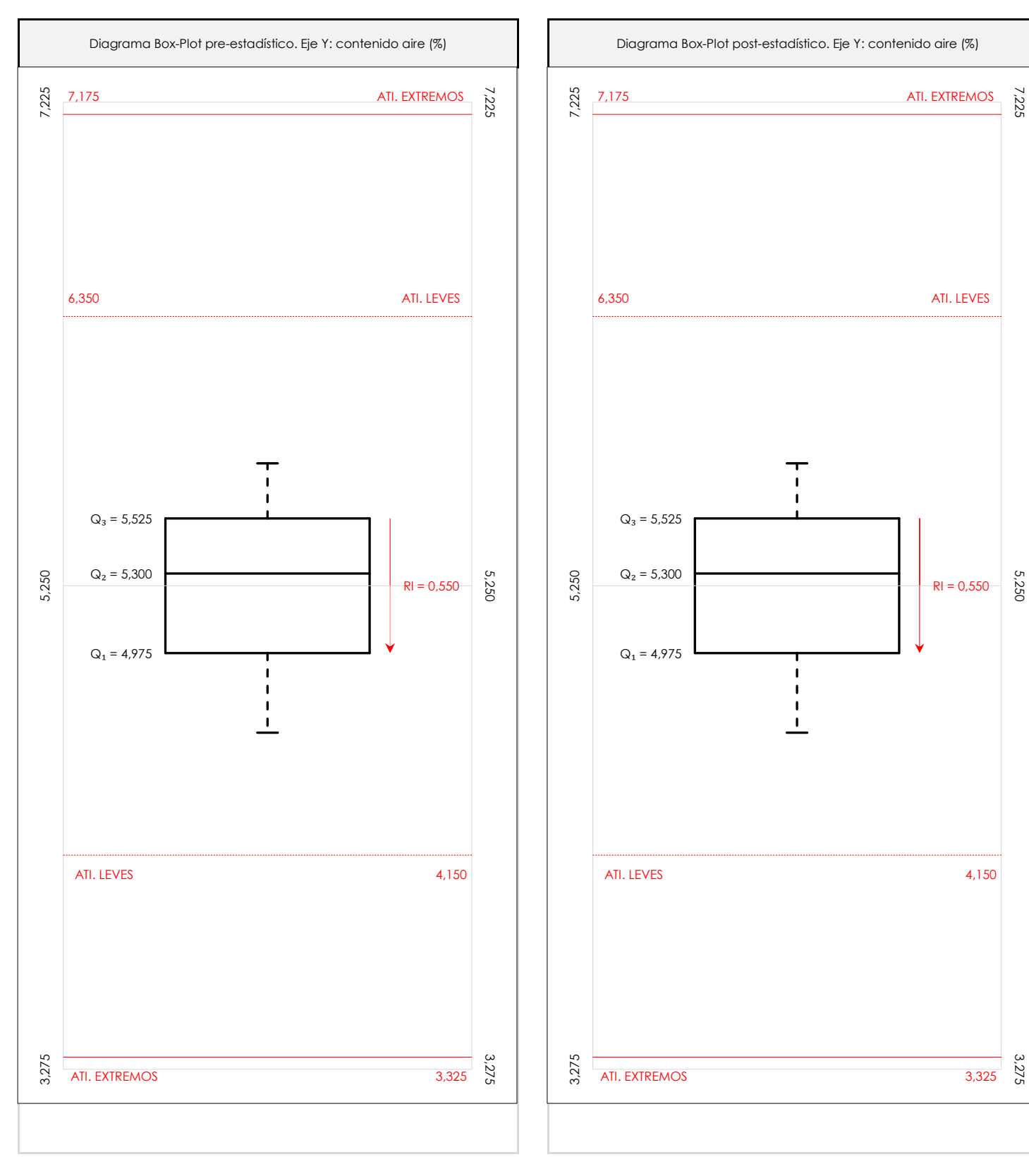

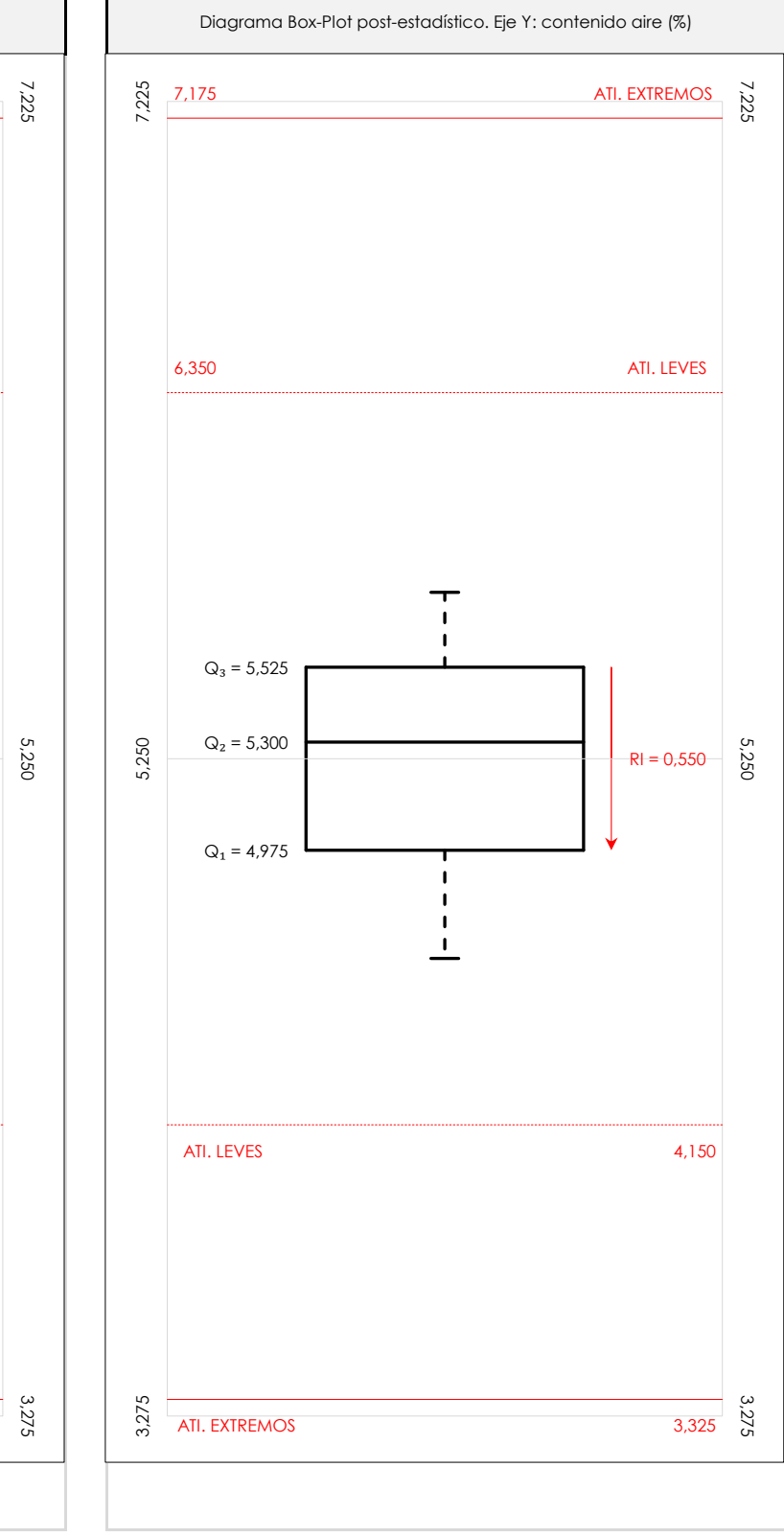

#### **ANALISIS GRAFICO DE CAJA Y BIGOTES (ANTES Y DESPUES DE ANALISIS ESTADISTICO)**

Diagramas de caja y bigotes (Box Plot) de las medias aritméticas de los resultados aportados por los laboratorios antes (diagrama de la izquierda. Este incluye valores aberrantes y anómalos) y después (diagrama de la derecha. No incluye los valores descartados a lo largo del estudio) de análisis estadístico.

En ambos se han representado: el primer cuartil (Q<sub>1</sub> ; 25% de los datos), el segundo cuartil o la mediana (Q<sub>2</sub> ; 50% de los datos), el tercer cuartil (Q<sub>3</sub> ; 75% de los datos), el rango intercuartílico (RI ; cuartil tres menos cuartil uno) y los límites de valores atípicos leves (f3 y f1 para el máximo y mínimo respectivamente ; líneas discontinuas de color rojo) y extremos (f3<sup>+</sup> y f<sub>1</sub><sup>+</sup> para el máximo y mínimo respectivamente ; líneas continuas de color rojo).

**CICE** Comité de infraestructuras para la Calidad de la Edificación

**SACE** 

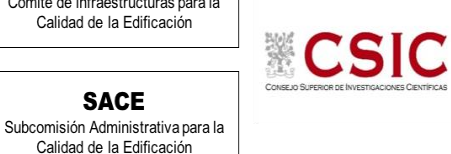

**Conclusiones CONTENIDO AIRE (%)**

Determinación de la repetibilidad y reproducibilidad

El análisis estadístico EILA21 para el ensayo "CONTENIDO AIRE", ha contado con la participación de un total de 3 laboratorios, debiendo haber aportado cada uno de ellos, un total de 2 determinaciones individuales además de su valor medio.

Tras analizar los resultados podemos concluir que, para cumplir con los criterios estadísticos establecidos en el informe, un total de 0 laboratorios han sido apartados de la evaluación final: 0 en el Análisis Pre-Estadístico (por no cumplir el criterio de validación y/o el procedimiento de ejecución recogido en la norma de ensayo) y 0 en el Análisis Estadístico (por resultar anómalos o aberrantes en las técnicas gráficas de consistencia de Mandel y en los ensayos de detección de resultados numéricos de Cochran y Grubbs), al cabo de 1 iteraciones.

De cada uno de los análisis (pre-estadístico y estadístico), se obtienen las siguientes tablas:

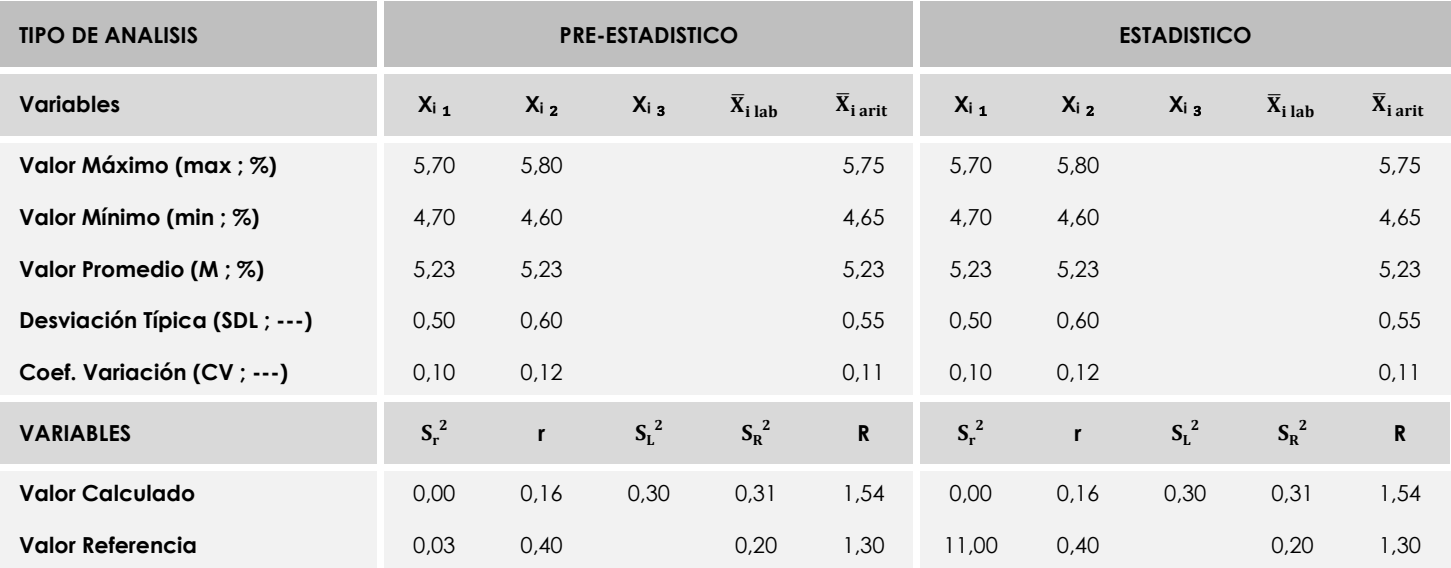

Asimismo, acompañando a éstas tablas y dependiendo del análisis que se esté llevando a cabo, se introducen los indicadores estadísticos "h y k" de Mandel y los valores críticos "C" de Cochran y "G<sub>Sim</sub> y G<sub>Dob</sub>" de Grubbs, todos ellos adimensionales, obtenidos de las tablas 4, 5, 6 y 7 de la norma UNE 82009-2:1999 o mediante ecuación matemática, en función del número de laboratorios y del número de ensayos efectuados por cada uno de ellos:

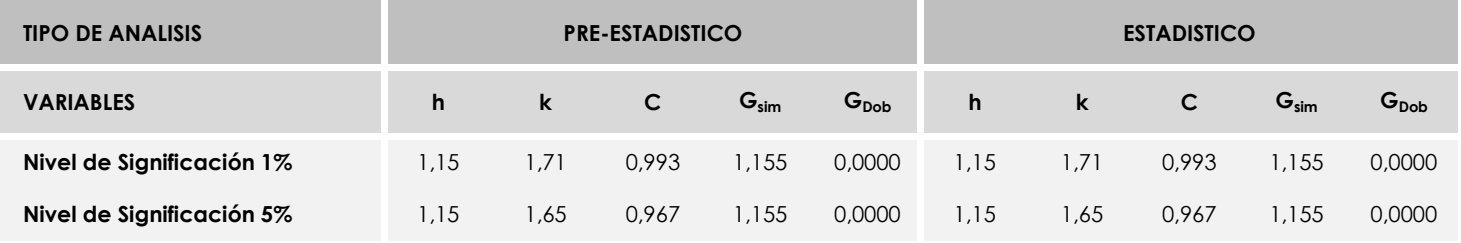

Con los resultados de los laboratorios, que tras los dos análisis estadísticos son evaluados por Z-Score, se han obtenido: 3 resultados satisfactorios, 0 resultados dudosos y 0 resultados insatisfactorios.

Respecto a los métodos para determinar la repetibilidad y la reproducibilidad de las mediciones se van a basar en la evaluación estadística recogida en la ISO 17025, sobre las dispersiones de los resultados individuales y su media, en forma de varianzas o desviaciones estándar, también conocida como ANOVA (siglas de analisys of varience).

Sabiendo que una varianza es la suma de cuadrados dividida por un número, que se llama grados de libertad, que depende del número de participantes menos 1, se puede decir que la imprecisión del ensayo se descompone en dos factores: uno de ellos genera la imprecisión mínima, presente en condiciones de repetibilidad (variabilidad intralaboratorio) y el otro la imprecisión adicional, obtenida en condiciones de reproducibilidad (variabilidad debida al cambio de laboratorio).

Las condiciones de repetibilidad de este ensayo son: mismo laborante, mismo laboratorio y mismo equipo de medición utilizado dentro de un período de tiempo corto. Por ende, las condiciones de reproducibilidad para la misma muestra y ensayo, cambian en: el laborante, el laboratorio, el equipo y las condiciones de uso y tiempo.

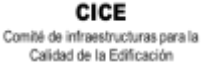

**CSIC** 

**SACE** Subcomisión Administrativa para la Calidad de la Edificación

# <span id="page-53-0"></span>**6. VERIFICACIÓN DE LAS MEDIDAS DE LOS MOLDES Y LAS PROBETAS FABRICADAS**

Desde el EILA19 es obligatorio verificar las medidas de los moldes utilizados y las probetas fabricadas en el ejercicio y comprobar que cumplen las tolerancias recogidas según la norma UNE EN 12390-1:2013.

De los 204 laboratorios participantes, a nivel nacional, la han cumplimentado: 161 en cubicas y 172 en cilíndricas. Por tanto, en este EILA21 hay un 11,21% que no verifica las dimensiones de sus moldes ni probetas, frente al 32% en el EILA20 o el 47% del EILA19.

De todos ellos, y centrándonos en la verificación de los moldes y probetas cúbicas, decir que:

- 4 laboratorios indican que tienen procedimiento interno propio para medirlo,
- uno indica problemas dimensionales con la planicidad de los moldes y también en las probetas cúbicas: Central 06, código 025.
- 78 laboratorios tienen moldes en materiales de acero o hierro, calibrados el 65% entre 2019- 2020. Como promedio, rondan los 20 usos, aunque el 23% no aporta este dato.
- 71 laboratorios tienen moldes de material "plástico", calibrados un 56% entre 2019-2021. Como promedio, tienen 24 usos, aunque un 40% indican que es la primera vez o no responden.
- 11 utilizan moldes de resina epoxi, tres indican un uso medio que ronda las 45 veces, el resto son prácticamente nuevos (y sin calibrar "SC"). Los moldes de los códigos 135 (C04), 207 (C07) y 200 (C09) tienen fecha de calibración de mayo/junio de 2021, y los del código 201 (C09) que es de mayo de 2019.

Respecto a la verificación de los moldes y probetas cilíndricas, decir que:

- 5 laboratorios indican que tienen un procedimiento interno propio para medirlo: para los moldes, el código 255 (C01) y el código 154 (C07), y para las probetas, los códigos 234 y 255 (C03), el código 150 (C11).
- la mayoría no indica problemas dimensionales con los moldes salvo el código 29 (C13) en su molde 1 y el código 35 (C06) en su molde 2 sobre la planicidad de los mismos,
- hay dos laboratorios, con moldes de acero, que indican que alguna de sus probetas no cumple alguna verificación de planicidad (probetas 1 y 2 del Código 35 de la central 06) y de perpendicularidad (probeta 2 del código 141 de la central 02 y las tres probetas del Código 35 de la central 06).
- el material con el que está fabricado el molde, en este caso, es unánime: de acero o hierro. Solo 3 indican que es de plástico. Sin embargo, un 37% dice que sus moldes están sin calibrar. Y los cinco laboratorios siguientes indican la última calibración en 2017 o 2018: código 159 (C03), código 035 (C06), código 219 (C07), código 081(C10) y código 031(C12).
- Como promedio de los que dan el dato, los han utilizado unas 500 veces, y hay un 17% que no pone el dato.

Por otra parte, en la ficha se pedían los datos del equipamiento utilizado, y se concluye que:

- Verificadores para moldes y probetas: aportan el dato de equipos que aparecen en otras filas.
- Juego de galgas: 24% no da datos suficientes, 47% las verifica y 35% las calibra.
- Regla de filo: 36% no aporta ningún dato.
- Escuadra metálica: 20% no aporta datos.
- Calibre, precisión en %: el 16 % no aporta ningún dato o la fecha de calibración del pie de rey indicado tiene más de dos años, como son los nueve códigos siguientes: 045 (C01), 025 y 036 (C06), 186 (C08), 032 (C12), 308 (C13), 072, 266 y 267 (C14).

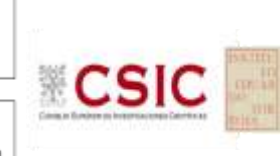

CICE Comité de infraestructuras para la<br>Calidad de la Edificación

# <span id="page-54-0"></span>**7. EVALUACIÓN GLOBAL DE LOS LABORATORIOS PARA LOS ENSAYOS DE HORMIGÓN**

Se recoge en las siguientes tablas la evaluación global de los resultados llevados a cabo en el EILA21 para el material de hormigón, de todos los laboratorios a **nivel de central de fabricación**, que hayan realizado el ensayo y aportado sus resultados.

| Código<br>Laboratorio | Resistencia a<br>compresión a 28<br>días (CÚBICAS) | Resistencia a<br>compresión a 28<br>días (CILINDRICAS) | Contenido<br>de aire |
|-----------------------|----------------------------------------------------|--------------------------------------------------------|----------------------|
| 012                   | $\mathsf{S}$                                       | $\mathsf{S}$                                           | $\mathsf{S}$         |
| 013                   | $\mathsf{S}$                                       | $\mathsf{S}$                                           |                      |
| 014                   | <b>AN</b>                                          | $\overline{S}$                                         |                      |
| 016                   | $\mathsf{S}$                                       | AB                                                     |                      |
| 019                   | <b>AN</b>                                          | AB                                                     |                      |
| 020                   | $\mathsf{S}$                                       | $\mathsf{S}$                                           |                      |
| 022                   | $\mathsf{S}$                                       | $\mathsf{S}$                                           |                      |
| 025                   | $\overline{S}$                                     | $\mathsf{S}$                                           |                      |
| 026                   | $\mathsf{S}$                                       | $\mathsf{S}$                                           |                      |
| 028                   | $\overline{S}$                                     | $\overline{S}$                                         | $\mathsf{S}$         |
| 167                   | $\mathsf{S}$                                       | $\mathsf{S}$                                           |                      |
| 297                   | $\overline{S}$                                     | $\mathsf{S}$                                           | $\mathsf{S}$         |
| 299                   | $\mathsf{S}$                                       | $\mathsf{S}$                                           |                      |
| 300                   | $-$                                                | AB                                                     |                      |
| 302                   | $\mathsf{S}$                                       | $\overline{S}$                                         |                      |
| 303                   | $\mathsf{S}$                                       | $\mathsf{S}$                                           |                      |
| 305                   | $\mathsf{S}$                                       | $\mathsf{S}$                                           |                      |
| 307                   | AN                                                 | AB                                                     |                      |
| 309                   |                                                    | $\mathsf S$                                            |                      |
| 310                   |                                                    | $\mathsf{S}$                                           |                      |

**Tabla 7.1**. Evaluación global a nivel de Central 16

*Resultado satisfactorio (S); Resultado dudoso (D); Resultado insatisfactorio (I); Aberrante (AB); Anómalo (AN); Descartado (SD); (--) no participa.*

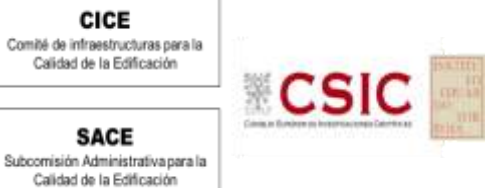

SD: Se descarta por desviación del protocolo que indica la presentación de dos resultados para ser analizado estadísticamente.

En base al diagrama de Cajas y bigotes que se adjunta en el informe estadístico, los códigos que recogen las siglas de "AT. LEVE" son atípicos leves. Son valores (máximo o mínimo) que superan la longitud límite de los bigotes (*1,5 x Recorrido intercuartil o longitud de la caja (RIC)*) y se identificarán individualmente. Si este valor, superase en 3 veces el RIC, sería un valor extremadamente atípico y los códigos serían identificados con las siglas "AT.EXT".

Asimismo, en el interior del documento, se recogen evidencias de posibles No Conformidades (NC) para que el órgano competente realice las acciones que considere oportunas.

# **Central C16**

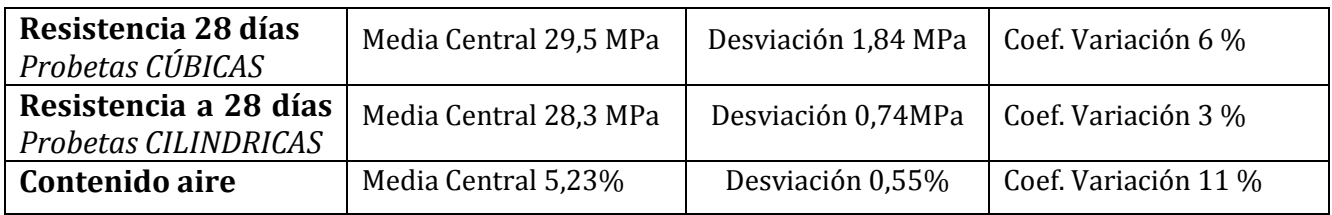

# **MEDIAS DE LOS ENSAYOS EVALUADOS (***descartados valores aberrantes/anómalos***)**

## **REPETIBILIDAD- REPRODUCIBILIDAD (***descartados valores aberrantes/anómalos***)**

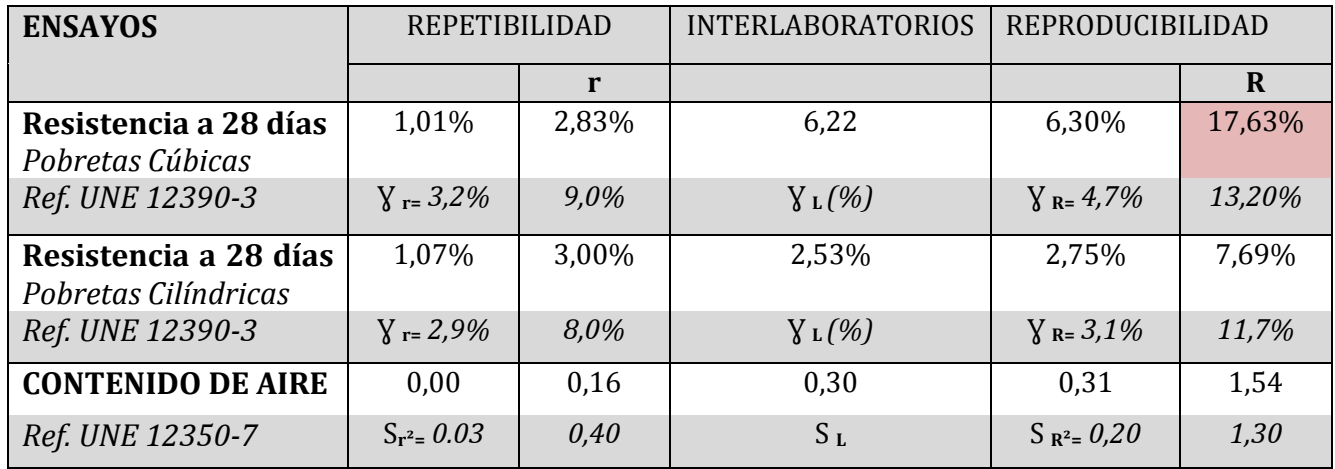

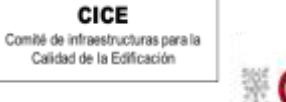

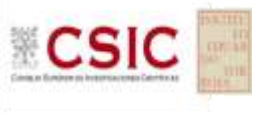

# <span id="page-56-0"></span>**8. AGRADECIMIENTOS**

Este ejercicio interlaboratorios en el área de HORMIGONES, ha cubierto los objetivos y expectativas previstas, debido fundamentalmente, a la buena predisposición, trabajo, y esfuerzo, de todas las personas y entidades participantes en el mismo, para los cuales, sirva el presente recordatorio, y el más sincero agradecimiento.

# **COORDINADORES GENERALES**

Emilio Meseguer Peña

Victoria de los Ángeles Viedma Peláez

Elvira Salazar Martínez

# **COORDINADORES AUTONÓMICOS**

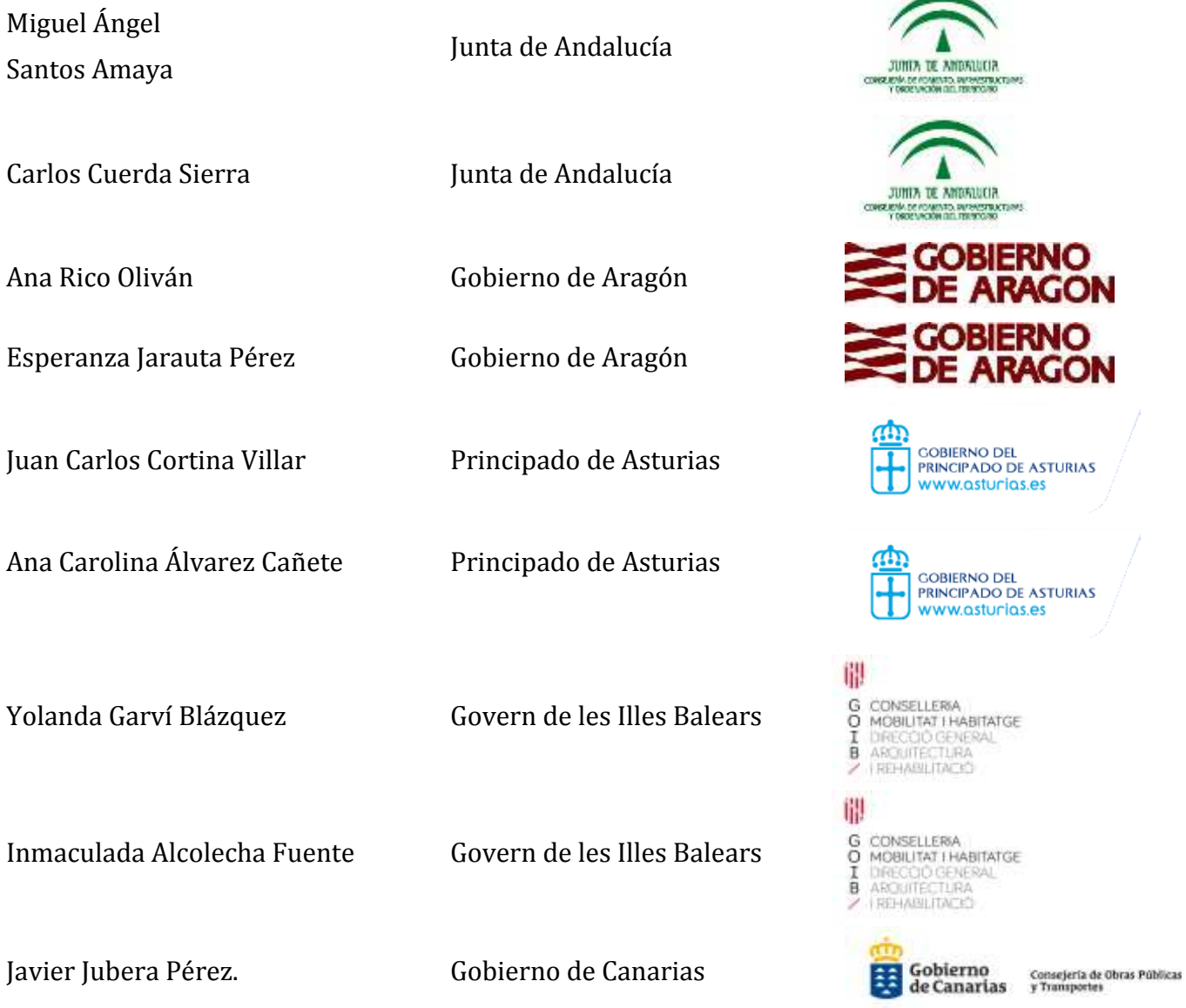

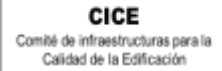

**CSIC** 

**SACE** Subcomisión Administrativa para la<br>Calidad de la Edificación

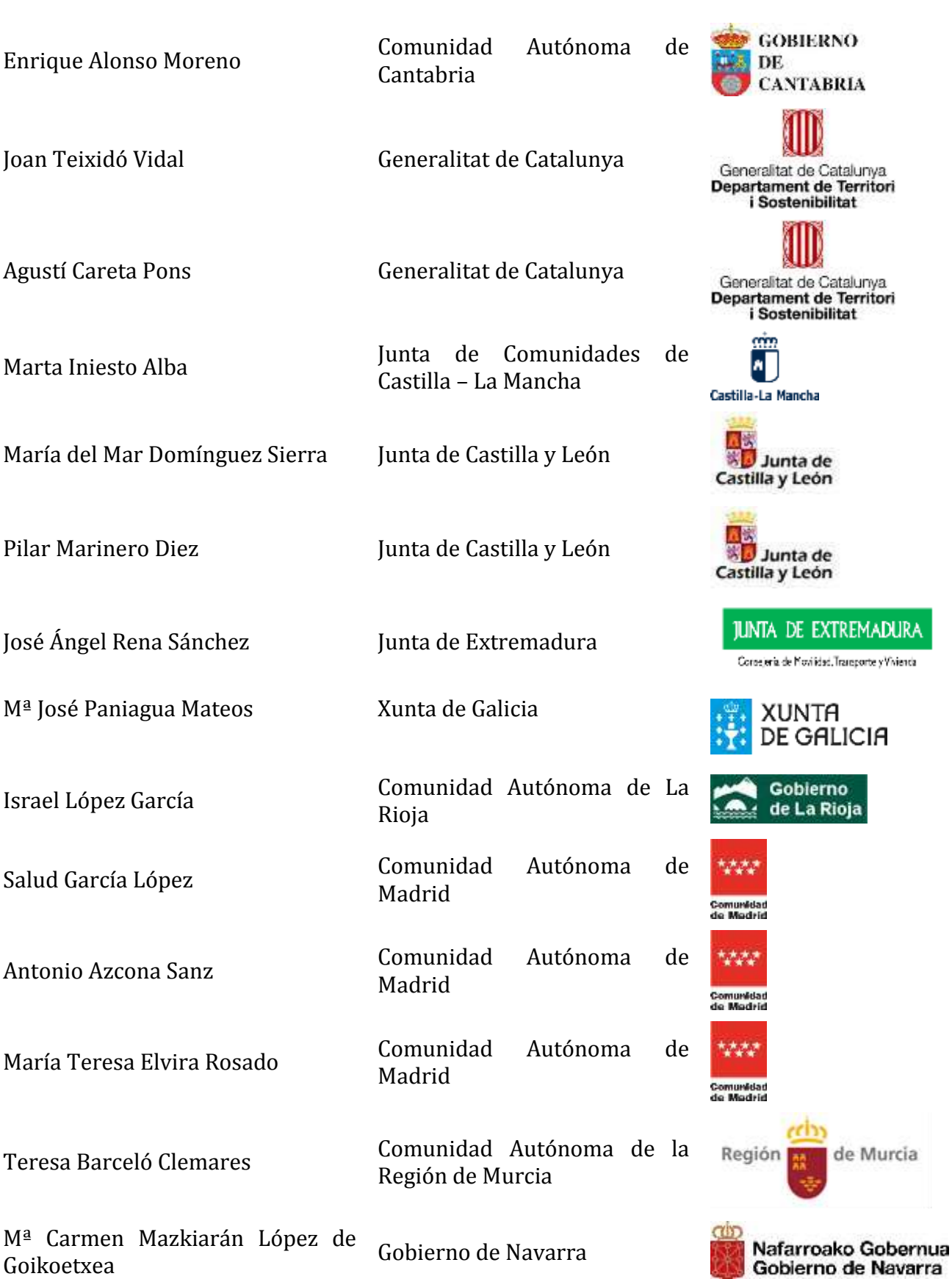

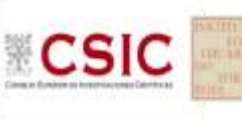

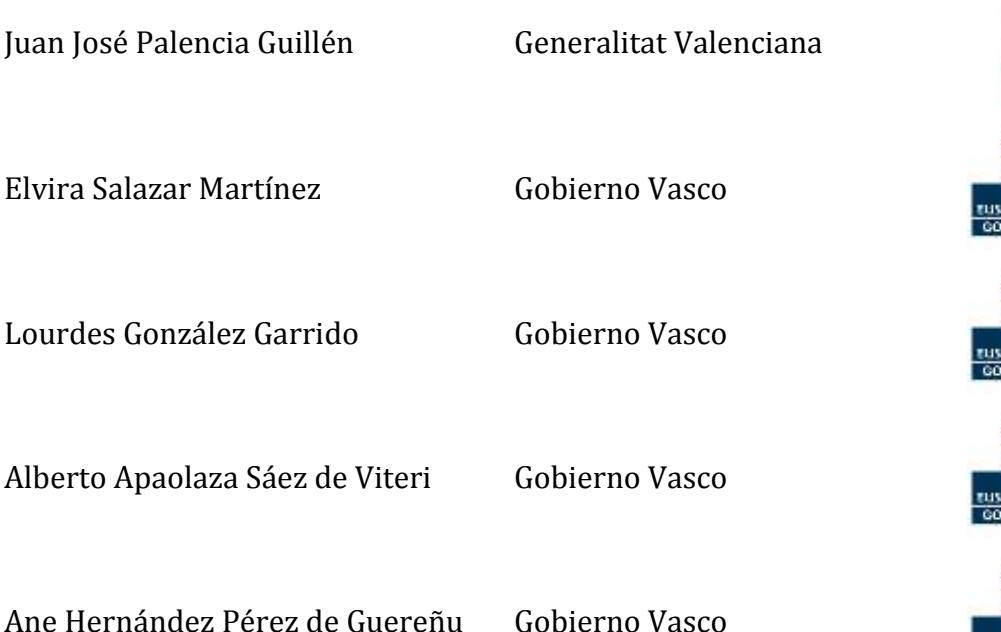

# **ORGANIZACIÓN Y GESTIÓN PROGRAMA ESPECÍFICO EILA HORMIGONES 2021**

 **ANEFHOP.** Asociación Nacional de Empresas Fabricantes de Hormigón Preparado

# **CENTRALES DE HORMIGÓN COLABORADORAS:**

- HORMIGONES CREACONS S.L. Alcalá de Guadaira (Sevilla)
- 
- GENERAL DE HORMIGONES, S.A. Llovio Ribadesella (Asturias)
- SORIGUÉ, VIALEX CONSTR. ARAGONESA, S.L. Garrapinillos (Zaragoza)
- 
- GENERAL DE HORMIGONES, S.A. Zaratán (Valladolid)
- HANSON HISPANIA HORMIGONES Montcada i Reixac (Barcelona)
- HORMIGONES CARLET, S.A. Carlet (Valencia)
- HORMIGONES ALBA QUERCUS, S.L. Mérida (Cáceres)
- PREBETONG HORMIGONES, S.A. Arteixo (A Coruña)
- AUXILIAR IBERICA, S.A. Palma de Mallorca

• HORPRESOL, S.L. Juncaril-Albolote (Granada)

 INTEDHOR, S.L. Alcázar de San Juan (Ciudad Real)

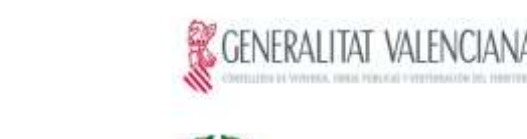

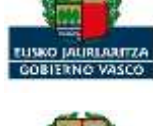

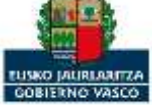

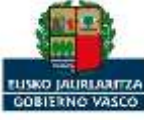

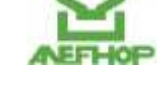

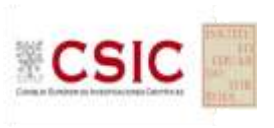

# **CENTRALES DE HORMIGÓN COLABORADORAS:**

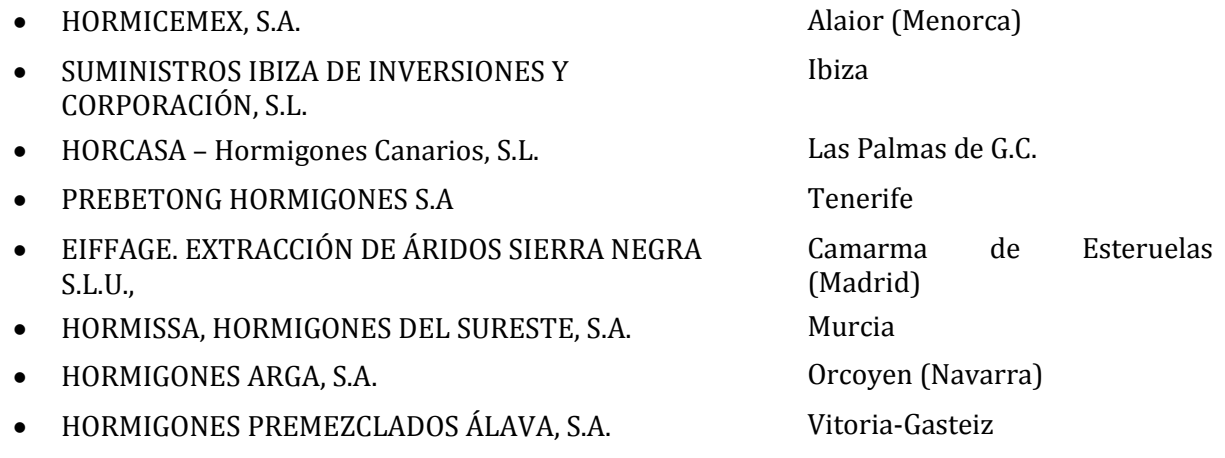

# **ELABORACIÓN PROTOCOLOS Y GESTIÓN DE LAS FICHAS. ANÁLISIS ESTADÍSTICO.**

- Fernando Meseguer Serrano
- Victoria de los Ángeles Viedma Peláez

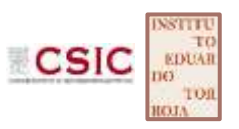

IETCC, Instituto de Ciencias de la Construcción Eduardo Torroja:

# **LABORATORIOS PARTICIPANTES POR COMUNIDADES AUTÓNOMAS EN EILA 2021:**

# **JUNTA DE ANDALUCIA**

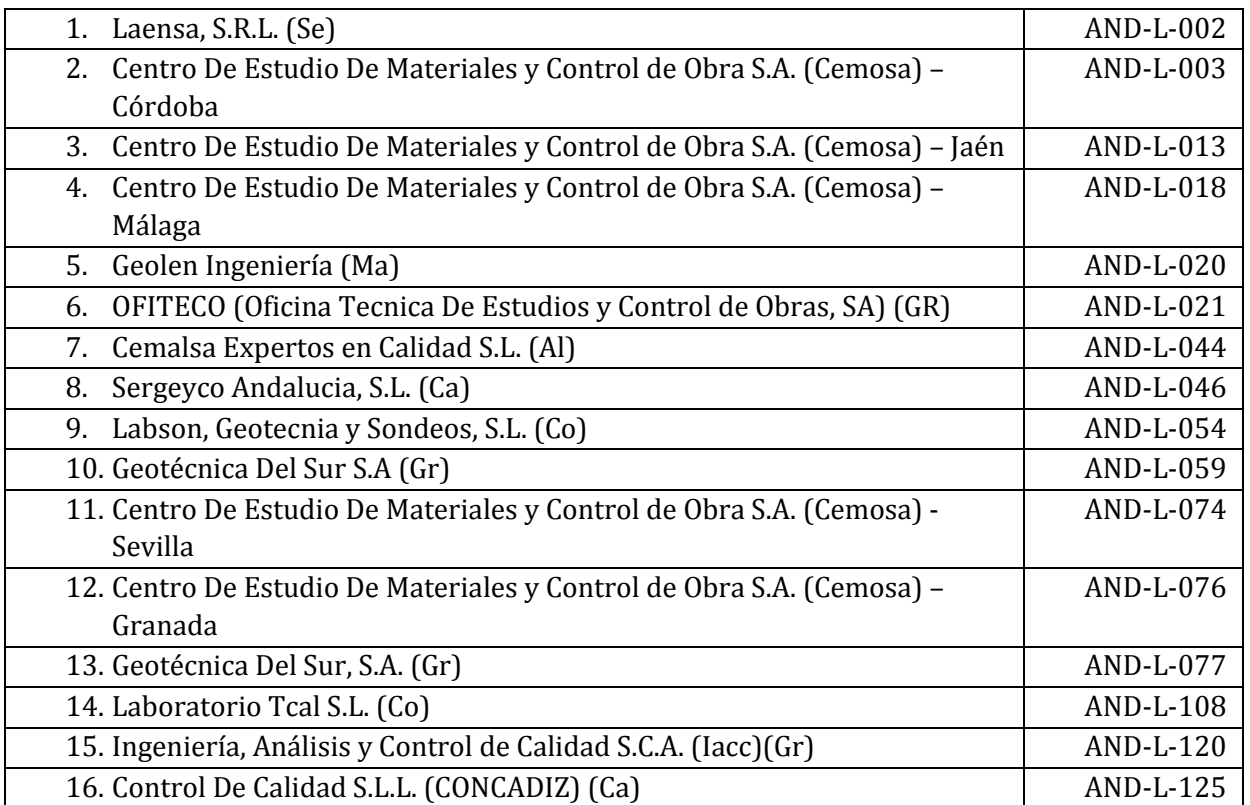

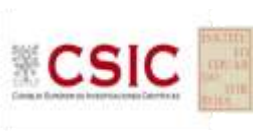

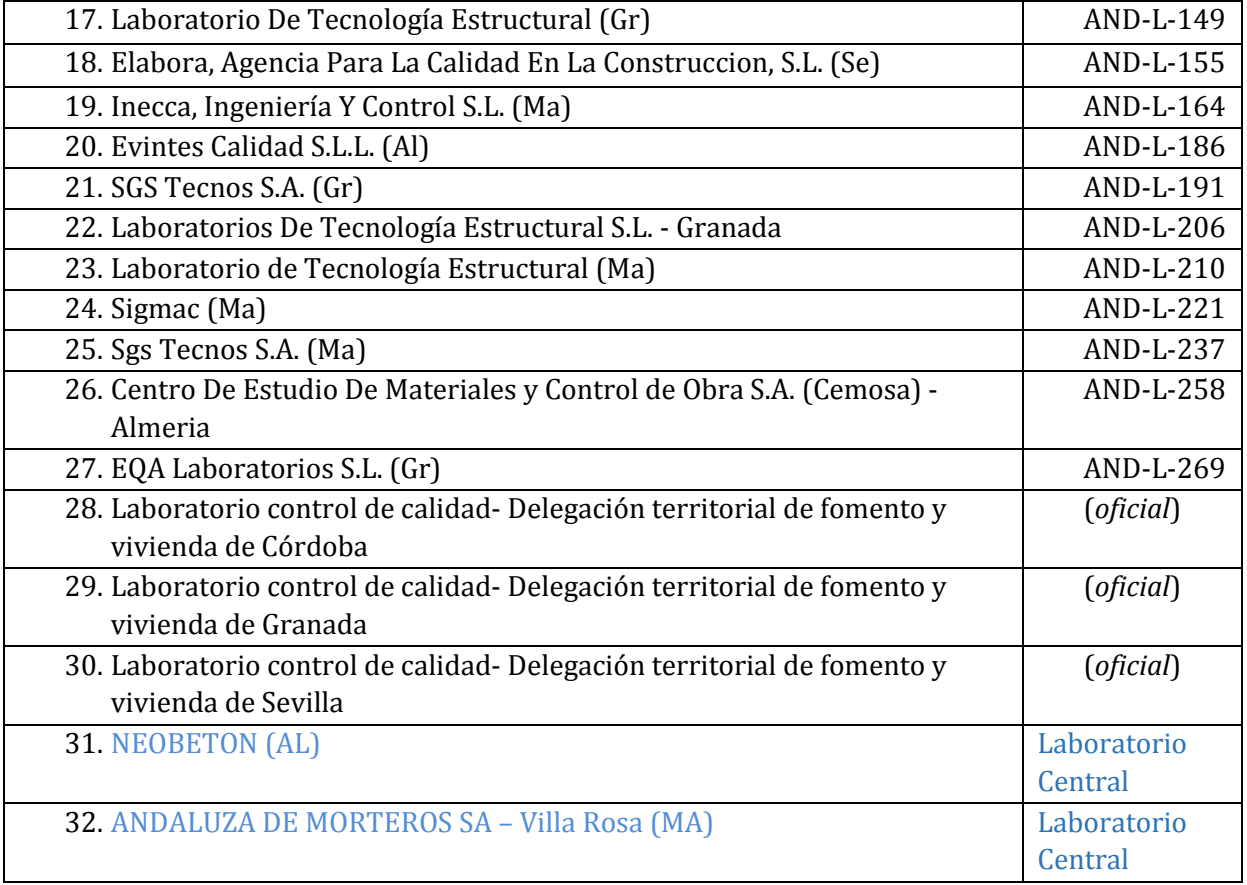

# **GOBIERNO DE ARAGÓN**

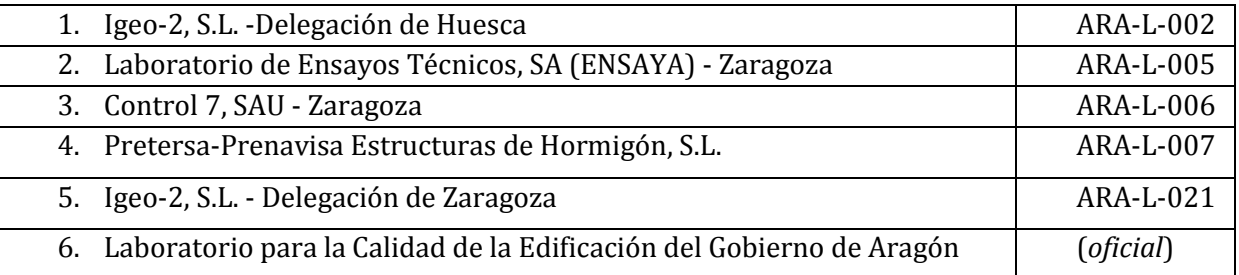

# **PRINCIPADO DE ASTURIAS**

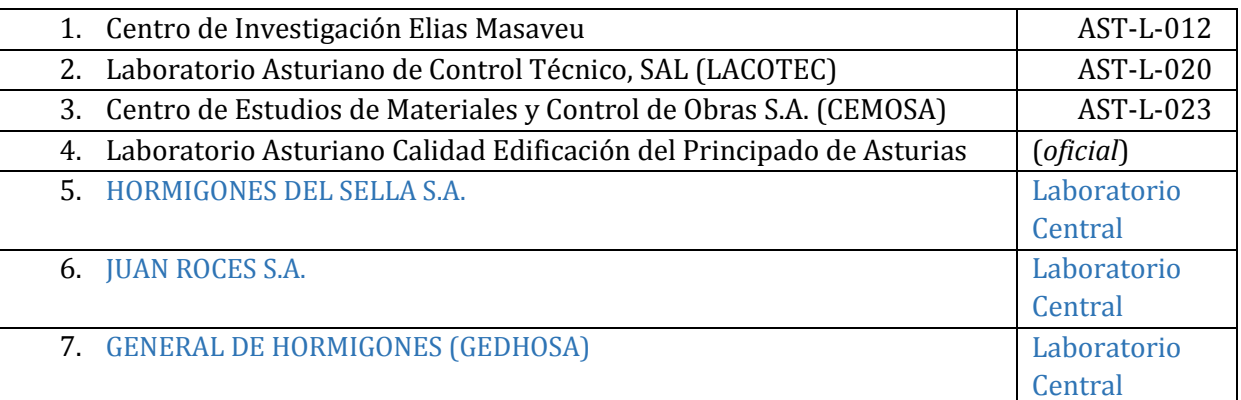

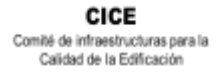

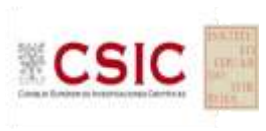

### **GOBIERNO DE LES ILLES BALEARS**

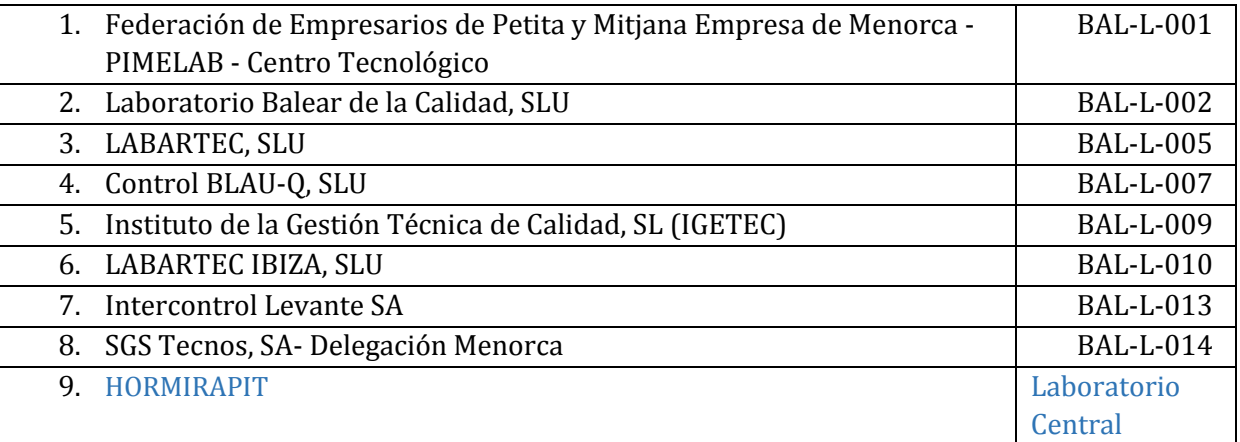

### **GOBIERNO DE CANARIAS**

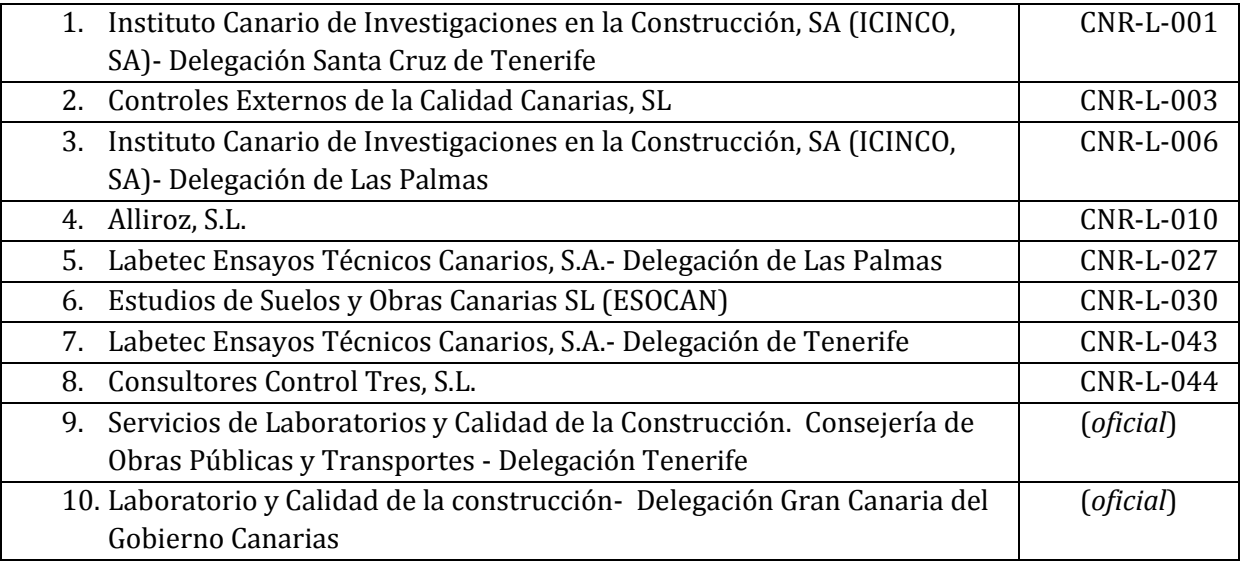

# **COMUNIDAD AUTÓNOMA DE CANTABRIA**

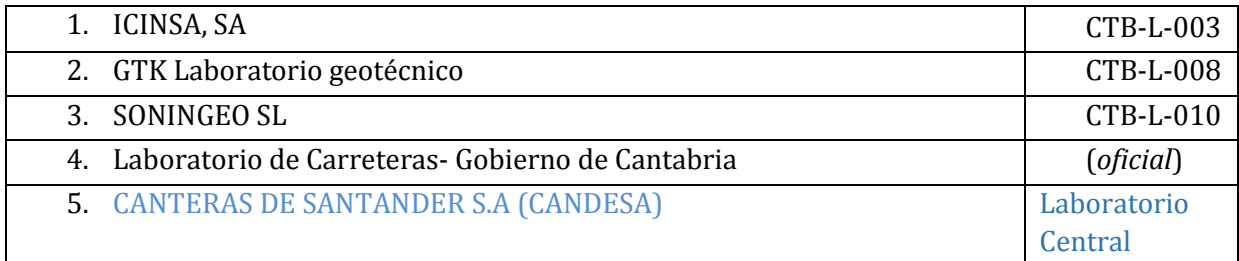

## **JUNTA DE COMUNIDADES DE CASTILLA – LA MANCHA**

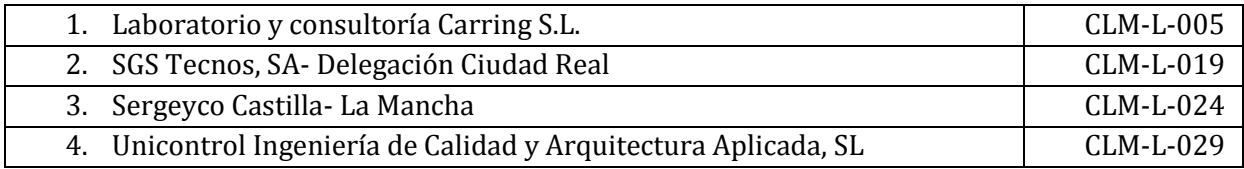

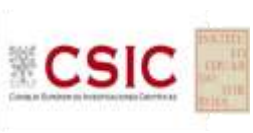

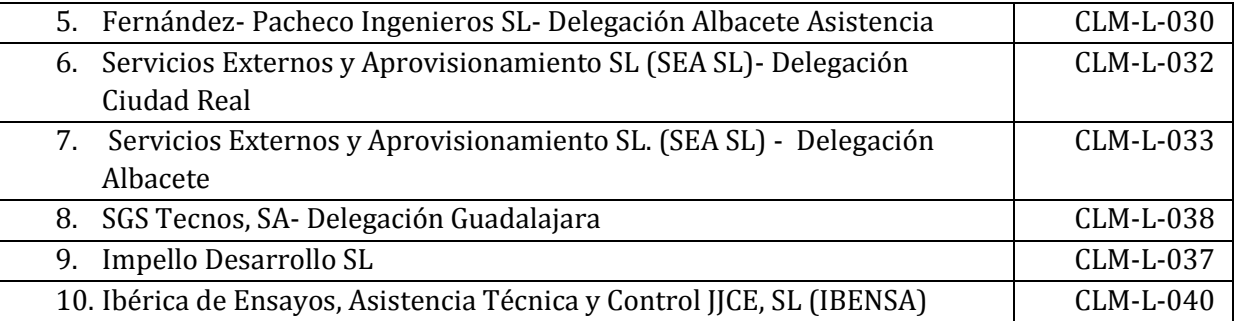

# **JUNTA DE CASTILLA Y LEÓN**

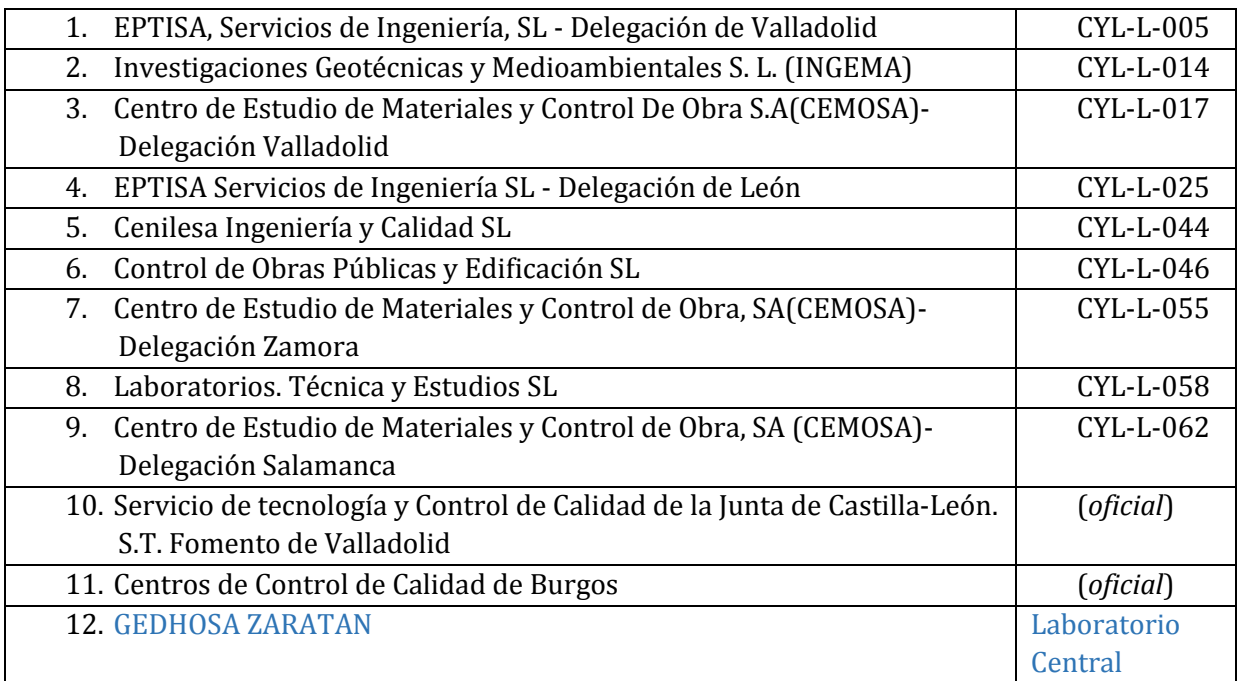

# **GENERALITAT DE CATALUNYA**

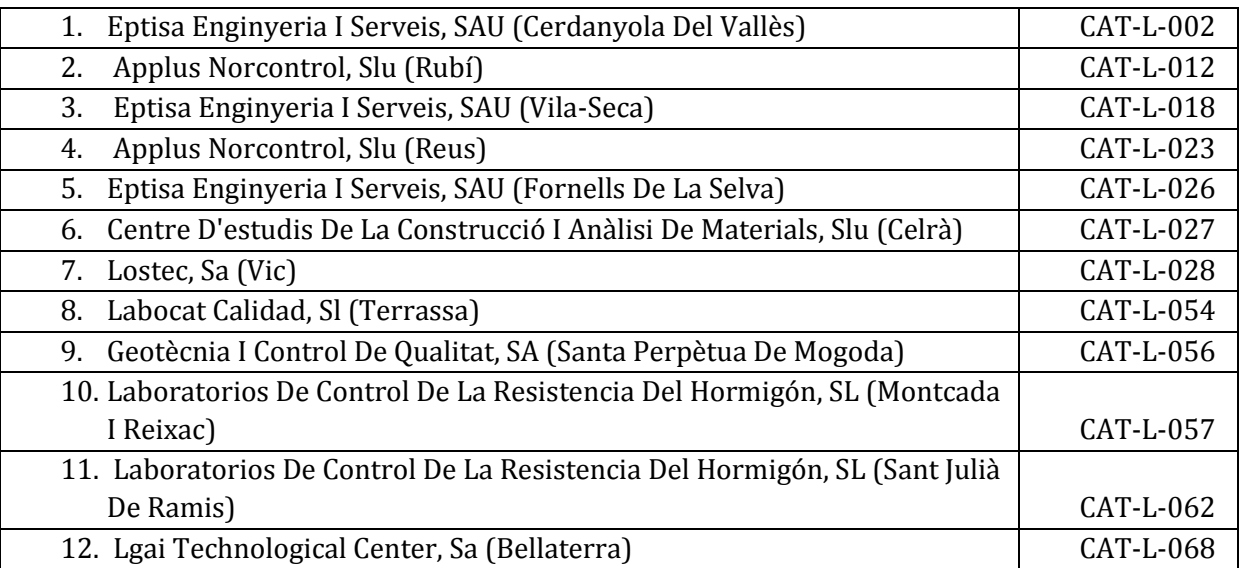

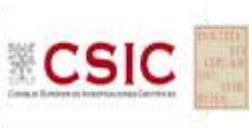

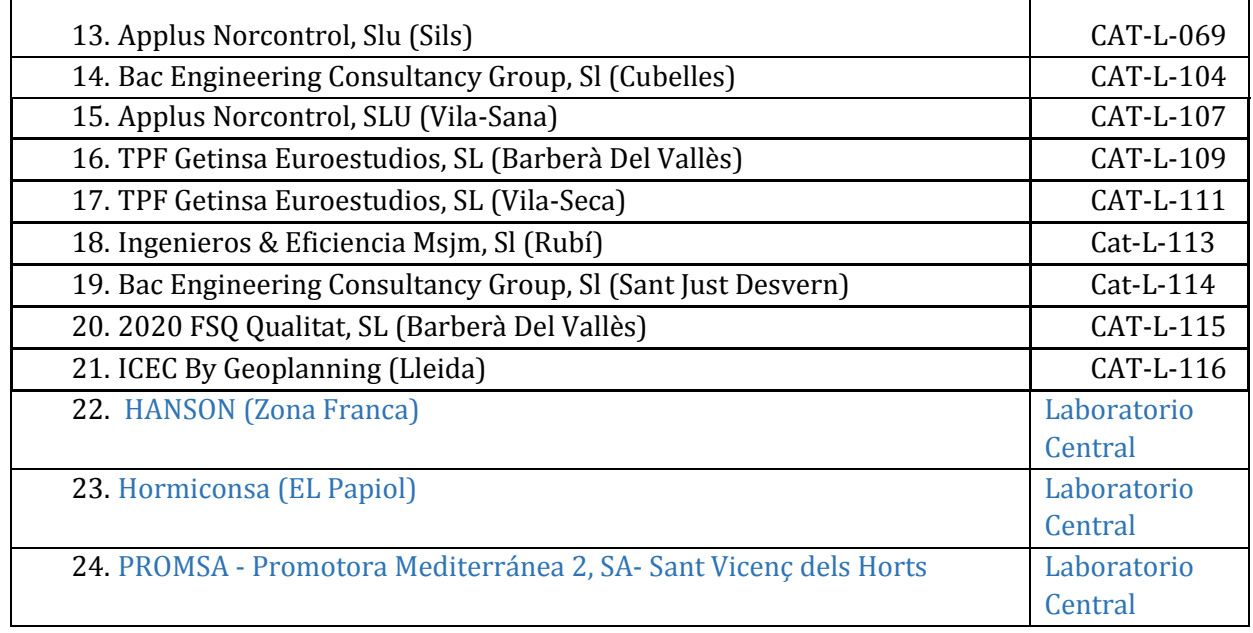

## **JUNTA DE EXTREMADURA**

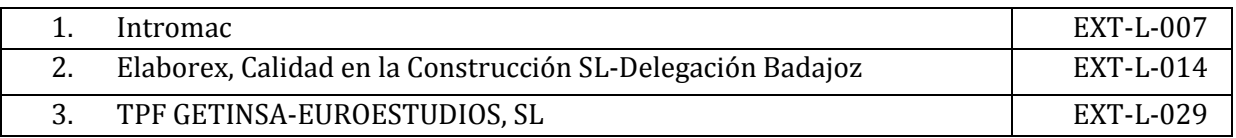

# **XUNTA DE GALICIA**

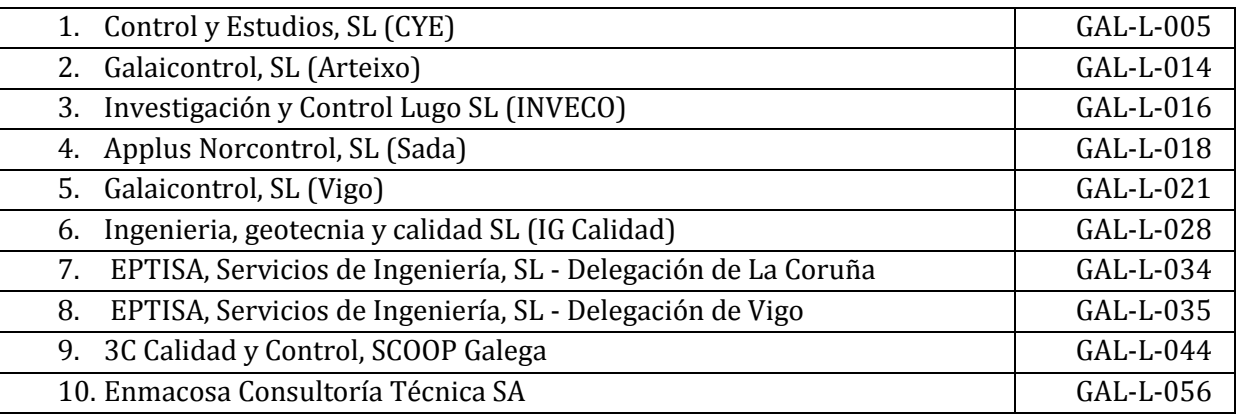

# **COMUNIDAD AUTÓNOMA DE LA RIOJA**

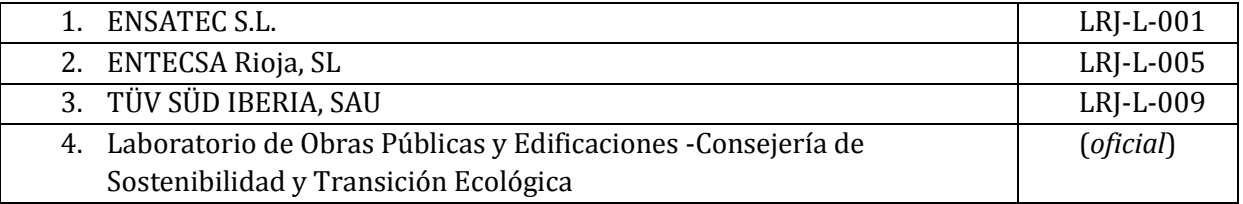

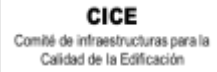

**CSIC** 

**SACE** Subcomisión Administrativa para la<br>Calidad de la Edificación

### **COMUNIDAD AUTÓNOMA DE MADRID**

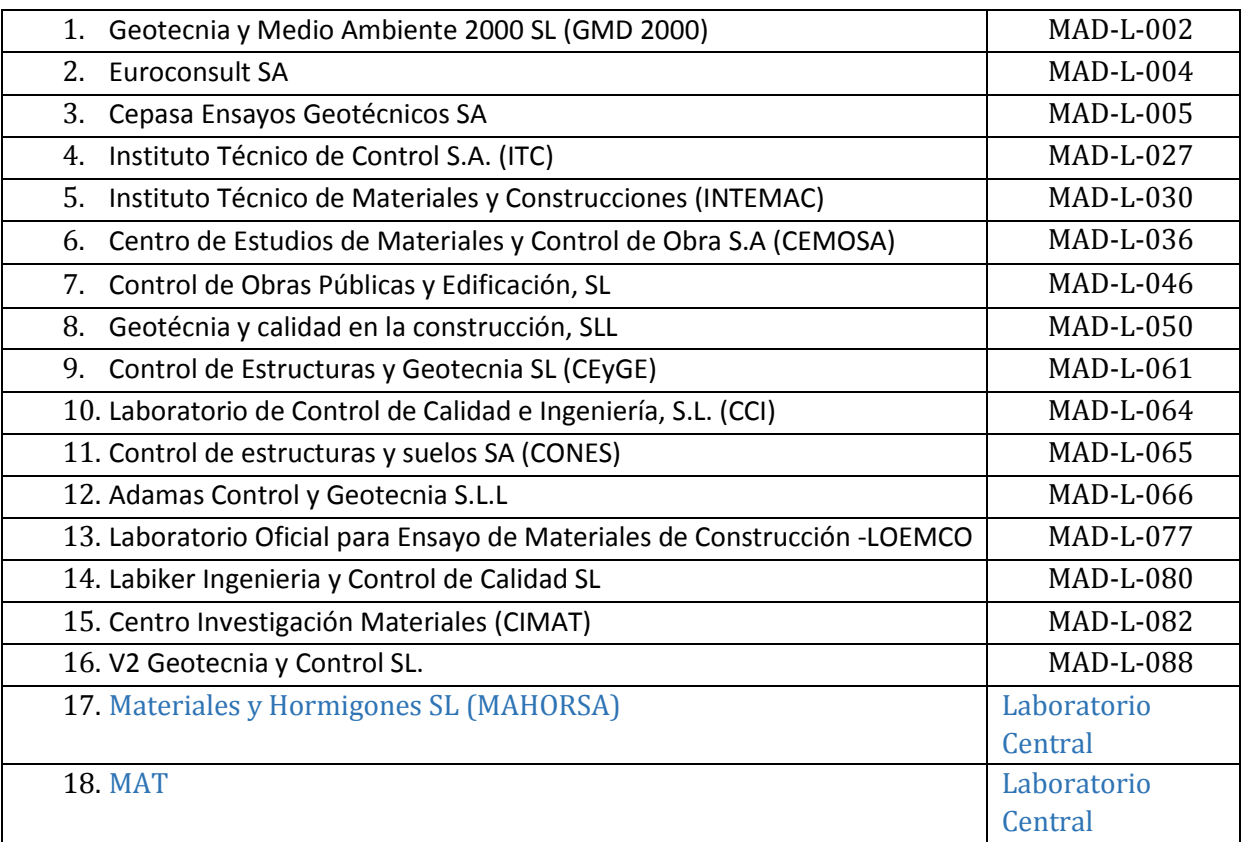

# **COMUNIDAD AUTÓNOMA DE LA REGIÓN DE MURCIA**

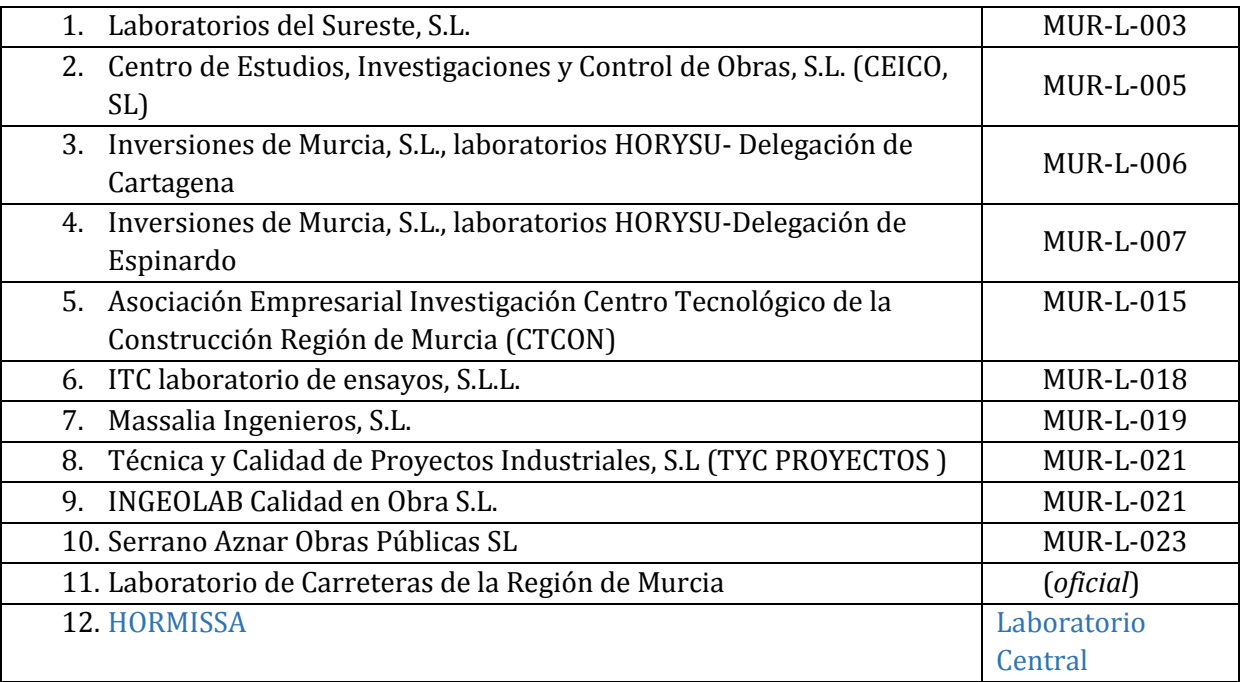

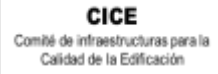

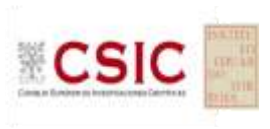

### **GOBIERNO DE NAVARRA**

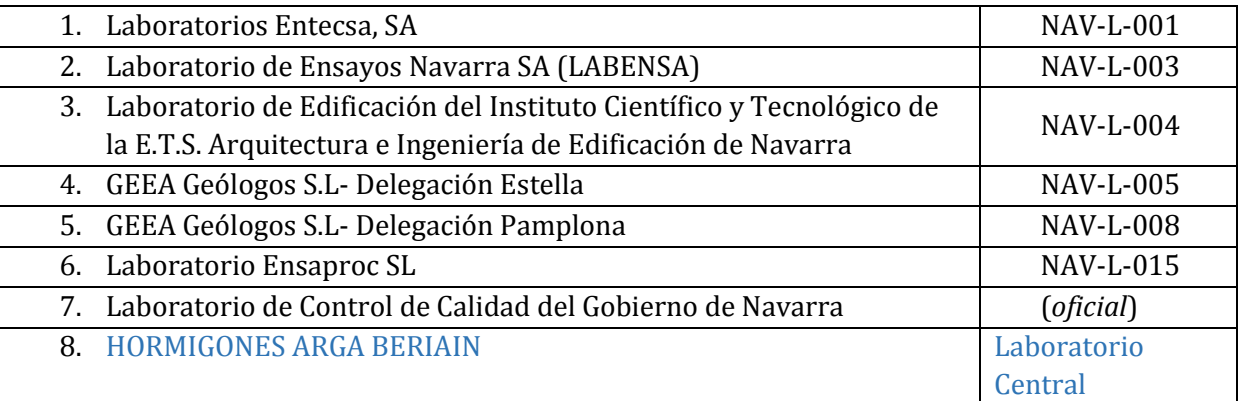

### **COMUNIDAD VALENCIANA**

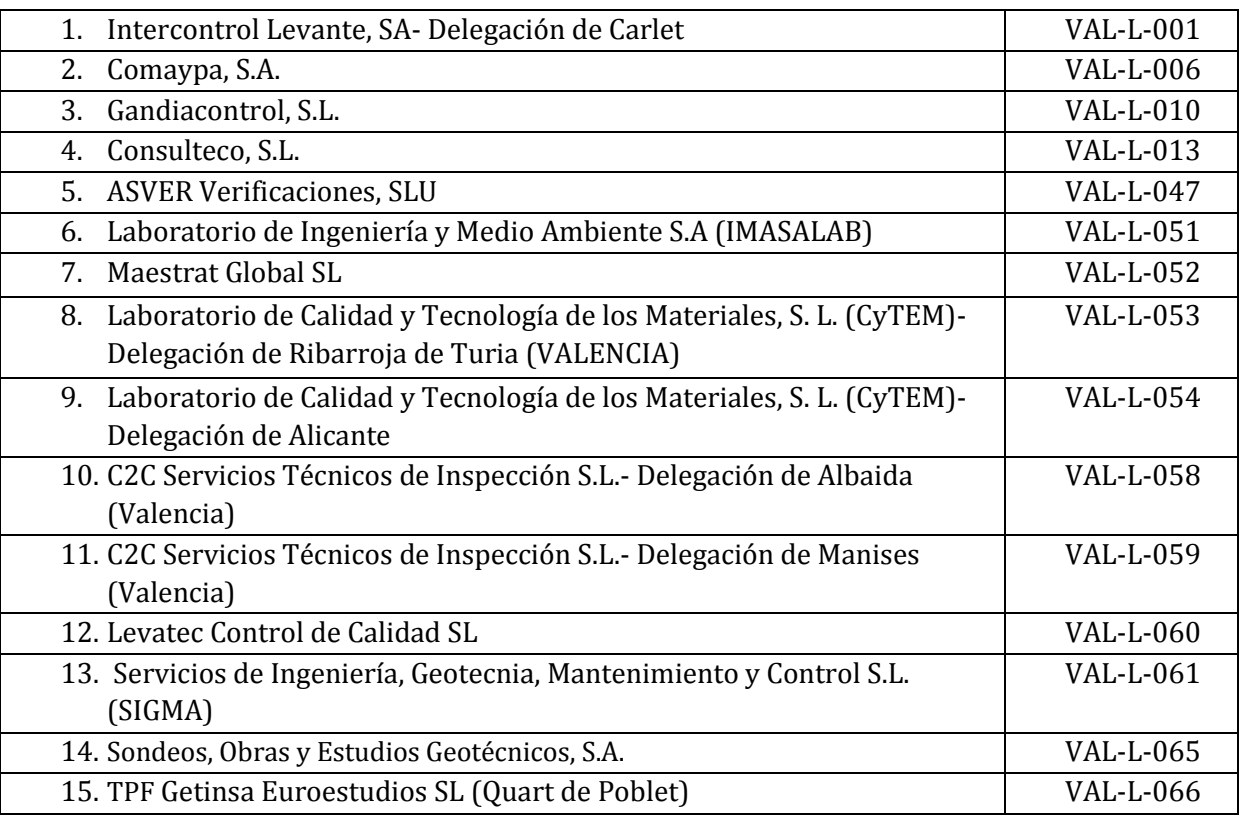

### **GOBIERNO VASCO**

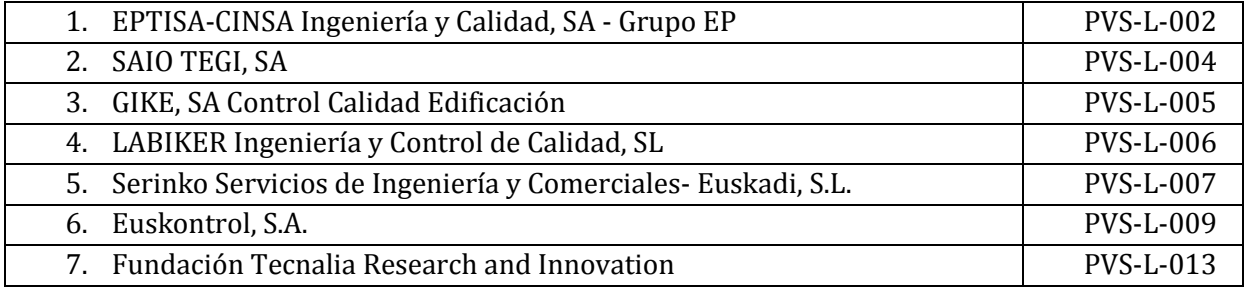

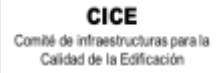

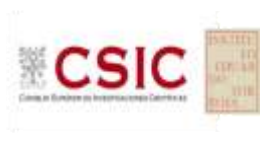

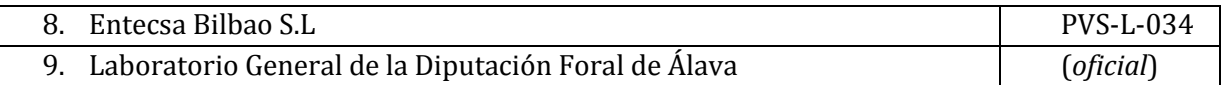

## **AENOR**

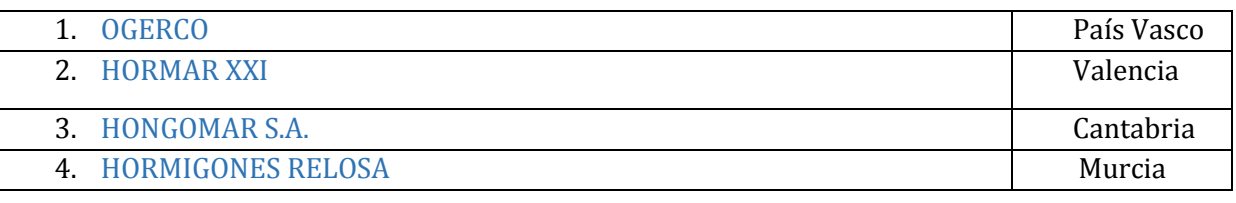

### **AW**

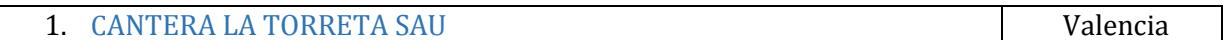